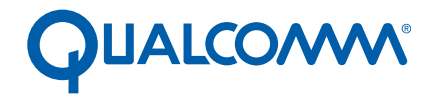

Qualcomm Technologies, Inc.

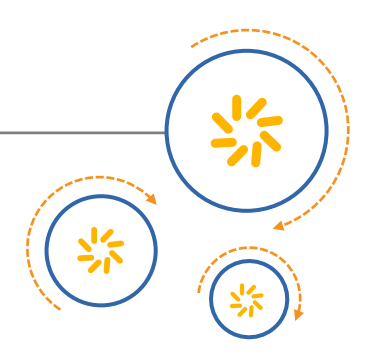

# **Qualcomm® Snapdragon™ LLVM ARM Compiler for Android**

User Guide

80-VB419-90 M

September 1, 2017

Qualcomm Snapdragon is a product of Qualcomm Technologies, Inc. Other Qualcomm products referenced herein are products of Qualcomm Technologies, Inc. or its subsidiaries.

Qualcomm and Snapdragon are trademarks of Qualcomm Incorporated, registered in the United States and other countries. Krait is a trademark of Qualcomm Incorporated. Other product and brand names may be trademarks or registered trademarks of their respective owners.

This technical data may be subject to U.S. and international export, re-export, or transfer ("export") laws. Diversion contrary to U.S. and international law is strictly prohibited.

This document contains material provided to Qualcomm Technologies, Inc. under licenses reproduced in Appendix B that are provided to you for attribution purposes only. Your license to this document is from Qualcomm Technologies, Inc.

> Qualcomm Technologies, Inc. 5775 Morehouse Drive San Diego, CA 92121 U.S.A.

© 2013-2017 Qualcomm Technologies, Inc. All rights reserved.

# **Contents**

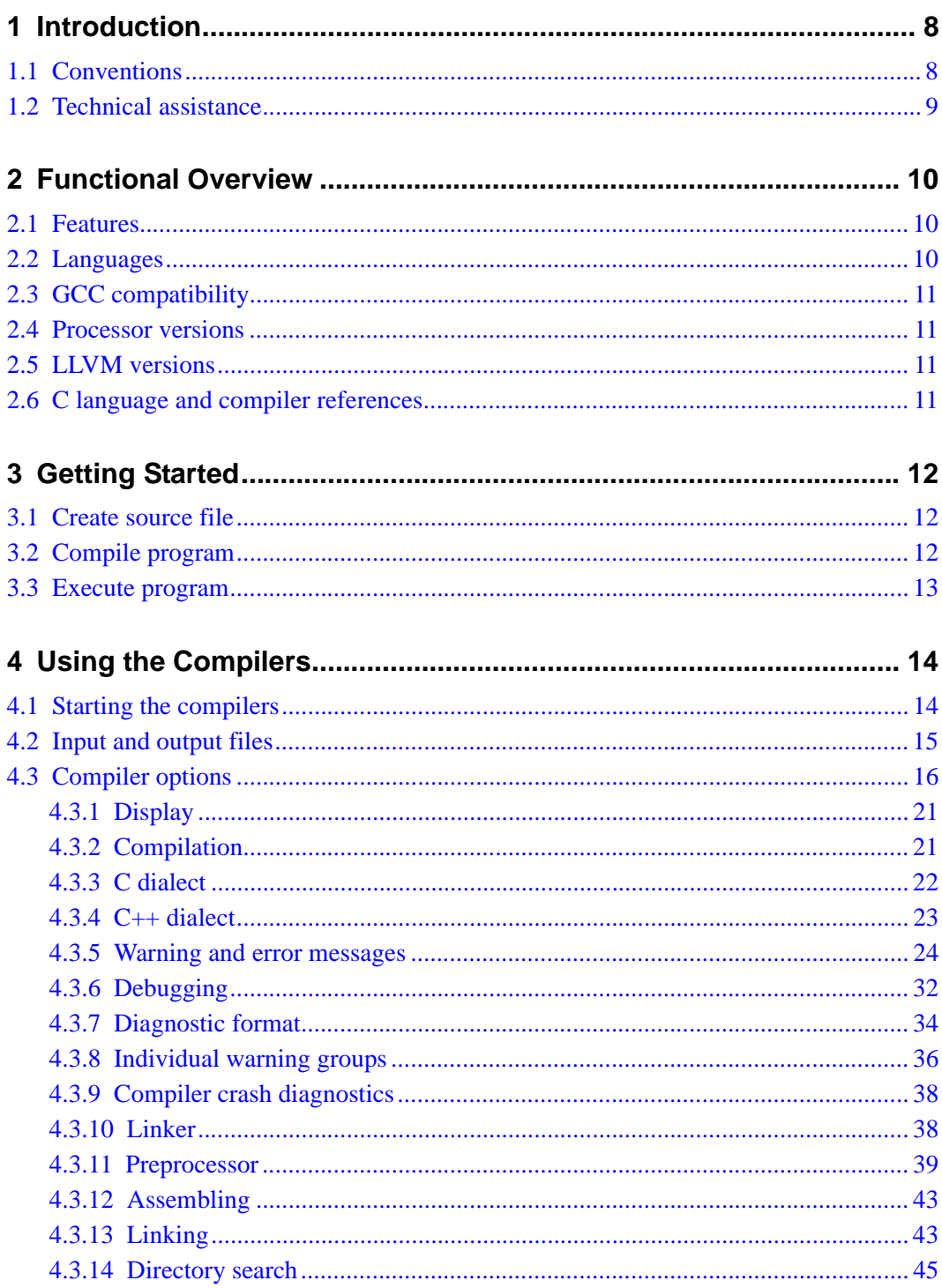

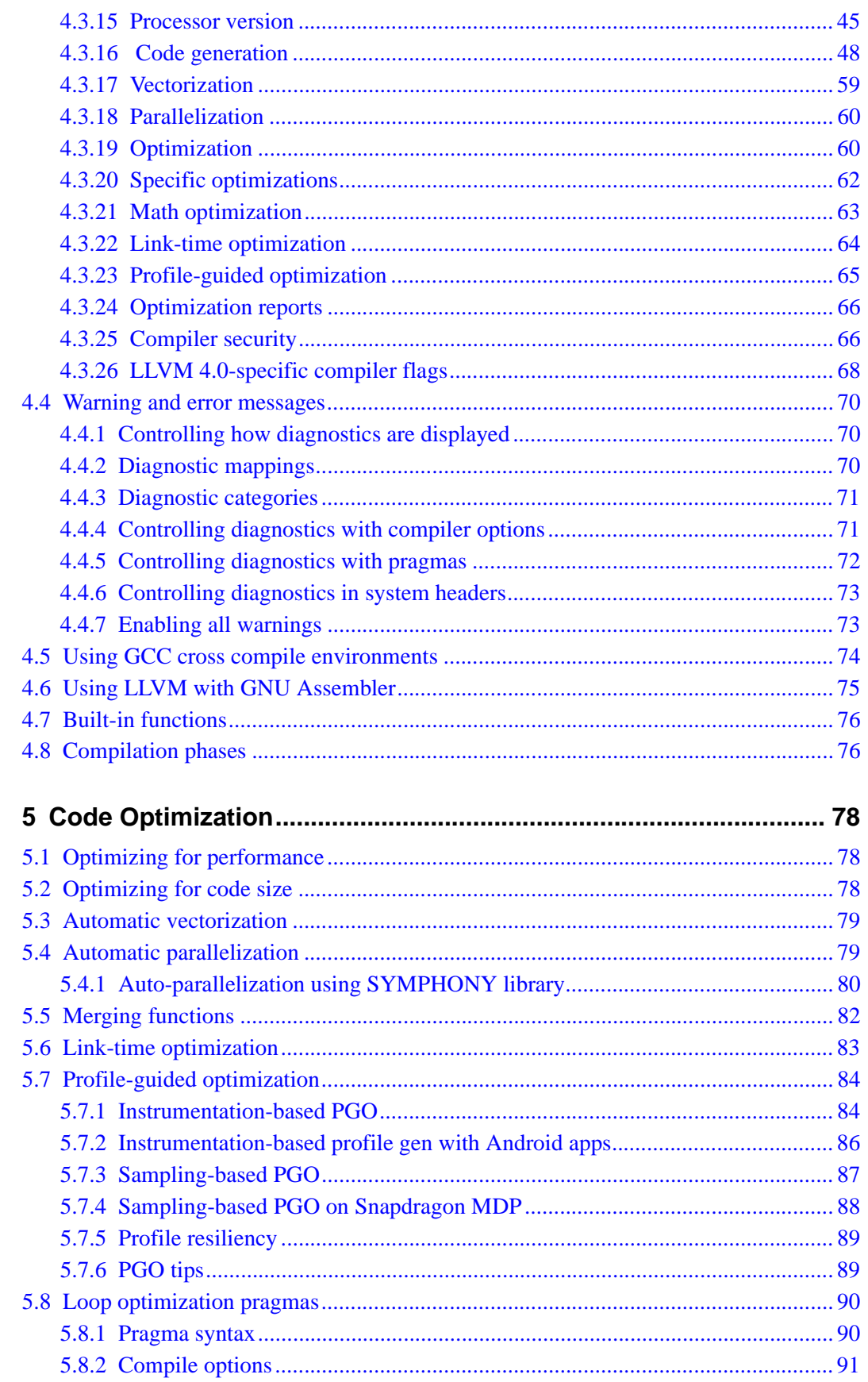

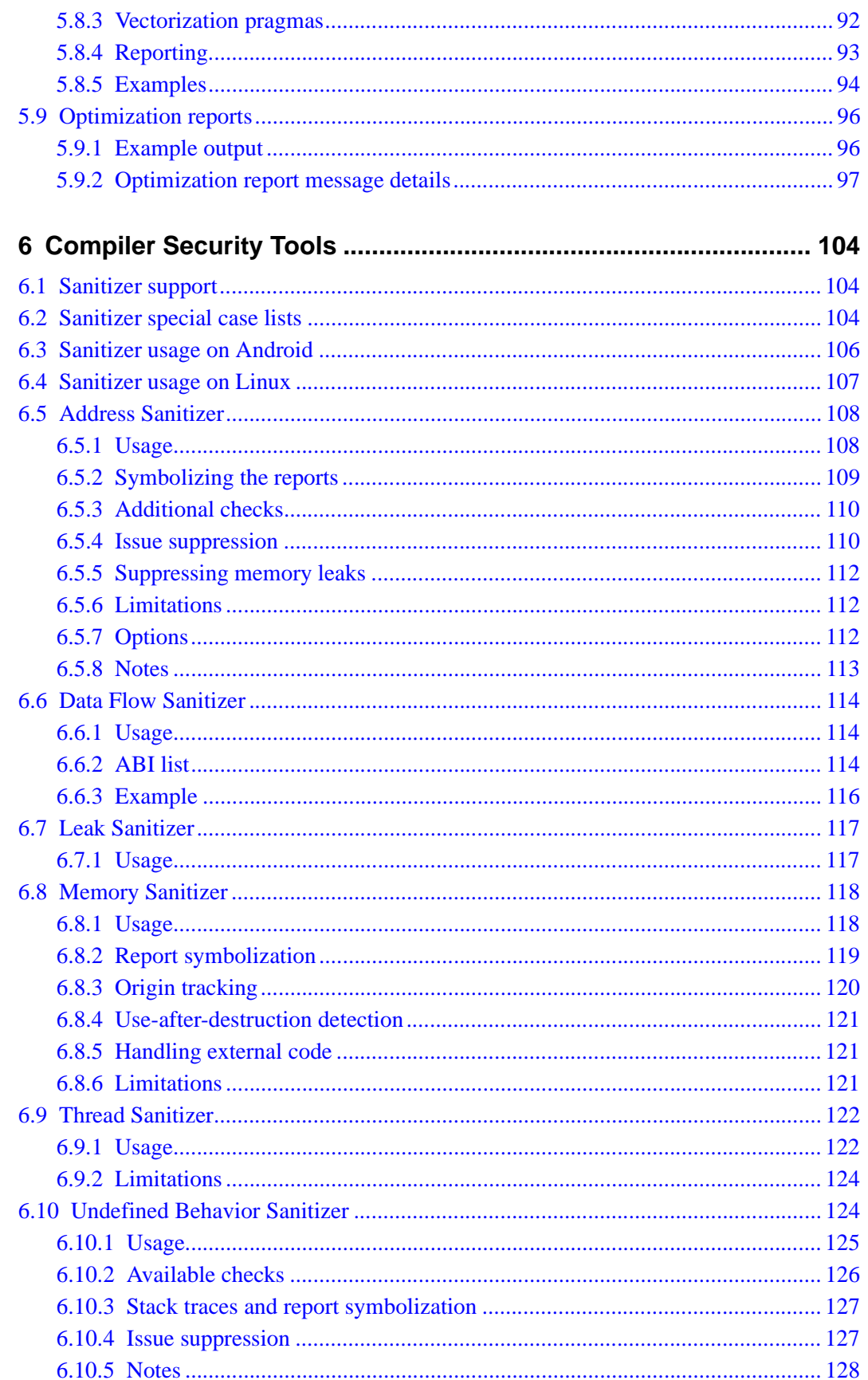

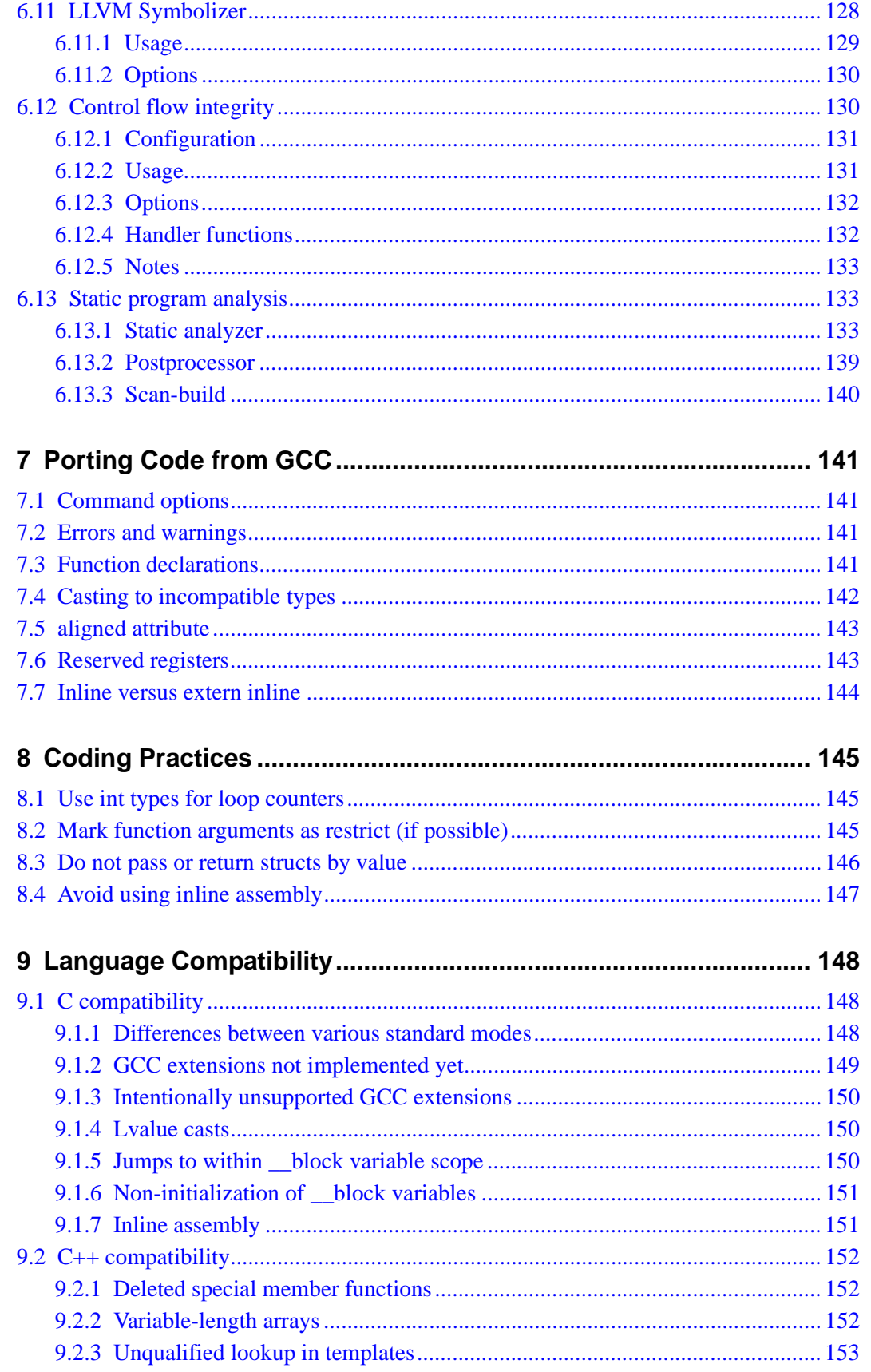

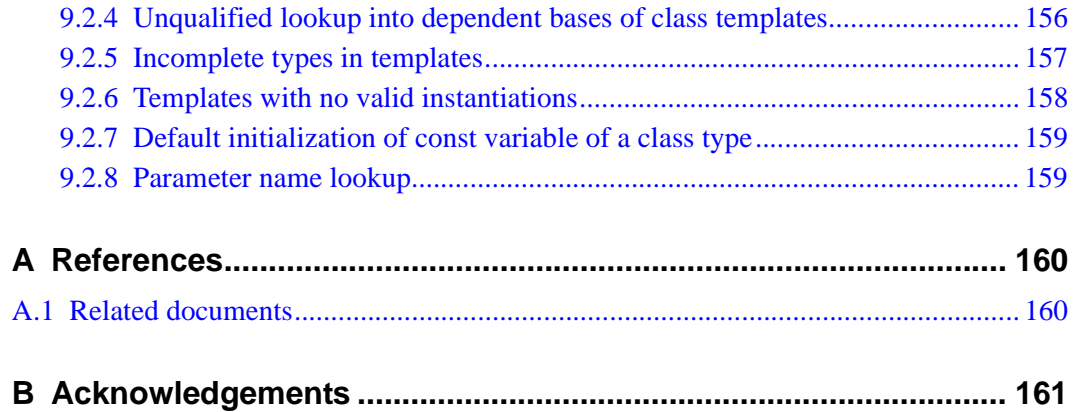

# **Tables**

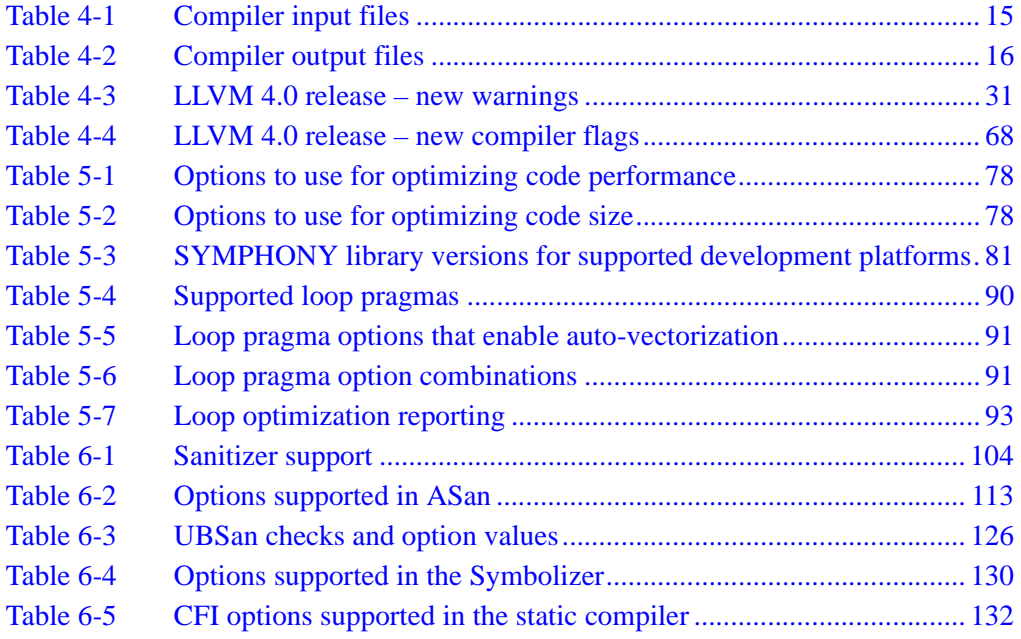

# <span id="page-7-0"></span>**1** Introduction

This document is a reference for  $C/C++$  programmers. It describes C and  $C++$  compilers for the ARM processor architecture. The compilers are based on the LLVM compiler framework, and are collectively referred to as the *LLVM compilers*.

- **NOTE** The LLVM compilers are commonly referred to as *Clang*.
- **NOTE** We strongly recommend trying to use the various LLVM code optimizations to improve the performance of your program. Using only the default optimization settings is likely to result in suboptimal performance.

### <span id="page-7-1"></span>**1.1 Conventions**

Courier font is used for computer text:

```
int main()
{
    printf("Hello world\n");
   return(0);
}
```
The following notation is used to define the syntax of functions and commands:

- Square brackets enclose optional items (e.g., **help** [command]).
- **Bold** is used to indicate literal symbols (e.g., the brackets in *array***[***index***]**).
- $\blacksquare$  The vertical bar character  $\vert$  is used to indicate a choice of items.
- Parentheses are used to enclose a choice of items (e.g.,  $(on | off)$ ).
- An ellipsis, . . . , follows items that can appear more than once.
- *Italics* are used for terms that represent categories of symbols.

Examples:

```
#define name(parameter1[, parameter2...]) definition
logging (on|off)
```
Where:

- #define is a preprocessor directive, and logging is an interactive compiler command.
- *name* represents the name of a defined symbol.
- *parameter1* and *parameter2* are macro parameters. The second parameter is optional because it is enclosed in square brackets. The ellipsis indicates that the macro accepts more than parameters.
- **on** and **off** are bold to show that they are literal symbols. The vertical bar between them shows that they are alternative parameters of the logging command.

## <span id="page-8-0"></span>**1.2 Technical assistance**

For assistance or clarification on information in this document, submit a case to Qualcomm Technologies, Inc. (QTI) at https://createpoint.qti.qualcomm.com/.

If you do not have access to the CDMATech Support website, register for access or send email to support.cdmatech@qti.qualcomm.com.

# <span id="page-9-0"></span>**2** Functional Overview

The C and C++ compilers are based on the LLVM compiler framework and are collectively referred to as the LLVM compilers.

### <span id="page-9-1"></span>**2.1 Features**

The LLVM compilers offer the following features:

■ **ISO C conformance**

Supports the International Standards Organization (ISO) C language standard

■ **Compatibility**

Supports LLVM extensions and most GCC extensions to simplify porting

■ **System library**

Supports standard libraries as provided in the Android NDK

■ **Processor-specific libraries**

Provides library routines that are optimized for the Qualcomm ARM architecture

■ **Intrinsics**

Provides a mechanism for emitting LLVM assembly instructions in C source code

# <span id="page-9-2"></span>**2.2 Languages**

The LLVM compilers support C, C++, and many dialects of those languages:

- C language: K&R C, ANSI C89, ISO C90, ISO C94 (C89+AMD1), ISO C99 (+TC1, TC2, TC3)
- $C++$  language:  $C++98$ ,  $C++11$

In addition to these base languages and their dialects, the LLVM compilers support a broad variety of language extensions. These extensions are provided for compatibility with the GCC, Microsoft, and other popular compilers, as well as to improve functionality through the addition of extensions unique to the LLVM compilers.

All language extensions are explicitly recognized as such by the LLVM compilers, and marked with extension diagnostics which can be mapped to warnings, errors, or simply ignored.

## <span id="page-10-0"></span>**2.3 GCC compatibility**

The LLVM compiler driver and language features are intentionally designed to be as compatible with the GNU GCC compiler as reasonably possible, easing migration from GCC to LLVM. In most cases, code *just works*.

## <span id="page-10-1"></span>**2.4 Processor versions**

The LLVM compilers can generate code for all versions of the ARM processor architecture that are supported by the standard LLVM compiler.

ARMv8 supports two instruction set architectures (ISA):

- **AArch64** the new 64-bit ISA, which supports a larger virtual and physical address space. All general purpose registers (and many of the system registers) are 64 bits. All instructions are encoded in 32 bits.
- **AArch32** a 32-bit ISA which incorporates the ARMv7 ISA for both ARM and Thumb modes, and also includes many aspects of AArch64 (including support for cryptography and enhanced floating point).

For more information, see the *ARMv8-A Reference Manual*.

### <span id="page-10-2"></span>**2.5 LLVM versions**

The LLVM compilers are based on LLVM 4.0+, as defined at [llvm.org](http://llvm.org/).

# <span id="page-10-3"></span>**2.6 C language and compiler references**

This document does not describe the following:

- C or C++ languages
- Detailed descriptions of the code optimizations performed by LLVM

For suggested references, see [Section A.1](#page-159-2).

# <span id="page-11-0"></span>**3** Getting Started

This chapter shows how to build and execute a simple C program using the LLVM compiler.

The program is built in the Linux environment, and executed directly on ARMv7 or ARMv8 hardware running Linux.

- **NOTE** The Android NDK is assumed to be already installed on your computer. This includes the tools required for assembling and linking a compiled program.
- **NOTE** The commands shown in this chapter are for illustration only. For detailed information on building programs, see [Chapter 4.](#page-13-2)

## <span id="page-11-1"></span>**3.1 Create source file**

Create the following C source file:

```
#include <stdio.h>
int main()
{
     printf("Hello world\n");
     return(0);
}
```
Save the file as hello.c.

## <span id="page-11-2"></span>**3.2 Compile program**

Compile the program with the following command:

```
clang hello.c -o hello
```
This translates the C source file hello.c into the executable file hello.

# <span id="page-12-0"></span>**3.3 Execute program**

To execute the program, use the following command:

**hello**

The program outputs its message to the terminal:

Hello world

You have now compiled and executed a C program using the LLVM compiler. For more information on using the compiler see the following chapter.

# <span id="page-13-2"></span><span id="page-13-0"></span>**4** Using the Compilers

The LLVM compilers translate C and C++ programs into LLVM processor code.

C and C++ programs are stored in source files, which are text files created with a text editor. LLVM processor code is stored in object files, which are executable binary files.

### <span id="page-13-1"></span>**4.1 Starting the compilers**

To start the C compiler from the command line, enter:

```
clang [options...] input_files...
```
To start the C++ compiler from the command line, enter:

**clang++** [*options*...] *input\_files...*

The compilers accept one or more input files on the command line. Input files can be C/C++ source files or object files. For example:

**clang hello.c mylib.c**

Command switches are used to control various compiler options ([Section 4.3](#page-15-0)). A switch consists of a dash character (-) followed by a switch name and optional parameter.

Switches are case-sensitive and must be separated by at least one space. For example:

**clang hello.c -o hello**

To list the available command options, use the --help option:

**clang --help clang++ --help**

This option causes the compiler to display the command line syntax, followed by a list of the available command options.

**NOTE** clang is the name of the front-end driver for the LLVM compiler framework.

## <span id="page-14-0"></span>**4.2 Input and output files**

The LLVM compilers preprocess and compile one or more source files into object files. The compilers then invoke the linker to combine the object files into an executable file.

[Table 4-1](#page-14-1) lists the input file types and the tool that processes files of each type. The compilers use the file name extension to determine how to process the file.

| <b>Extension</b> | <b>Description</b>                         | <b>Tool</b>    |
|------------------|--------------------------------------------|----------------|
| .c               | C source file                              | C compiler     |
| i.               | C preprocessed file                        |                |
| .h               | C header file                              |                |
| .cc              | $C++$ source file                          | C++ compiler   |
| .cp              |                                            |                |
| .CXX             |                                            |                |
| .cpp             |                                            |                |
| .CPP             |                                            |                |
| $C++$            |                                            |                |
| .C               |                                            |                |
| .ii              | C++ preprocessed file                      |                |
| .h               | $C++$ header file                          |                |
| .hh              |                                            |                |
| H.               |                                            |                |
| .bc              | LLVM intermediate representation (IR) file | C/C++ compiler |
| JI.              |                                            |                |
| .s               | Assembly source file                       | Assembler      |
| .S               |                                            |                |
| other            | Binary object file                         | Linker         |

<span id="page-14-1"></span>**Table 4-1 Compiler input files**

All file name extensions are case-sensitive literal strings. Input files with unrecognized extensions are treated as object files. For more information on LLVM IR files, see [llvm.org](http://llvm.org).

[Table 4-2](#page-15-1) lists the output file types and the tools used to generate each file type. Compiler options ([Section 4.3](#page-15-0)) are used to specify the output file type.

| File type                         | <b>Default</b><br>file name | Input files                                                                                                    |
|-----------------------------------|-----------------------------|----------------------------------------------------------------------------------------------------|
| Executable file                   | a.out                       | The specified source files are compiled and<br>linked to a single executable file.                                    |
| Object file                       | file.o                      | Each specified source file is compiled to a<br>separate object file (where file is the source<br>file name).          |
| Assembly source file              | file.s                      | Each specified source file is compiled to a<br>separate assembly source file (where file is<br>the source file name). |
| Preprocessed C/C++ source<br>file | st.dout                     | The preprocessor output is written to the<br>standard output.                                                         |

<span id="page-15-1"></span>**Table 4-2 Compiler output files**

## <span id="page-15-0"></span>**4.3 Compiler options**

The LLVM compilers can be controlled by command-line options ([Section 4.1](#page-13-1)). Many of the GCC options are supported, along with options that are LLVM-specific.

Many of the  $-f$ ,  $-m$ , and  $-W$  options can be written in two ways:  $-f < option >$  to enable a binary option, or -fno-<*option>* to disable the option.

-mllvm is not a stand-alone option, but rather a standard prefix that appears in many LLVM-specific option names.

Following is a quick reference of the options.

#### **Display** (see [Section 4.3.1\)](#page-20-0)

```
-help
-v
```
**Compilation** (see [Section 4.3.2](#page-20-1))

```
-###
-c -cc1 -ccc-print-phases
-E -S -pipe
-o file
-Wp,arg[,arg...] 
-Wa,arg[,arg...] 
-Wl,arg[,arg...] 
-x language
-Xclang arg
-no-canonical-prefixes
```
#### **C dialect** (See [Section 4.3.3](#page-21-0))

```
-ansi -fno-asm -fblocks -fgnu-runtime -fgnu89-inline
-fsigned-bitfields -fsigned-char -funsigned-char
-no-integrated-cpp -std=(c89|gnu89|c94|c99|gnu99)
-traditional -Wpointer-sign
```
**C++ dialect** (see [Section 4.3.4](#page-22-0))

```
-cxx-isystem dir
-ffor-scope -fno-for-scope -fno-gnu-keywords 
-ftemplate-depth-n -fvisibility-inlines-hidden
-fuse-cxa-atexit -nobuiltininc -nostdinc++
-Wc++0x-compat -Wno-deprecated
-Wnon-virtual-dtor -Woverloaded-virtual
-Wreorder
```
**Warning and error messages** (see [Section 4.3.5](#page-23-0))

```
-ferror-limit=n -ftemplate-backtrace-limit=n
-ferror-warn filename -fsyntax-only -pedantic
-pedantic-errors -Q-unused-arguments
-w -Wfoo -Wno-foo -Wall -Warray-bounds
-Wcast-align -Wchar-subscripts
-Wcomment -Wconversion
-Wdeclaration-after-statement -Wno-deprecated-declarations
-Wempty-body -Wendif-labels -Werror
-Werror=foo -Wno-error=foo
-Werror-implicit-function-declaration
-Weverything -Wextra -Wfloat-equal
-Wformat -Wformat=2 -Wno-format-extra-args
-Wformat-nonliteral -Wformat-security -Wignored-qualifiers
-Wimplicit -Wimplicit-function-declaration -Wimplicit-int
-Wno-invalid-offsetof -Wlong-long -Wmain
-Wmissing-braces -Wmissing-declarations
-Wmissing-noreturn -Wmissing-prototypes -Wno-multichar
-Wnonnull -Wpacked -Wpadded -Wparentheses -Wpedantic
-Wpointer-arith -Wreturn-type -Wshadow -Wsign-compare
-Wswitch -Wswitch-enum -Wsystem-headers
-Wtrigraphs -Wundef -Wuninitialized -Wunknown-pragmas
-Wunreachable-code -Wunused -Wunused-function -Wunused-label
-Wunused-parameter -Wunused-value -Wunused-variable
-Wno-vectorizer-no-neon -Wwrite-strings
```
#### **Debugging** (see [Section 4.3.6\)](#page-31-0)

```
-dumpmachine -dumpversion
-feliminate-unused-debug-symbols
-ftime-report
-g[level] -gline-tables-only
-print-diagnostic-categories
-print-file-name=library -print-libgcc-file-name
-print-multi-directory -print-multi-lib
-print-multi-os-directory -print-prog-name=program
-print-search-dirs
-save-temps -time
```
**Diagnostic format** (see [Section 4.3.7\)](#page-33-0)

```
-fcaret-diagnostics -fno-caret-diagnostics
```

```
-fdiagnostics-format=(clang|msvc|vi)
```
**-fdiagnostics-show-option -fno-diagnostics-show-option**

```
-fdiagnostics-show-category=(none|id|name)
```
- **-fdiagnostics-print-source-range-info**
- **-fno-diagnostics-print-source-range-info**
- **-fdiagnostics-parseable-fixits**
- **-fdiagnostics-show-note-include-stack**
- **-fdiagnostics-show-template-tree**
- **-fmessage-length=***n*

**Individual warning groups** (see [Section 4.3.8](#page-35-0))

```
-Wextra-tokens -Wambiguous-member-template
-Wbind-to-temporary-copy
```
**Compiler crash diagnostics** (see [Section 4.3.9\)](#page-37-0)

```
-fno-crash-diagnostics
```
**Linker** (see [Section 4.3.10](#page-37-1))

**-fuse-ld=(gold|bfd|qcld)**

**Preprocessor** (see [Section 4.3.11](#page-38-0))

```
-A pred=ans -A -pred=ans -ansi -C -CC -d(DMNU)
-D name -D name=definition -fexec-charset=charset
-finput-charset=charset -fpch-deps -fpreprocessed
-fstrict-overflow -ftabstop=width -fwide-exec-charset=charset
-fworking-directory --help -H -I dir -I- -include file
-isystem prefix -isystem-prefix prefix
-ino-system-prefix prefix
-M -MD -MF file -MG -MM -MMD -MP -MQ target -MT target
-nostdinc -nostdinc++ -o file -P -remap --target-help
-U name -v -version --version -w -Wall -Wcomment
-Wcomments -Wendif-labels -Werror -Wimport
-Wsystem-headers -Wtrigraphs -Wundef -Wunused-macros
-Xpreprocessor option
```
**Assembling** (see [Section 4.3.12](#page-42-0))

**-Xassembler** *option* **-fintegrated-as -fno-integrated-as**

**Linking** (see [Section 4.3.13](#page-42-1))

```
object_file_name -c -dynamic -E
-l library -moslib=library
-nodefaultlibs -nostartfiles -nostdlib
-pie -s -S -shared -shared-libgcc
-static -static-libgcc
-symbolic -u symbol -Xlinker option
```
**Directory search** (see [Section 4.3.14\)](#page-44-0)

```
-Bprefix
-F dir -I dir
--gcc-toolchain=prefix
-I-
-Ldir
--sysroot=prefix
```
**Processor version** (see [Section 4.3.15](#page-44-1))

```
-target triple
-march=version
-mcpu=version
-mfpu=version
-mfloat-abi=(soft|softfp|hard)
```
**Code generation** (see [Section 4.3.16\)](#page-47-0)

```
-fasynchronous-unwind-tables
-fchar-array-precise-tbaa -fno-char-array-precise-tbaa
-femit-all-data -femit-all-decls
-ffp-contract=(fast|on|off)
-fno-exceptions
-fmerge-functions
-fpic -fPIC -fpie -fPIE
-fsanitize=address -fno-sanitize=address
-fsanitize=memory -fno-sanitize=memory
-fsanitize=event[,event...] -fno-sanitize=event[,event...]
-fsanitize-blacklist=file -fno-sanitize-blacklist
-fsanitize-messages -fno-sanitize-messages
-fsanitize-opt-size -fno-sanitize-opt-size
-fsanitize-source-loc -fno-sanitize-source-loc
-fsanitize-use-embedded-rt
-fsanitize-memory-track-origins[=level]
-fshort-enums -fno-short-enums
-fshort-wchar -fshort-wchar
-ftrap-function=value -ftrapv -ftrapv-handler
-funwind-tables -fverbose-asm
-fvisibility=[default|internal|hidden|protected]
-fwrapv
-mhwdiv=(arm|thumb|arm,thumb|none)
-mllvm -aarch64-disable-abs-reloc
-mllvm -aggressive-jt
-mllvm -arm-expand-memcpy-runtime
-mllvm -arm-memset-size-threshold
-mllvm -arm-memset-size-threshold-zeroval
-mllvm -arm-opt-memcpy
-mllvm -disable-thumb-scale-addressing
-mllvm -emit-cp-at-end
-mllvm -enable-android-compat
-mllvm -enable-arm-addressing-opt
-mllvm -enable-arm-peephole
-mllvm -enable-arm-zext-opt
-mllvm -enable-print-fp-zero-alias
-mllvm -enable-round-robin-RA
```

```
-mllvm -enable-select-to-intrinsics
-mllvm -favor-r0-7
-mllvm -force-div-attr
-mllvm -prefetch-locality-policy=(L1|L2|L3|stream)
-mrestrict-it -mno-restrict-it
```
**Vectorization** (see [Section 4.3.17](#page-58-0))

```
-fvectorize-loops -ftree-vectorize
-fvectorize-loops-debug
-fprefetch-loop-arrays[=stride] -fno-prefetch-loop-arrays
```
**Parallelization** (see [Section 4.3.18](#page-59-0))

**-fparallel -fparallel-symphony**

**Optimization** (see [Section 4.3.19\)](#page-59-1)

**-O -O0 -O1 -O2 -O3 -O4 -Os -Oz -Ofast -Osize**

**Specific optimizations** (see [Section 4.3.20](#page-61-0))

```
-falign-functions[=n] -falign-jumps[=n]
-falign-labels[=n] -falign-loops[=n]
-falign-inner-loops -fno-align-inner-loops
-falign-os -fno-align-os
-fdata-sections -ffunction-sections
-finline -finline-functions
-floop-pragma -fnomerge-all-constants
-fomit-frame-pointer -foptimize-sibling-calls
-fstack-protector -fstack-protector-all
-fstack-protector-strong -fstrict-aliasing
-funit-at-a-time -funroll-all-loops
-funroll-loops -fno-zero-initialized-in-bss
--param ssp-buffer-size=size
```
**Math optimization** (see [Section 4.3.21\)](#page-62-0)

```
-fassociative-math -ffast-math -ffinite-math-only
-fmath-errno -fno-math-errno -freciprocal-math
-fno-signed-zeros -fno-trapping-math
-funsafe-math-optimizations
```
**Link-time optimization** (see [Section 4.3.22\)](#page-63-0)

**-flto**

**Profile-guided optimization** (see [Section 4.3.23\)](#page-64-0)

```
-fprofile-instr-generate[=filename]
-fprofile-instr-use=filename
-fprofile-sample-use=filename
--fprofile-instr-sync-interval=interval
-mllvm --append-profile-files
-mllvm --enable-instrument-profile-file-sync
```
**Optimization reports** (see [Section 4.3.24\)](#page-65-0)

```
-fopt-reporter=(vectorizer|parallelizer|all)
-polly-max-pointer-aliasing-checks
-Rpass=loop-opt
-Rpass-missed=loop-opt
```
**Compiler security** (see [Section 4.3.25\)](#page-65-1)

```
--analyze -analyzer-checker=checker -analyzer-checker-help
-analyzer-disable-checker=checker --analyzer-output html
--analyzer-Werror --compile-and-analyze dir
-ffcfi -fno-fcfi
```
### <span id="page-20-0"></span>**4.3.1 Display**

**-help**

Displays compiler command and option summary.

**-v**

Displays compiler release version.

### <span id="page-20-1"></span>**4.3.2 Compilation**

#### **-###**

Prints commands used to perform the compilation.

**-c**

Compiles the source file, but does not link it.

**-cc1**

Bypasses the compiler driver and go directly to LLVM.

```
-ccc-print-phases
```
Prints the compilation stages as they occur.

**-E**

Preprocesses the source file only; does not compile it.

#### **-S**

Compiles the source file, but does not assemble it.

#### **-pipe**

Communicates between compiler stages using pipes not temporary files.

#### **-o** *file*

Specify the name of the compiler output file.

**-Wp,***arg*[**,***arg*...]

Passes the specified arguments to the preprocessor.

**-Wa,***arg*[**,***arg*...]

Passes the specified arguments to the assembler.

#### **-Wl,***arg*[**,***arg*...]

Passes the specified arguments to the linker.

**-x** *language*

Specifies the language of the subsequent source files specified on the command line.

#### **-Xclang** *arg*

Passes the specified argument to the compiler.

#### **-no-canonical-prefixes**

When processing a pathname:

- ❒ Does not expand any symbolic links.
- ❒ Does not resolve any references to /./ or /../.
- ❒ Does not make relative prefixes absolute.

### <span id="page-21-0"></span>**4.3.3 C dialect**

#### **-ansi**

For C, supports ISO C90.

For C++, removes conflicting GNU extensions.

#### **-fno-asm**

Does not recognize asm, inline, or typeof as keywords.

**-fblocks**

Enables the Apple block*s* extension.

#### **-fgnu-runtime**

Generates output compatible with the standard GNU Objective-C runtime.

#### **-fgnu89-inline**

Uses the gnu89 inline semantics.

#### **-fsigned-bitfields**

Defines bitfields as signed.

#### **-fsigned-char**

Defines char type as signed.

#### **-funsigned-char**

Defines char type as unsigned.

#### **-no-integrated-cpp**

Compiles using separate preprocessing and compilation stages.

#### **-std**=(**c89**|**gnu89**|**c94**|**c99**|**gnu99**|**c11**)

LLVM language mode. The default setting is gnu99.

#### **-traditional**

Supports pre-standard C language.

#### **-Wpointer-sign**

Flag pointers when assigned or passed values with a differing sign.

### <span id="page-22-0"></span>**4.3.4 C++ dialect**

#### **-cxx-isystem** *dir*

Adds a specified directory to C++ SYSTEM include search path.

**-ffor-scope**

#### **-fno-for-scope**

Control whether the scope of a variable declared in a for statement is limited to the statement or to the scope enclosing the statement.

#### **-fno-gnu-keywords**

Disables recognizing typeof as a keyword.

#### **-ftemplate-depth-***n*

Specifies the maximum instantiation depth of a template class.

#### **-fvisibility-inlines-hidden**

Specifies the default visibility for inline C++ member functions.

#### **-fuse-cxa-atexit**

Registers destructors with function cxa\_atexit (instead of atexit). This option applies only to objects that have static storage duration.

#### **-nobuiltininc**

Disables built-in #include directories.

#### **-nostdinc++**

Disables standard #include directories for the C++ standard library.

#### **-Wc++0x-compat**

Generates warnings for C++ constructs with different semantics in ISO C++ 1998 and ISO  $C_{++}$  200x.

#### **-Wno-deprecated**

Does not generate warnings when deprecated features are used.

#### **-Wnon-virtual-dtor**

Generates a warning when a polymorphic class is declared with a non-virtual destructor.

#### **-Woverloaded-virtual**

Generates a warning when a function hides virtual functions from a base class.

#### **-Wreorder**

Generates a warning when member initializers do not appear in the code in the required execution order.

### <span id="page-23-0"></span>**4.3.5 Warning and error messages**

#### **c++98-c++11-c++14-compat-pedantic**

Hexadecimal floating literals are incompatible with  $C_{++}$  standards before  $C_{++}$ 1z.

#### **cast-calling-convention**

Cast between incompatible calling conventions %0 and %1; calls through this pointer might abort at runtime.

#### **comma**

Possible misuse of comma operator here.

#### **constant-conversion**

Implicit conversion from %2 to %3 changes the value from %0 to %1.

#### **expansion-to-defined**

Macro expansion producing defined has undefined behavior.

#### **-ferror-limit=***n*

Stops emitting diagnostics after *n* errors have been produced. The default setting is 20. The error limit can be disabled with the option -ferror-limit=0.

#### **float-overflow-conversion**

Implicit conversion of out of range value from %0 to %1 changes the value from %2 to %3.

#### **float-zero-conversion**

Implicit conversion from %0 to %1 changes the non-zero value from %2 to %3.

#### **-ftemplate-backtrace-limit=***n*

Only emits up to  $n$  template instantiation notes within the template instantiation backtrace for a single warning or error. The default setting is 10. The limit can be disabled with the option -ftemplate-backtrace-limit=0.

#### **-ferror-warn** *filename*

Converts the specified set of compiler warnings into errors.

The specified text file contains a list of warning names, with each warning name separated by whitespace in the file.

Warning names are based on the switch names of the corresponding compiler warning-message options. For example, to convert the warnings generated by the option -Wunused-variable, use the warning name unused-variable.

This option can be specified multiple times.

**NOTE** This option (and its associated file) can be integrated into a build system, and used to iteratively resolve the warning messages generated by a project.

#### **-fsyntax-only**

Checks for syntax errors only.

#### **incompatible-sysroot**

Uses sysroot for %0 but targets %1.

#### **nonportable-include-path**

Non-portable path to file %0. The specified path differs in case from the file name on the disk.

#### **nonportable-system-include-path**

Non-portable path to file %0. The specified path differs in case from the file name on the disk.

#### **null-dereference**

Binding dereferenced null pointer to reference has undefined behavior.

#### **openmp-target**

Declaration is not declared in any declare target region.

#### **-pedantic -Wpedantic**

Generate all warnings required by the ISO C and ISO C++ standards.

#### **pedantic-core-features**

OpenCL extension %0 is a core feature or a supported optional core feature – ignoring.

#### **-pedantic-errors**

Equivalent to -pedantic, but generate errors instead of warnings.

#### **-Qunused-arguments**

Does not generate warnings for unused driver arguments.

#### **shadow-field-in-constructor-modified**

Modifying constructor parameter %0 that shadows a field of %1.

#### **shadow-field-in-constructor**

Constructor parameter %0 shadows the field %1 of %2.

#### **undefined-func-template**

Instantiation of function %q0 required here, but no definition is available.

#### **undefined-var-template**

Instantiation of variable %q0 is required here, but no definition is available.

#### **unguarded-availability**

Using \* case here; platform %0 is not accounted for.

#### **unknown-argument**

Unknown argument is ignored in clang-cl: %0.

#### **unsupported-cb**

Ignoring -mcompact-branches= option because the %0 architecture does not support it.

#### **varargs**

Passing an object that undergoes a default argument promotion to vastart has undefined behavior.

#### **-w**

Suppresses all warnings.

#### **-W***foo*

Enables the diagnostic *foo*.

#### **-Wno-***foo*

Disables the diagnostic *foo*.

#### **-Wall**

Enables all -w options.

#### **-Warray-bounds**

Generates a warning if array subscripts are out of bounds.

#### **-Wcast-align**

Generates a warning if a pointer cast increases the required alignment of the target.

#### **-Wchar-subscripts**

Generates a warning if array subscript is type char.

#### **-Wcomment**

Generates a warning if a comment symbol appears inside a comment.

#### **-Wconversion**

Generates a warning if an implicit conversion may alter a value.

#### **-Wdeclaration-after-statement**

Generates a warning when a declaration appears in a block after a statement.

#### **-Wno-deprecated-declarations**

Does not generate warnings for functions, variables, or types assigned the attribute deprecated.

#### **-Wempty-body**

Generates a warning if an if, else, or do while statement contains an empty body.

#### **-Wendif-labels**

Generates a warning if an #else or #endif directive is followed by text.

#### **-Werror**

Converts all warnings into errors.

#### **-Werror=***foo*

Converts the diagnostic *foo* into an error.

#### **-Wno-error=***foo*

Keeps the diagnostic *foo* as a warning, even if -Werror is used.

#### **-Werror-implicit-function-declaration**

Generates a warning or error if a function is used before being declared.

#### **-Weverything**

Enables all warnings.

#### **-Wextra**

Enables selected warning options, and generate warnings for selected events.

#### **-Wfloat-equal**

Generates a warning if two floating point values are compared for equality.

#### **-Wformat**

In calls to printf, scanf and other functions with format strings, ensures that the arguments are compatible with the specified format string.

#### **-Wformat=2**

This option is equivalent to specifying the following options: -Wformat -Wformat-nonliteral -Wformat-security -Wformat-y2k.

#### **-Wno-format-extra-args**

Does not generate a warning for passing extra arguments to printf or scanf.

#### **-Wformat-nonliteral**

Generates a warning if the format string is not a string literal, except if the format arguments are passed through va\_list.

#### **-Wformat-security**

Generates a warning for format function calls that might cause security risks.

#### **-Wignored-qualifiers**

Generates a warning if a return type has a qualifier (for example, const).

#### **-Wimplicit**

Equivalent to -Wimplicit-int and -Wimplicit-function-declaration.

#### **-Wimplicit-function-declaration**

Generates a warning if a function is used before it is declared.

#### **-Wimplicit-int**

Generates a warning if a declaration does not specify a type.

#### **-Wno-invalid-offsetof**

Does not generate a warning if a non-POD type is passed to the offsetof macro.

#### **-Wlong-long**

Generates a warning if typelong long is used.

#### **-Wmain**

Generates a warning if the main() function has any suspicious properties.

#### **-Wmissing-braces**

Generates a warning if an aggregate or union initializer is not properly bracketed.

#### **-Wmissing-declarations**

Generates a warning if a global function is defined without being first declared.

#### **-Wmissing-noreturn**

Generates a warning if a function does not include a return statement.

#### **-Wmissing-prototypes**

Generates a warning if a global function is defined without a prototype.

#### **-Wno-multichar**

Does not generate a warning if a multicharacter constant is used.

#### **-Wnonnull**

Generates a warning if a null pointer is passed to an argument that is specified to require a non-null value (with the nonnull attribute).

#### **-Wpacked**

Generates a warning if the memory layout of a structure is not affected after the structure is specified with the packed attribute.

#### **-Wpadded**

Generates a warning if the memory layout of a structure includes padding.

#### **-Wparentheses**

Generates a warning if the parentheses are omitted in certain cases.

#### **-Wpedantic**

See -pedantic.

#### **-Wpointer-arith**

Generates a warning if any code depends on the size of void or a function type.

#### **-Wreturn-type**

Generates a warning if a function returns a type that defaults to int, or a value is incompatible with the defined return type.

#### **-Wshadow**

Generates a warning if a local variable shadows another local variable, global variable, or parameter; or if a built-in function gets shadowed.

#### **-Wsign-compare**

Generates a warning in a signed/unsigned compare if the result may be inaccurate due to the signed operand being converted to unsigned.

#### **-Wswitch**

#### **-Wswitch-enum**

Generates a warning if a switch statement uses an enumeration type for the index, and does not specify a case for every possible enumeration value, or specifies a case with a value outside the enum range.

#### **-Wsystem-headers**

Generates a warning for constructs declared in system header files.

#### **-Wtrigraphs**

Generates a warning if a trigraph forms an escaped newline in a comment.

#### **-Wundef**

Generates a warning if an undefined non-macro identifier appears in an #if directive.

#### **-Wuninitialized**

Generates a warning if referencing an uninitialized automatic variable.

#### **-Wunknown-pragmas**

Generates a warning if a #pragma directive is not recognized by the compiler.

#### **-Wunreachable-code**

Generates a warning if code will never be executed.

#### **-Wunused**

Specifies all of the -Wunused options.

#### **-Wunused-function**

Generates a warning if a static function is declared without being defined or used.

**NOTE** No warning is generated for functions declared or defined in header files.

#### **-Wunused-label**

Generates a warning if a label is declared without being used.

#### **-Wunused-parameter**

Generates a warning if a function argument is not used in its function.

#### **-Wunused-value**

Generates a warning if the value of a statement is not subsequently used.

#### **-Wunused-variable**

Generates a warning if a local or non-constant static variable is not used in its function.

#### **-Wno-vectorizer-no-neon**

Does not generate the warning, "Vectorization flags ignored because armv7/armv8 and neon not set".

Vectorization requires the target to be ARMv7 or ARMv8, and the NEON feature to be enabled. If the vectorization options are used without these required options, a warning is normally generated and the vectorization options are ignored.

#### **-Wwrite-strings**

For C, assigns string constants the type const char[*length*] to ensure that a warning is generated if the string address gets copied to a non-const char  $*$ pointer.

For  $C_{++}$ , generates a warning a string constant is being converted to char  $\star$ .

#### **Warning – Argument unused during compilation: -mfpu=%0**

Clang generates a warning when setting -mfpu in addition to specifying AArch64. To avoid this warning, do not specify the -mfpu option when specifying AArch64.

### **4.3.5.1 LLVM 4.0 release**

#### <span id="page-30-0"></span>**Table 4-3 LLVM 4.0 release – new warnings**

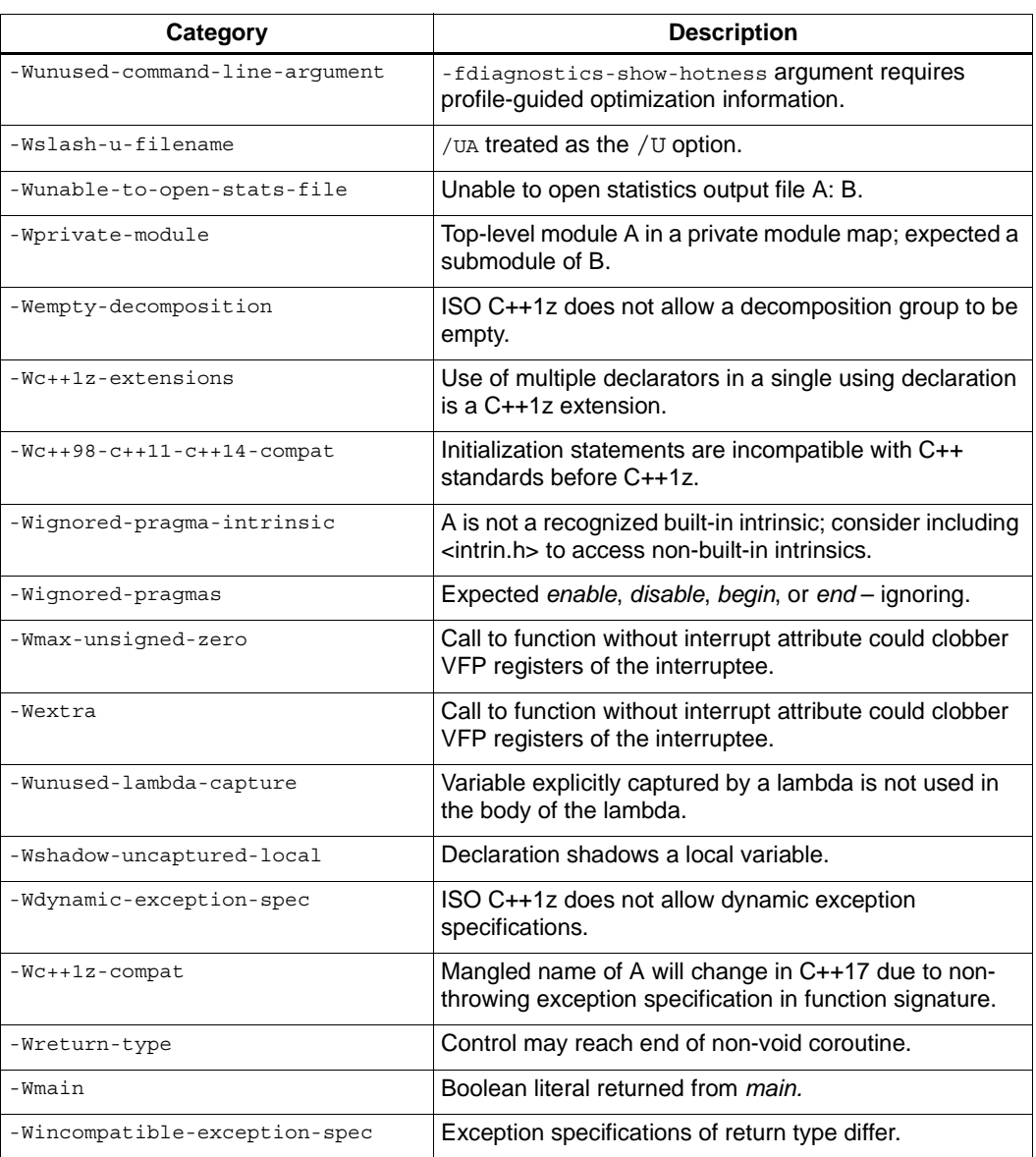

| Category                                       | <b>Description</b>                                                                                                    |
|------------------------------------------------|----------------------------------------------------------------------------------------------------|
| -Winconsistent-missing-<br>destructor-override | A overrides a destructor but is not marked as override.                                                                                             |
| -Walloca-with-align-alignof                    | Second argument to builtin_alloca_with_align is<br>supposed to be in bits.                                                                          |
| -Wsigned-enum-bitfield                         | Enums in the Microsoft ABI are signed integers by<br>default. Consider giving the enum A an unsigned<br>underlying type to make this code portable. |
| -Wunquarded-availability                       | A is only available on B C or newer.                                                                                                    |
| -Winvalid-partial-specialization               | Class/variable template partial specialization is not more<br>specialized than the primary template.                                                |
| -Wstrict-prototypes                            | Function declaration is not a prototype.                                                                                                    |
| -Wblock-capture-autoreleasing                  | Block captures an auto-releasing out-parameter, which<br>might result in use-after-free bugs.                                                       |
| -Waddress-of-packed-member                     | Taking address of packed member A of class or<br>structure B may result in an unaligned pointer value.                                              |
| -Wambiquous-delete                             | Multiple suitable A functions for B; no operator delete<br>function will be invoked if initialization throws an<br>exception.                       |
| -Wincompatible-function-pointer-<br>types      | Incompatible function pointer types used.                                                                                                    |
| -Wformat                                       | Using A format specifier annotation outside of<br>os $log()$ /os trace $()$ .                                                                       |
| -Wspir-compat                                  | Sampler initializer has invalid A bits.                                                                                                    |
| -Wnullability-completeness-on-<br>arrays       | Array parameter is missing a nullability type specifier<br>(Nonnull, Nullable, Of Null_unspecified).                                                |
| -Wgcc-compat                                   | final is a GNU extension. Consider using C++11<br>final.                                                                                            |

**Table 4-3 LLVM 4.0 release – new warnings (cont.)**

### <span id="page-31-0"></span>**4.3.6 Debugging**

#### **-dumpmachine**

Displays the target machine name.

**-dumpversion**

Displays the compiler version.

#### **-feliminate-unused-debug-symbols**

Generates debug information only for the symbols that are used. (Debug information is generated in STABS format.)

#### **-time**

**-ftime-report**

Displays the elapsed time for each stage of the compilation.

**-g**[*level*]

Generates complete source-level debug information.

#### **-gline-tables-only**

Generates source-level debug information with line number tables only.

#### **-print-diagnostic-categories**

Displays mapping of diagnostic category names to category identifiers.

#### **-print-file-name=***library*

Displays the full library path of the specified file.

#### **-print-libgcc-file-name**

Displays the library path for file libgcc.a.

#### **-print-multi-directory**

Displays the directory names of the multi libraries specified by other compiler options in the current compilation.

#### **-print-multi-lib**

Displays the directory names of the multi libraries paired with the compiler options that specified the libraries in the current compilation.

#### **-print-multi-os-directory**

Displays the relative path that gets appended to the multilib search paths.

#### **-print-prog-name=***program*

Displays the absolute path of the specified program.

#### **-print-search-dirs**

Displays the search paths used to locate libraries and programs during compilation.

#### **-save-temps**

Saves the normally-temporary intermediate files generated during compilation.

### <span id="page-33-0"></span>**4.3.7 Diagnostic format**

The LLVM compilers aim to produce beautiful diagnostics by default, especially for new users just beginning to use LLVM. However, different users have different preferences, and sometimes LLVM is driven by another program that needs the diagnostic output to be simple and consistent rather than user-friendly. For these cases, LLVM provides a wide range of options to control the output format of the diagnostics that it generates.

### **-fcaret-diagnostics**

#### **-fno-caret-diagnostics**

Print source line and ranges from source code in diagnostic.

This option controls whether LLVM prints the source line, source ranges, and caret when emitting a diagnostic. The default setting is enabled. When enabled, LLVM will print something like:

```
test.c:28:8: warning: extra tokens at end of #endif directive
[-Wextra-tokens]
#endif bad
        \hat{\phantom{1}}//
```
#### **-fdiagnostics-format=(clang|msvc|vi)**

Changes diagnostic output format to better match IDEs and command line tools.

This option controls the output format of the filename, line number, and column printed in diagnostic messages. The default setting is clang. The effect of the setting on the output format is shown below.

```
clang
t.c:3:11: warning: conversion specifies type 'char *' but the 
argument has type 'int'
msvc
t.c(3,11) : warning: conversion specifies type 'char *' but the 
argument has type 'int'
vi
```
t.c +3:11: warning: conversion specifies type 'char \*' but the argument has type 'int'

#### **-fdiagnostics-show-option -fno-diagnostics-show-option**

Enable [-W*option*] information in diagnostic line.

This option controls whether LLVM prints the associated warning group option name [\(Section 4.4.3\)](#page-70-0) when outputting a warning diagnostic. The default setting is disabled. For example, given the following diagnostic output:

```
test.c:28:8: warning: extra tokens at end of #endif directive
[-Wextra-tokens]
#endif bad
        \hat{\phantom{1}}//
```
In this case, specifying -fno-diagnostics-show-option prevents LLVM from printing the [-Wextra-tokens] information in the diagnostic output. This information indicates the option needed to enable or disable the diagnostic, either from the command line or by using the pragma GCC diagnostic ([Section 4.4.5\)](#page-71-0).

#### **-fdiagnostics-show-category=(none|id|name)**

Enables printing category information in diagnostic line.

This option controls whether LLVM prints the category associated with a diagnostic when emitting it. The default setting is none. The effect of the setting on the output format is shown below.

❒ none

```
t.c:3:11: warning: conversion specifies type 'char *' but 
the argument has type 'int' [-Wformat]
```
❒ id

t.c:3:11: warning: conversion specifies type 'char \*' but the argument has type 'int' [-Wformat,1]

❒ name

t.c:3:11: warning: conversion specifies type 'char \*' but the argument has type 'int' [-Wformat,Format String]

Each diagnostic can have an associated category. If it has one, it is listed in the diagnostic category field of the diagnostic line (in the []'s).

This option can be used to group diagnostics by category, so it should be a highlevel category: the goal is to have dozens of categories, not hundreds or thousands of them.

#### **-fdiagnostics-print-source-range-info -fno-diagnostics-print-source-range-info**

Print machine-parseable information about source ranges.

This option controls whether LLVM prints information about source ranges in a machine-parseable format after the file/line/column number information. The default setting is disabled. The information is a simple sequence of braceenclosed ranges, where each range lists the start and end line/column locations. For example, given the following output:

```
exprs.c:47:15:{47:8-47:14}{47:17-47:24}: error: invalid 
operands to binary expression ('int *' and '_Complex float')
P = (P-42) + Gamma*4;~~~~~~ ^ ~~~~~~~
```
In this case, the {}'s are generated by -fdiagnostics-print-source-rangeinfo.

The printed column numbers count bytes from the beginning of the line; take care if your source contains multi-byte characters.

#### **-fdiagnostics-parseable-fixits**

Prints *Fix-Its* in a machine-parseable format.

This option makes LLVM print available Fix-Its in a machine-parseable format at the end of diagnostics. The following example illustrates the format:

fix-it:"t.cpp":{7:25-7:29}:"Gamma"

In this case, the range printed is half-open, so the characters from column 25 up to (but not including) column 29 on line 7 of file  $t$ .cpp should be replaced with the string Gamma. Either the range or replacement string can be empty (representing strict insertions and strict erasures, respectively). Both the file name and insertion string escape backslash (as \\), tabs (as \t), newlines (as \n), double quotes (as  $\langle$ "), and non-printable characters (as octal  $\langle$ xxx).

The printed column numbers count bytes from the beginning of the line; take care if your source contains multi-byte characters.

#### **-fdiagnostics-show-template-tree**

For large templated types, this option causes LLVM to display the templates as an indented text tree, with one argument per line, and any differences marked inline.

```
❒ default
```
t.cc:4:5: note: candidate function not viable: no known conversion from 'vector<map<[...], map<float, [...]>>>' to 'vector<map< $[\ldots]$ , map<double,  $[\ldots]$  >>>' for 1st argument;

❒ -fdiagnostics-show-template-tree

```
t.cc:4:5: note: candidate function not viable: no known 
conversion for 1st argument;
   vector<
     map<
       [...],
       map<
         [float != float],
         [...]>>>
```
#### **-fmessage-length=***n*

Formats error messages to fit on lines with the specified number of characters.

### <span id="page-35-0"></span>**4.3.8 Individual warning groups**

#### **-Wextra-tokens**

Warns about excess tokens at the end of a preprocessor directive.

This option enables warnings about extra tokens at the end of preprocessor directives. The default setting is enabled. For example:

```
test.c:28:8: warning: extra tokens at end of #endif directive
[-Wextra-tokens]
#endif bad
       \uparrow
```
These extra tokens are not strictly conforming, and are usually best handled by commenting them out.
#### **-Wambiguous-member-template**

Warns about unqualified uses of a member template whose name resolves to another template at the location of the use.

This option (which is enabled by default) generates a warning in the following code:

```
template<typename T> struct set{};
template<typename T> struct trait { typedef const T& type; };
struct Value {
 template<typename T> void set(typename trait<T>::type 
value){}
};
void foo() {
 Value v;
 v.set<double>(3.2);
}
```
C++ requires this to be an error, but because it is difficult to work around, LLVM downgrades it to a warning as an extension.

### **-Wbind-to-temporary-copy**

Warns about an unusable copy constructor when binding a reference to a temporary.

This option enables warnings about binding a reference to a temporary when the temporary does not have a usable copy constructor.

The default setting is enabled. For example:

```
struct NonCopyable {
  NonCopyable();
private:
  NonCopyable(const NonCopyable&); 
};
void foo(const NonCopyable&);
void bar() {
  foo(NonCopyable()); // Disallowed in C++98; allowed in 
C++11.}
struct NonCopyable2 {
 NonCopyable2();
  NonCopyable2(const NonCopyable2&);
};
void foo(const NonCopyable2&);
void bar() {
  foo(NonCopyable2()); // Disallowed in C++98; allowed in 
C++11.}
```
**NOTE** If NonCopyable2:: NonCopyable2() has a default argument whose instantiation produces a compile error, that error will still be a hard error in C++98 mode, even if this warning is disabled.

# **4.3.9 Compiler crash diagnostics**

The LLVM compilers may crash once in a while. Generally, this only occurs when using the latest versions of LLVM.

LLVM goes to great lengths to assist you in filing a bug report. Specifically, after a crash, it generates preprocessed source files and associated run scripts. Attach these files to a bug report to ease reproducibility of the failure. The following compiler option is used to control the crash diagnostics.

## **-fno-crash-diagnostics**

Disables auto-generation of preprocessed source files during a LLVM crash.

This option can be helpful for speeding up the process of generating a delta reduced test case.

# <span id="page-37-0"></span>**4.3.10 Linker**

**-fuse-ld=**(**gold**|**bfd**|**qcld**)

Specifies an alternative linker to use in place of the default system linker.

Several mechanisms are provided for specifying the system linker that is used in the Snapdragon LLVM ARM toolchain:

❒ -fuse-ld

This option causes the toolchain to use the specified linker (see below for details).

❒ --gcc-toolchain

If -fuse-ld is not used, this option causes the toolchain to use whatever linker is found in the GCC toolchain option path.

❒ --sysroot

If neither -fuse-ld nor --gcc-toolchain are used, this option causes the toolchain to use whatever linker is found in the specified sysroot.

If none of the above options are used, the toolchain uses the host linker by default. Note that this will result in errors during linking.

The -fuse-ld option can be used to specify the gold, bfd, or qcld linker as the system linker.

gold and bfd are typically included in the GNU GCC sysroots (version 4.7 and later). gold provides the plugin interface that is necessary to support link-time optimization ([Section 5.6](#page-82-0)), while bfd does not.

qcld specifies the Snapdragon LLVM ARM linker. For more information, see the *Qualcomm Snapdragon LLVM ARM Linker User Guide* (80-VB419-102).

- **NOTE** When using link-time optimization, the default system linker changes to qcld. In this case, either qcld or gold must be used as the system linker (otherwise, the optimization will fail).
- **NOTE** For more information on sysroots see [Section 4.5.](#page-73-0)

# **4.3.11 Preprocessor**

**-A pred=***ans*

Asserts the predicate *pred* and answer *ans*.

**-A -pred=***ans*

Cancels the specified assertion.

## **-ansi**

Uses C89 standard.

**-C**

Retains comments during preprocessing.

**-CC**

Retains comments during preprocessing, including during macro expansion.

## **-d**(**DMNU**)

- D Prints macro definitions in -E mode in addition to normal output.
- M Prints macro definitions in -E mode instead of normal output.
- N Prints macro names in -E mode in addition to normal output.
- U Prints referenced macro definitions in -E mode in addition to normal output.

Also, prints #undefs for macros that are undefined when referenced. Both are printed at the point they are referenced.

## **-D** *name*

**-D name=***definition*

Defines the specified macro symbol.

# **-fexec-charset=charset**

Specifies the character set used to encode strings and character constants. The default character set is UTF-8.

# **-finput-charset=charset**

Specifies the character set used to encode the input files. The default setting is UTF-8.

**-fpch-deps**

Causes the dependency-output options to additionally list the files from a precompiled header's dependencies.

# **-fpreprocessed**

Notifies the preprocessor that the input file has already been preprocessed.

# **-fstrict-overflow**

Enforces strict language semantics for pointer arithmetic and signed overflow.

## **-ftabstop=***width*

Specifies the tab stop distance.

## **-fwide-exec-charset=charset**

Specifies the character set used to encode wide strings and character constants. The default character set is UTF-32 or UTF-16, depending on the size of wchar t.

## **-fworking-directory**

Generates line markers in the preprocessor output. The compiler uses this to determine what the current working directory was during preprocessing.

```
--help
```
Displays the preprocessor release version.

## **-H**

Displays the header includes and nesting depth.

**-I** *dir*

Adds the specified directory to the list of search directories for header files.

**-I-**

This option is deprecated.

# **-include** *file*

Includes the contents of the specified source file.

#### **-isystem** *prefix*

Treats an included file as a system header if it is found on the specified path ([Section 4.4.6](#page-72-0)).

## **-isystem-prefix** *prefix*

Treats an included file as a system header if it is found on the specified subpath of a defined include path ([Section 4.4.6](#page-72-0)).

## **-ino-system-prefix** *prefix*

Does not treat an included file as a system header if it is found on the specified subpath of a defined include path ([Section 4.4.6](#page-72-0)).

#### **-M**

Outputs a make rule describing the dependencies of the main source file.

## **-MD**

Equivalent to -M -MF *file*, except -E is not implied.

# **-MF** *file*

Writes dependencies to the specified file.

### **-MG**

Adds missing headers to the dependency list.

## **-MM**

Equivalent to -M, except this opetion does not mention header files found in the system header directories.

## **-MMD**

Equivalent to -MD, except this option only mention user header files, not system header files.

## **-MP**

Creates artificial target for each dependency.

# **-MQ** *target*

Specify a target to quote for dependency.

## **-MT** *target*

Specify target for dependency.

## **-nostdinc**

Omits searching for header files in the standard system directories.

## **-nostdinc++**

Omits searching for header files in the C++-specific standard directories.

#### **-o** *file*

Specifies the name of the preprocessor output file.

#### **-P**

Disables linemarker output when using -E.

## **-remap**

Generates code for file systems that only support short file names.

## **--target-help**

Displays all command options and exit immediately.

## **-traditional-cpp**

Emulates pre-standard C preprocessors.

## **-trigraphs**

Preprocesses trigraphs.

# **-U** *name*

Cancels any previous definition of the specified macro symbol.

## **-v**

Equivalent to -help.

## **-version**

Displays the preprocessor version during preprocessing.

## **--version**

Displays the preprocessor version and exit immediately.

#### **-w**

Suppresses all preprocessor warnings.

# **-Wall**

Enables all warnings.

## **-Wcomment**

# **-Wcomments**

Generate a warning if a comment symbol appears inside a comment.

# **-Wendif-labels**

Generates a warning if an #else or #endif directive is followed by text.

#### **-Werror**

Converts all warnings into errors.

## **-Wimport**

Generates a warning when #import is used the first time.

## **-Wsystem-headers**

Generates a warning for constructs declared in system header files.

## **-Wtrigraphs**

Generates a warning if a trigraph forms an escaped newline in a comment.

# **-Wundef**

Generates a warning if an undefined non-macro identifier appears in an #if directive.

# **-Wunused-macros**

Generates a warning if a macro is defined without being used.

# **4.3.12 Assembling**

```
-fintegrated-as
-fno-integrated-as
```
Use the LLVM integrated assembler when compiling  $C$  and  $C++$  source files.

-fno-integrated-as explicitly disables the use of the integrated assembler.

By default, the integrated assembler is enabled.

If a program can potentially generate hardware divide instructions (SDIV, UDIV), we strongly recommend using the integrated assembler. Older GNU assemblers may not understand these instructions.

When directly assembling a.s source file, LLVM still invokes the external assembler because it cannot correctly translate all GNU assembly language constructions. As a result, not all GNU assembler options (which are passed with the -Wa option) will work with the integrated assembler.

The integrated assembler can process its own assembly-generated code, along with most hand-written assembly that conforms to the GNU assembly syntax.

```
-Xassembler arg
```
Passes the specified argument to the assembler.

# **4.3.13 Linking**

Starting with the LLVM 3.7 release, use Clang as the driver for linking.

```
object_file_name
```
Linker input file.

**-c**

Does not perform linking. This option is used with spec strings.

## **-dynamic**

Links with a shared library (instead of a static library).

**-E**

Does not perform linking. This option is used with spec strings.

**-l** *library*

Searches the specified library file while linking.

## **-moslib=***library*

Searches the RTOS-specific library named liblibrary.a. The search paths for the library and include files must be explicitly specified.

## **-nodefaultlibs**

Does not use the standard system libraries when linking.

## **-nostartfiles**

Does not use the standard system startup files when linking.

## **-nostdlib**

Does not use the standard system startup files or libraries when linking.

## **-pie**

Generates a position-independent executable as the output file.

### **-s**

Deletes all symbol table information and relocation information from the executable.

#### **-S**

Does not perform linking. This option is used with spec strings.

## **-shared**

Generates a shared object as the output file. The resulting file can be subsequently linked with other object files to create an executable.

## **-shared-libgcc**

Links with the shared version of the library, libgcc.

## **-static**

Does not link with the shared libraries. Only relevant when using dynamic libraries.

## **-static-libgcc**

Links with the static version of the library, libgcc.

## **-symbolic**

Binds references to global symbols when building a shared object.

**-u** *symbol*

Pretends the *symbol* is undefined to force linking of library modules to define *symbol*.

## **-Xlinker** *arg*

Passes the specified argument to the linker.

# **4.3.14 Directory search**

#### **-B***prefix*

Specifies the top-level directory of the compiler.

**-F** *dir*

Adds the specified directory to the search path for framework includes.

**--gcc-toolchain**=*prefix*

Equivalent to -B above.

**-I** *dir*

Adds the specified directory to the include file search path.

**-I-**

This option is deprecated.

**-L***dir*

Adds the specified directory to the list of directories searched by the  $-1$  option.

```
--sysroot=prefix
```
Specifies the root directory of the system tools environment [\(Section 4.5\)](#page-73-0).

# **4.3.15 Processor version**

LLVM defines the options -target, -march, and -mcpu for specifying the ARM processor version to generate code for.

If none of these options are specified, the LLVM compilers, by default, generate code for the lowest ARMv4t instruction set architecture, in ARM mode, for the ARM7tdmi CPU.

If the ARMv7 or ARMv8 architecture is specified using the options -march or -mcpu, but ARM mode (i.e., 32-bit-only mode) is not specified on the command line, the LLVM compilers default to generating code in Thumb-2 mode. To disable Thumb mode, use the options -mno-thumb or -marm.

**-target** *triple*

Specifies the ARM architecture, operating system, and ABI for code generation.

The triple argument has the following format:

*arch-platform-abi*

For example, to generate code for the ARMv7a which runs on Linux and conforms to gnueabi, specify the following option:

clang -target armv7a-linux-gnueabi foo.c

The best way to specify the architecture version and CPU is by using the -march and -mcpu options respectively. Even though a target triple can be used to specify the architecture, it must match the GCC tools sysroot ([Section 4.5](#page-73-0)). Thus, the above command can be alternately expressed as follows:

clang -target arm-linux-gnueabi -mcpu=cortex-a9 foo.c

Where cortex-a9 indicates ARMv7a as the CPU.

Following are some commonly used target triples:

- ❒ arm-linux-gnueabi
- ❒ arm-none-linux-gnueabi (equivalent to arm-linux-gnueabi)
- ❒ arm-linux-androideabi (for code conforming to Android EABI)
- ❒ aarch64-linux-gnu (for ARMv8 AArch64 mode)
- ❒ aarch64-linux-android (for code conforming to Android EABI)
- ❒ armv8-linux-gnu (for ARMv8 AArch32 mode)
- ❒ arm-none-eabi (for ARM bare-metal executables)

**NOTE** In older versions of LLVM, the -target option was named -triple.

**-march=***version*

Specifies the ARM architecture for code generation.

This option has the following possible values:

```
armv5e
armv6j
armv7
armv7-a
armv7-m
armv8
armv8-a
```
#### **-mcpu=***version*

Specifies the ARM CPU for code generation.

For a complete list of the values defined for this option, run the following command:

llvm-as | </dev/null | llc -march=arm -mcpu=help

Following are some commonly used CPU values:

- ❒ ARMv7:
	- cortex-a8 cortex-a9 cortex-a15
- ❒ Qualcomm ARMv7:

scorpion krait

❒ ARMv8:

```
cortex-a53
cortex-a57
kryo
```
**NOTE** -mcpu automatically sets -mfpu.

### **-mfpu=***version*

Specifies the ARM architecture extensions.

For a complete list of the values defined for this option, run the following command:

```
llvm-as | </dev/null | llc -march=arm -mcpu=help
```
Following are some commonly used option values for -mfpu:

❒ neon

Enable the NEON single instruction, multiple data (SIMD) architecture extension for the ARM Cortex-A or Qualcomm ARM v7 and ARMv8 processors.

❒ vfpv4

Enable the VFPv4 architecture extensions. The VFPv4 extension enables code generation of the fused multiply add and subtract instructions ([Section 4.3.16\)](#page-47-0).

❒ neon-fp-armv8

Enable NEON and ARMv8 FP extensions.

❒ crypto-neon-fp-armv8

Enable Cryptography, NEON, and ARMv8 FP extensions.

Following are examples of valid -mfpu option values for ARM and AArch64:

```
vfp
vfpv2
vfpv3
vfpv3-fp16
vfpv3-d16
vfpv3-d16-fp16
vfpv3xd
vfpv3xd-fp16
vfpv4
vfpv4-d16
fpv4-sp-d16
fpv5-d16
fpv5-sp-d16
fp-armv8
neon
neon-fp16
neon-vfpv4
neon-fp-armv8
crypto-neon-fp-armv8
```
Using the -mcpu option automatically enables the default NEON and FP extensions for the specified CPU target. For example:

❒ -mcpu=krait

Automatically enables the NEON and VFPv4 extensions.

❒ -mcpu=cortex-a9

Automatically enables the NEON and VFPv3 extensions (including the halfprecision extension).

❒ -mcpu=cortexa57

Automatically enables the Cryptography, NEON, and ARMv8 FP extensions.

**NOTE** To disable a specific NEON or FP extension, use -mcpu along with mfpu. But note that using -mcpu, -march, or --target with -mfpu will generate an error if the specified -mfpu option is invalid.

**-mfloat-abi=**(**soft**|**softfp**|**hard**)

Specifies the floating-point ABI.

**NOTE** ARMv8 mandates hardware floating point.

# <span id="page-47-0"></span>**4.3.16 Code generation**

## **-fasynchronous-unwind-tables**

Generates unwind table. The table is stored in DWARF2 format.

## **-fchar-array-precise-tbaa -fno-char-array-precise-tbaa**

Prevents aliasing of char arrays by non-char pointers.

This option causes the compiler to assume that no pointer other than a pointer to char can reference an element in a char array.

The default setting is disabled.

```
NOTE -fchar-array-precise-tbaa is enabled by default at the -Ofast
       level.
```
In the example below, enabling -fchar-array-precise-tbaa results in the statement  $d = *p$  being hoisted out, because p is a pointer to int.

```
typedef struct {
  char a;
 char b[100];
  char c;
} S;
int *p;
S x;
```

```
void func1 (char d) {
  for (int i = 0; i < 100; i++) {
   x.b[i] += 1;d = *p;x.a += d;}
}
```
## **-femit-all-data**

Emits all data, even if unused.

```
-femit-all-decls
```
Emits all declarations, even if unused.

```
-ffp-contract=(fast|on|off)
```
Fused multiply add and subtract operations (VFMLA,VFMS) are more accurate than chained multiply add and subtract operations (VMLA, VMLS) because the chained operations perform rounding both after the multiply and before the add/subtract. While rounding itself introduces only a small error, cumulatively it can have a huge impact on the final result.

While fused operations are IEEE compliant, it is not IEEE compliant for the compiler to automatically replace a multiply followed by an add/subtract (or VMLA/VMLS) with the equivalent fused operation, since the numeric result can differ so much. However, if a programmer explicitly specifies the use of a fused operation, then the substitution is considered IEEE compliant.

Fused operations are explicitly specified with the -ffp-contract option. It has the following possible values:

❒ fast

Enable fused operations throughout the program.

❒ on

Enable fused operations according to the FP\_CONTRACT pragma (default).

❒ off

Disable fused operations throughout the program.

- **NOTE** This option must be used with the -mfpu=neon-vfpv4 option.
- **NOTE** Enabling fused operations causes the compiler to relax IEEE compliance for floating point computation.

## **-fno-exceptions**

Does not generate code for propagating exceptions.

## **-finstrument-functions**

Generates instrumentation calls in function entries and exits.

#### **-fmerge-functions**

#### **-fno-merge-functions**

Attempt to merge functions that are equivalent, or differ by only a few instructions ([Section 5.5](#page-81-0)). The default setting is disabled.

This option attempts to improve code size by merging similar functions. It uses a number of heuristics to determine whether it is worthwhile to merge a pair of functions. For instance, very small functions or functions with significant differences are usually not merged.

**NOTE** Because this option may have a negative impact on program performance, it is disabled by default. It becomes enabled only when it is specified explicitly.

#### **-fpic**

Generates position-independent code (PIC) for use in a shared library.

#### **-fPIC**

Generates position-independent code for dynamic linking, avoiding any limits on the size of the global offset table.

## **-fpie**

**-fPIE**

Generates position-independent code (PIC) for linking into executables.

#### **-fsanitize=address**

## **-fno-sanitize=address**

Generates instrumentation for the address sanitizer [\(Section 6.2\)](#page-103-0).

### **-fsanitize=memory -fno-sanitize=memory**

Generates instrumentation for the memory sanitizer [\(Section 6.8\)](#page-117-0).

```
-fsanitize=event[,event...]
-fno-sanitize=event[,event...]
```
Generates instrumentation for the undefined behavior sanitizer. One or more events can be specified.

This option accepts the following event values:

❒ alignment

Misaligned pointers or creating a misaligned reference.

❒ bool

Loading boolean values that are neither true nor false.

❒ bounds

Out-of-bounds array indexes (when the bounds can be statically determined).

❒ enum

Loading enum values that are out-of-range for an enum type.

❒ float-cast-overflow

Floating-point conversion which would overflow the destination.

❒ float-divide-by-zero

Floating-point division by zero.

❒ function

Indirect function calls through a pointer of the wrong type (Linux and  $C_{++}$ only).

❒ integer-divide-by-zero

Integer division by zero.

❒ nonnull-attribute

Returning null pointer from a function declared to never return null.

❒ null

Using a null pointer or creating a null reference.

❒ object-size

Attempts to use bytes that the optimizer can determine are not part of the object being accessed. (Object sizes are determined with

\_\_builtin\_object\_size, so it may be possible to detect more problems at higher optimization levels.)

❒ return

In C++, reaching the end of a value-returning function without returning a value.

❒ returns-nonnull-attribute

Returning null pointer from a function declared to never return null.

❒ shift

Shift operators where the amount shifted is less than zero, or greater than or equal to the promoted bit-width of the left-hand side, or where the left-hand side is negative. For a signed left shift, it also checks for signed overflow in C, and for unsigned overflow in C++.

❒ signed-integer-overflow

Signed integer overflow, including all the checks added by -ftrapv, and checking for overflow in signed division (INT\_MIN / -1).

❒ unreachable

Program control flow reaches \_\_ builtin\_unreachable.

❒ unsigned-integer-overflow

Unsigned integer overflows.

❒ vla-bound

Variable-length arrays whose bounds do not evaluate to a positive value.

❒ vptr

Use of an object whose vptr indicates that it is of the wrong dynamic type, or that its lifetime has not begun or has ended. Incompatible with -fno-rtti and -fsanitize-use-embedded-rt.

**NOTE** Using this option requires user-defined diagnostic handler functions. For more information, see the undefined behavior sanitizer [\(Section 6.10](#page-123-0)).

### **-fsanitize=integer**

Generates instrumentation for the undefined behavior sanitizer for the following events (as defined above):

```
signed-integer-overflow
unsigned-integer-overflow
shift
integer-divide-by-zero
```
# **-fsanitize=undefined**

Generates instrumentation for the undefined behavior sanitizer for the following events (as defined above):

```
alignment
bool
bounds
enum
float-cast-overflow
float-divide-by-zero
function
integer-divide-by-zero
nonnull-attribute
null
object-size
return
returns-nonnull-attribute
shift
signed-integer-overflow
unreachable
vla-bound
vptr
```
**NOTE** vptr is not included when this option is used with -fsanitize-useembedded-rt.

```
-fsanitize-blacklist=file
-fno-sanitize-blacklist
```
Disables the generation of -fsanitize runtime checks in the specified functions or source code files [\(Section 6.2\)](#page-103-0).

The specified option argument is a text file, with each line in the file specifying the name of a function or source file:

- ❒ Function names are prefixed with fun:
- ❒ File names are prefixed with src:

For example:

# Disable checks in function and source file fun:my\_func src:my\_file

Empty lines and lines starting with # are ignored.

File and function names can be specified using regular expressions, but note that # works as it does in shell wildcarding.

#### **-fsanitize-memory-track-origins[=***level***]**

Tracks the origin of uninitialized memory in the memory sanitizer ([Section 6.8](#page-117-0)).

This option accepts the following level values:

- $\Box$  0 Disable origin tracking.
- ❒ 1 Track and report where uninitialized values were allocated (default).
- ❒ 2 Track and report where uninitialized values were allocated, along with information on intermediate stores that the uninitialized values went through.

#### **-fsanitize-messages**

#### **-fno-sanitize-messages**

Controsl the generation of diagnostic messages for undefined behavior violations when using -fsanitize-use-embedded-rt. Enabled by default.

#### **-fsanitize-opt-size**

#### **-fno-sanitize-opt-size**

Reduces the code size of undefined behavior runtime checks when using -fsanitize-use-embedded-rt. Using this option may decrease program performance. Disabled by default.

## **-fsanitize-source-loc**

## **-fno-sanitize-source-loc**

Controls the generation of file and line number information in messages for undefined behavior violations when using -fsanitize-use-embedded-rt.

Enabled by default, except when used with -fsanitize-opt-size, then disabled by default.

## **-fsanitize-use-embedded-rt**

Uses alternate undefined behavior sanitizer instrumentation and runtime appropriate for embedded environments.

#### **-fshort-enums**

#### **-fno-short-enums**

Allocates to an enum type only as many bytes necessary for the declared range of possible values. The default setting is disabled.

```
-fshort-wchar
```
## **-fno-short-wchar**

Forces wchar t to be short unsigned int. The default setting is disabled.

## **-ftrap-function=***name*

Issues a call to the specified function rather than a trap instruction.

#### **-ftrapv**

Traps on integer overflow.

## **-ftrapv-handler=***name*

Specifies the function to be called in the case of an overflow.

## **-funwind-tables**

Similar to -fexceptions, except that it only generates any necessary static data, without affecting the generated code in any other way.

## **-fverbose-asm**

Adds commentary information to the generated assembly code to improve code readability.

#### **-fvisibility=**[**default**|**internal**|**hidden**|**protected**]

Sets the default symbol visibility for all global declarations.

#### **-fwrapv**

Treats signed integer overflow as two's complement.

### **-mhwdiv=**(**arm**|**thumb**|**arm,thumb**|**none**)

Controls the generation of hardware divide instructions in ARM or Thumb mode.

❒ arm

Generate hardware divide instructions in ARM mode only.

❒ thumb

Generate hardware divide instructions in Thumb mode only.

❒ arm,thumb

Generate hardware divide instructions in ARM and Thumb modes.

❒ none

**Do not generat**e hardware divide instructions (default).

- **NOTE** This option applies only to ARMv7 processors that support hardware divide.
- **NOTE** -mcpu=krait automatically sets -mhwdiv=arm, thumb.

#### **-mllvm -aarch64-disable-abs-reloc**

Eliminates absolute relocation by changing all global variable references to be PC-relative.

This option is commonly used with -mllvm -emit-cp-at-end.

### **-mllvm -aggressive-jt**

A jump table is an efficient method to optimize switch statements by replacing them with unconditional branch instructions and simple operations to transfer program flow to them.

This option enables switch statements with small ranges to be automatically converted to jump tables.

The default setting is disabled.

### **-mllvm -arm-expand-memcpy-runtime**

Sets a threshold of 8 or 16 bytes for expanding (inlining) memcpy calls.

This option enables the generation of runtime checks for copy sizes 8 or 16 bytes, and inlining of memcpy calls that have copy sizes smaller than or equal to 8 or 16 bytes. For any other copy size the memcpy function is invoked.

Enabling this option causes an LLVM IR-level transformation. The resultant code might be vectorized, if NEON is enabled.

This option is effective for optimization level equal or higher than -O1, Os, and Oz. Otherwise, it is silently ignored.

## **-mllvm -arm-memset-size-threshold**

Controls the code generation for memset library calls using NEON vector stores.

This option specifies the maximum number of bytes of data in memset call that should be implemented with NEON vector stores. A memset call with data size above the specified threshold will not be compiled into vector store operations.

The default setting is 128.

## **-mllvm -arm-memset-size-threshold-zeroval**

Controls the code generation for memset library calls that write 0 value using NEON vector stores.

This option specifies the maximum number of bytes of data in memset call that writes 0 value that can be implemented with NEON vector stores. A memset call that writes 0 value with data size above the specified threshold will not be compiled into vector store operations.

The default setting is 32.

#### **-mllvm -arm-opt-memcpy**

The optimized libc for Krait targets includes two specialized memcpy functions for copy sizes greater than 8 and 16 bytes:

memcpyGT8(void\*, const void\*, size\_t) memcpyGT16(void\*, const void\*, size\_t)

When this option is set in conjunction with -mllvm -arm-expand-memcpyruntime, the compiler transforms the LLVM IR by replacing memcpy calls with the runtime checks for copy size less than or equal to 8 or 16 bytes and these specialized memcpy calls. Their implementation uses vector instructions and requires NEON to be enabled.

Also set the option for the copy size threshold,  $-\text{mllvm} - \text{arm-expend-memory-}$ runtime.

This option has no effect if -mllvm -arm-expand-memcpy-runtime is disabled.

This option is effective for optimization level equal or higher than -01, 0s and 0z. Otherwise it is silently ignored.

The default setting is disabled.

## **-mllvm -disable-thumb-scale-addressing**

Controls the code generation of scaled immediate addressing in Thumb mode.

By default, scaled immediate addressing is enabled in Thumb mode, unless -mcpu=krait is set in the command line.

To disable it, set -mllvm -disable-thumb-scale-addressing=true.

#### **-mllvm -emit-cp-at-end**

Place constant pool at the end of a function.

When this option is used in conjunction with -mllvm -aarch64-disable-abs-reloc (which changes all global variable references to be PC-relative), the compiler places the constant pool at the end of a function.

The default setting is disabled.

In the following example, global variable a is loaded using the default relocation code:

```
movz x8, #:abs_g3:a
movk x8, #:abs_g2_nc:a
movk x8, #:abs_g1_nc:a
movk x8, #:abs_g0_nc:a
ldr w0, [x8]
```
Enabling this option with -mllvm -aarch64-disable-abs-reloc changes the code to the following:

```
ldr x8, .LCPI0_0
ldr w0, [x8]
ret
.LCPI0_0:
.xword a // address of a
```
#### **-mllvm -enable-android-compat**

Controls the generation of hardware divide instructions [\(Section 4.5\)](#page-73-0).

#### **-mllvm -enable-arm-addressing-opt**

Promotes use of optimized address modes by merging ADD operations into the associated LOAD instruction.

The default setting is enabled.

#### **-mllvm -enable-arm-peephole**

Enables peephole optimizations to eliminate VMOV instructions, which can be an expensive operations.

This option controls two peephole optimizations:

 $\Box$  Eliminate vmovs from D to R to S

Eliminates excess VMOVs that result from copying a value from a D register to an S register.

There is no copy instruction from D to S, so the code generator inserts a VMOV from D to R and then another VMOV from R back to S.

This peephole optimization eliminates the VMOVs by using D registers that alias S registers – registers D0-D15 are aliases as S0-S31. No copy is necessary to get to an S register from these D registers.

❒ Eliminate VMOVs from D to R for an ADD operation.

Eliminates excess VMOVs that result from an ADD instruction whose operands are defined by VMOVs from a D register. The ADD is replaced with a horizontal ADD using the VPADD instruction and a VMOV to get the result to the R register.

The default setting is enabled.

#### **-mllvm -enable-arm-zext-opt**

Removes redundant ZERO-EXTEND operations, for example, when preceded by a LOAD instruction that zero-extends the value to 32 bits as part of its operation.

The default setting is enabled.

## **-mllvm -enable-print-fp-zero-alias**

When this option is used in conjunction with -no-integrate-as, the compiler prints FP compare-with-zero instructions using the alias format  $fcmXY$  ..., #0 instead of the default LLVM format fcmXY ..., #0.0 specified in the ARMv8 documentation.

This ensures assembly code compatibility between LLVM and GNU tools while the tools are out of sync (i.e., the 4.9 GNU assembler currently uses #0 syntax).

### **-mllvm -enable-round-robin-RA**

Enables a round-robin register allocation heuristic which selects registers avoiding back-to-back reuse to minimize false data dependency.

This heuristic works well for targets with limited register renaming capability, as in Krait targets.

The default setting is disabled, unless -mcpu=krait is specified.

## **-mllvm -enable-select-to-intrinsics**

Exposes more if-statements to be converted into LLVM IR's SELECT instruction which in turn can more easily be mapped to ARM HW instructions.

The default setting is disabled, unless -mcpu=krait is specified.

## **-mllvm -favor-r0-7**

Enables a heuristic in the Greedy Register Allocator that better guides the assignment of high-order registers (R8-R15) which are currently avoided aggressively in the allocator. The allocator exploits the fact that a Thumb-2 instruction that uses one of R8-15 registers must be encoded in 32 bits. So a candidate assigned to these registers has a very a high cost.

With this option, the allocator avoids this register assignment based on an additional cost, the candidate frequency in a function. The benefits are better code size reduction, better performance/power generated from better code density, and reduced spilling. This change impacts mostly Thumb code generation, but ARM code generation can also be affected because it disables R8-15 register avoidance.

The default setting is disabled.

**NOTE** Use -falign-inner-loops with -favor-r0-7 to achieve the maximum benefit from loop alignment.

```
-mllvm -force-div-attr
```
Controls the generation of hardware divide instructions [\(Section 4.5\)](#page-73-0).

```
-mllvm -prefetch-locality-policy=(L1|L2|L3|stream)
```
Configures data prefetch to be temporal or non-temporal.

❒ L1

Temporal or retained prefetch allocated in L1 cache.

❒ L2

Temporal or retained prefetch allocated in L2 cache.

 $\n **D**$ 

Temporal or retained prefetch allocated in L3 cache.

❒ stream

Streaming **o**r non-temporal prefetch.

The default setting is L1.

**NOTE** This option is available only for AArch64, and only when –fprefetch-loop-arrays is enabled.

```
-mrestrict-it
-mno-restrict-it
```
Controls the code generation of IT blocks.

In the ARMv8 architecture (AArch32) IT blocks are deprecated in Thumb mode. They can only be one instruction long, and can only contain a subset of all 16-bit instructions.

-mrestrict-it disallows the generation of IT blocks that are deprecated in ARMv8.

-mno-restrict-it allows generation of legacy IT blocks (i.e., deprecated forms in ARMv7).

The default option setting is determined by the target architecture (ARMv8 or ARMv7). For ARMv8 (AArch32) Thumb mode, -mrestrict-it is enabled by default, while for other targets it is disabled by default.

# <span id="page-58-0"></span>**4.3.17 Vectorization**

## **-fvectorize-loops**

Performs automatic vectorization of loop code [\(Section 5.3\)](#page-78-0).

Vectorization is subject to the following constraints:

- ❒ On nested loops, it is performed only on the innermost loop.
- ❒ It can be used at any code optimization level higher than -O0.
- ❒ It works only with the ARMv7 or ARMv8 processor architecture with the NEON extension. NEON is enabled either implicitly (by specifying a CPU that has this extension with a -mfpu flag), or explicitly with -mfpu=neon.
- **NOTE** -fvectorize-loops is enabled by default with -02, -03, -04, and **-**Ofast.

#### **-ftree-vectorize**

Alias of -fvectorize-loops, provided for GCC compatibility.

## **-fvectorize-loops-debug**

Equivalent to -fvectorize-loops, but also generates a report indicating which loops in the program were vectorized.

- **NOTE** This option works best when used with the -g option to print out the precise location of the loops that get vectorized.
- **NOTE** LLVM does not support the GCC -ftree-vectorizer-verbose option.

# **-fprefetch-loop-arrays**[**=***stride*]

## **-fno-prefetch-loop-arrays**

Controls the automatic insertion of ARM PLD instructions into loops that are vectorized.

The *stride* argument specifies the distance that the PLD instruction attempts to load. If the argument is omitted, the compiler automatically chooses a value.

The default setting is disabled.

**NOTE** This option must be used with the -fvectorize-loops option.

# **4.3.18 Parallelization**

## **-fparallel**

Performs automatic parallelization of loop code [\(Section 5.4](#page-78-1)).

Parallelization is subject to the following restrictions:

- ❒ It must be specified (on the command line) when compiling each .c or .cpp file.
- ❒ It must additionally be specified on the command line that directs linking.
- ❒ It can be used only with -O2, -O3, -O4, or -Ofast.

## **-fparallel-symphony**

Performs automatic parallelization of loop code at runtime using the SYMPHONY library [\(Section 5.4.1\)](#page-79-0).

Parallelization using SYMPHONY is subject to the following restrictions:

- ❒ The -fparallel-symphony option must be specified when compiling each .c or .cpp file.
- ❒ The same option must also be specified when linking.
- ❒ SYMPHONY works only with dynamically-linked executables.

**NOTE** This option is an alternative to -fparallel and must not be used with it.

# **4.3.19 Optimization**

**-O0**

Does not optimize. This is the default optimization setting.

**-O**

**-O1**

Enables a small set of optimizations. We do not recommend this optimization level for performance or code size.

## **-O2**

Enables optimizations for performance, including automatic loop vectorization ([Section 4.3.17\)](#page-58-0). Optimizations enabled at -O2 improve performance but may cause a small-to-moderate increase in compiled code size.

**-O3**

Enables aggressive optimizations for performance. Optimizations enabled at –O3 improve performance but may cause a large increase in compiled code size.

**-O4**

Similar to -Ofast, but also enables advanced loop fusion and data layout optimizations for performance. Optimizations enabled at –O4 improve performance but may cause a large increase in compiled code size.

**NOTE** The Qualcomm LLVM compilers define –04 differently from the standard LLVM compiler. In particular, the Qualcomm compilers do not enable link-time optimization [\(Section 5.6\)](#page-82-0) in  $-04$ , while the standard compiler does enable it in  $-04$ , additionally mapping  $-04$  to  $-03$ .

#### **-Os**

Enables optimizations for code size. Optimizations enabled at –Os reduce code size at the cost of a small-to-moderate decrease in compiled code performance.

### **-Ofast**

Enables all options at -O3, and increases the aggressiveness of optimizations such as function inlining and loop unrolling. Also, -Ofast enables fast math that allows floating point computation optimizations. User applications that require IEEE floating point conformant code should not use -Ofast because fast math does not preserve IEEE floating point requirements.

If - $O$ fast is combined with any other optimization level  $(-0s, -00t)$  in the command line, the last -O option prevails.

# **-Osize**

Enables -Os level optimizations and some additional options that trade off performance for best code size.

If -Osize is combined with any other optimization level (-Os, -Ofast, -O0 to -O4) in the command line, the last -O option prevails.

**NOTE** This option has been tuned for ARMv7 targets only. It has not been tuned for ARMv8 targets (AArch32 and AArch64) and therefore should not be used with them.

## **-Oz**

Enable optimizations for code size at the expense of performance. Optimizations enabled with –Oz reduce code size at the cost of a potentially significant decrease in compiled code performance.

# **4.3.19.1 Recommended options for best performance and code size**

## Performance:

The LLVM compilers generate the best performing code with the -Ofast option. Examples:

- ❒ -Ofast -mcpu=cortex-a57 (Thumb mode and -fvectorize-loops are enabled by default)
- ❒ -Ofast -mcpu=cortex-a57 -marm (ARM mode and -fvectorize-loops are enabled by default)

Code-size:

Currently, LLVM generates the smallest code when compiled for Thumb-2 mode. Following are the options recommended for generating compact code:

- ❒ *-Osize -mthumb* (for 32-bit mode)
- ❒ *-Os* (For 64-bit mode (AArch64))

# **4.3.20 Specific optimizations**

# **-fdata-sections**

Assigns each data item to its own section.

## **-ffunction-sections**

Assigns each function item to its own section in the output file. The section is named after the function assigned to it.

## **-finline**

Specifies the inline keyword as active.

## **-finline-functions**

Performs heuristically-selected inlining of functions.

# **-floop-pragma**

Enables auto-parallelization and auto-vectorization when using loop pragmas.

## **-fnomerge-all-constants**

Does not merge constants.

## **-fomit-frame-pointer**

Does not store the stack frame pointer in a register if it is not required in a function.

## **-foptimize-sibling-calls**

Optimizes function sibling calls and tail-recursive calls.

## **-fstack-protector**

Generates code which checks selected functions for buffer overflows.

## **-fstack-protector-all**

Generates code which checks all functions for buffer overflows.

## **-fstack-protector-strong**

Generates code which applies strong heuristic to check additional selected functions for buffer overflows.

Additional functions checked include those with local array definitions or references to local frame addresses.

## **-fstrict-aliasing**

Enforces the strictest possible aliasing rules for the language being compiled.

## **-funit-at-a-time**

Parses the entire compilation unit before beginning code generation.

## **-funroll-all-loops**

Unrolls all loops.

## **-funroll-loops**

Unrolls selected loops.

## **-fno-zero-initialized-in-bss**

Assigns all variables that are initialized to zero to the BSS section.

#### **--param ssp-buffer-size=***size*

Specifies the minimum size (in bytes) that a buffer must be in order to have buffer-overflow checks generated for it by the -fstack-protector options. The default value is 8.

# **4.3.21 Math optimization**

## **-fassociative-math**

Allows the operands in a sequence of floating-point operations to be reassociated.

Because this option may reorder floating-point operations, it should be used with caution when exact results are required (with no expectation of an error cutoff).

To use this option, both -fno-signed-zeros and -fno-trapping-math must be enabled, while -frounding-math must *not* be enabled.

**NOTE** The optimization flag, -frounding-math, is not supported [- Wignored-optimization-argument].

**NOTE** This option enables additional features of parallelization [\(Section 5.4\)](#page-78-1).

#### **-ffast-math**

Enables the Fast-math mode in the compiler front end. This has no effect on optimizations, but defines the preprocessor macro \_\_FAST\_MATH\_\_ , which is the same as the GCC -ffast-math option.

**-ffinite-math-only**

Enables optimizations which assume that floating-point argument and result values are never NaNs nor +-Infs.

## **-fno-math-errno**

Does not set errno after using single-instruction math functions.

## **-freciprocal-math**

Enables optimizations which assume that the reciprocal of a value can be used instead of dividing by the value.

## **-fno-signed-zeros**

Enables optimizations which ignore the sign of floating point zero values.

### **-fno-trapping-math**

Enables optimizations which assume that floating-point operations cannot generate user-visible traps.

### **-funsafe-math-optimizations**

Enables code optimizations which assume that the floating-point arguments and results are valid, and which may violate IEEE or ANSI standards.

This option enables -fno-signed-zeros, -fno-trapping-math, -fassociative-math, and -freciprocal-math.

# **4.3.22 Link-time optimization**

## **-flto**

Performs link-time optimization ([Section 5.6](#page-82-0)).

This option can be used when the files in a program are compiled separately. In this case, the option must be specified when compiling each source file, and again when the compiler is used to link the resulting object files.

When this option is used with  $-c$ , it produces a bitcode file that is used during link-time optimization (LTO).

All compile-time options must be passed to the linker command line so that LTO can generate code for the specified optimization level. To ensure that the options are passed correctly, we strongly recommend-using  $cl$  ang/ $cl$  ang++ to perform the linking.

When this option is used, the default system linker changes to the qcld linker, and either qcld or the gold linker must be used as the system linker. The gold linker can be specified with the -fuse option ([Section 4.3.10\)](#page-37-0).

**NOTE** The gold linker cannot be used with the Windows version of the LLVM compilers. In this case, only the qcld linker can be used to perform LTO.

# **4.3.23 Profile-guided optimization**

## **-fprofile-instr-generate**[**=***filename*]

Specifies the name and location of the raw profile data file to be created. The default name is default.profraw.

The default location is /data/data for Android applications.

## **-fprofile-instr-use=***filename*

Uses the specified instrumentation-generated profile data file to perform profile-guided optimization.

# **-fprofile-sample-use=***filename*

Uses the specified sampling-generated profile data file to perform profile-guided optimization.

## **--fprofile-instr-sync-interval=***interval*

Periodically synchronizes the collected profile data to the profile data file with the specified time interval (in milliseconds).

On Android, if the --enable-instrument-profile-file-sync option is enabled, this flag also means a threshold value for the number of times a function is entered upon which the profile data sync is triggered.

## **-mllvm --append-profile-files**

Save into the same profile file the profiling data from different runs of the same executable or different executable runs.

# **-mllvm --enable-instrument-profile-file-sync**

Set this option to cause the compiler to instrument functions with a call to sync profile data to a file.

The actual sync operation occurs periodically upon entering a function and the number of times the function is entered exceeds a threshold value, which is set via the --fprofile-instr-sync-interval option.

On Android for example, this option must be used to avoid creating a thread for syncing profiling data periodically.

# **4.3.24 Optimization reports**

### **-fopt-reporter=(vectorizer|parallelizer|all)**

Requests the specified type of optimization report data ([Section 5.9](#page-95-0)).

### **-polly-max-pointer-aliasing-checks**

Increases the number of runtime checks that are allowed to be inserted into a loop in order to disambiguate the pointers, thus enabling the loop to be vectorized

### **-Rpass=loop-opt**

Outputs the line numbers of the loops that were auto-parallelized and/or vectorized.

#### **-Rpass-missed=loop-opt**

Outputs the line number and reason why a loop was not optimized.

# **4.3.25 Compiler security**

#### **--analyze**

Invokes the static program analyzer [\(Section 6.13.1](#page-132-0)) on the specified input files.

```
-analyzer-checker=checker
```
Enables the specified checker or checker category in the static program analyzer.

The checker categories are alpha, core, cplusplus, debug, and security. Enabling a checker category enables all the checkers in that category.

For a complete list of checker names use -analyzer-checker-help.

**NOTE** -analyzer-checker must be prefixed with -Xclang

## **-analyzer-checker-help**

Lists the complete set of checkers and their categories for use in -analyzer-checker and -analyzer-checker-disable.

**NOTE** -analyzer-checker-help must be prefixed with -cc1

## **-analyzer-disable-checker=***checker*

Disables the specified checker or checker category in the static program analyzer.

The checker categories are alpha, core, cplusplus, debug, and security. Disabling a checker category disables all the checkers in that category.

For a complete list of checker names use -analyzer-checker-help.

**NOTE** -analyzer-disable-checker must be prefixed with -Xclang

### **--analyzer-output html**

Generates the static analyzer output report in HTML format.

The default report format is plist.

**NOTE** --analyzer-output and its argument must each be prefixed with -Xclang.

#### **--analyzer-Werror**

Converts all static analyzer warnings into errors.

#### **--compile-and-analyze** *dir*

Invokes static program analyzer on an entire program.

The analysis report files are written to the specified directory.

You can replace dir with the sub-flag, --analyzer-perf. This sub-flag will prevent the analyzer from generating HTML files and instead print a summarized report on the stdout.

#### **-ffcfi**

Enables control-flow integrity checks [\(Section 6.12](#page-129-0)).

### **--compile-and-analyze-high**

Invokes the static program analyzer on an entire program with only a small list of high priority checkers.

The analysis report files are written to the specified directory. If you use the subflag, --analyzer-perf, they are printed to the stdout.

## **--compile-and-analyze-medium**

Invokes the static program analyzer on an entire program with a list of high+medium priority checkers.

The analysis report files are written to the specified directory. If you use the subflag, --analyzer-perf, they are printed to the stdout.

## **-fno-fcfi**

Disables control-flow integrity checks.

# **4.3.26 LLVM 4.0-specific compiler flags**

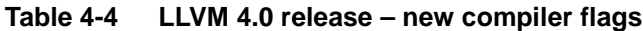

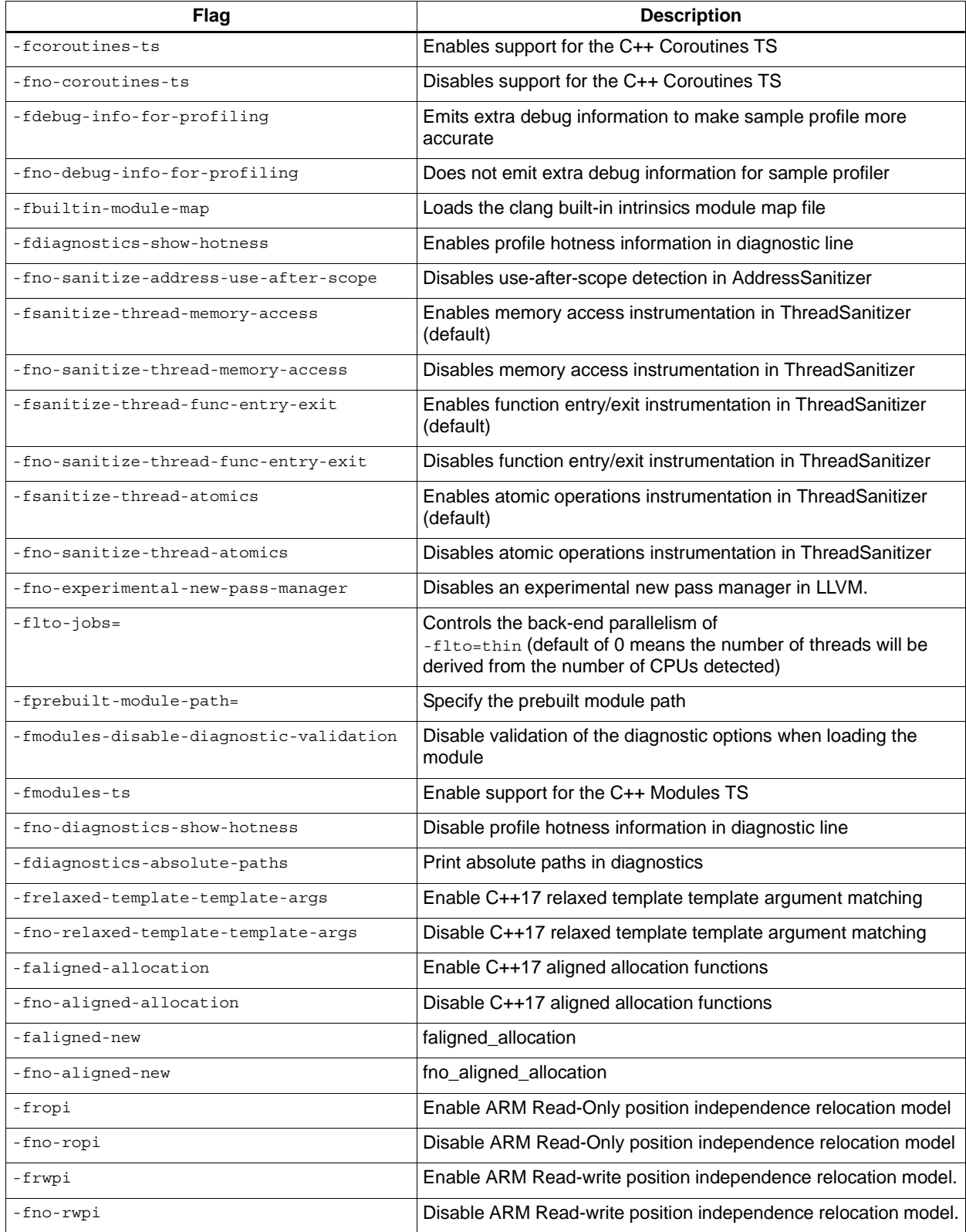

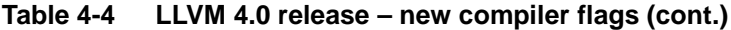

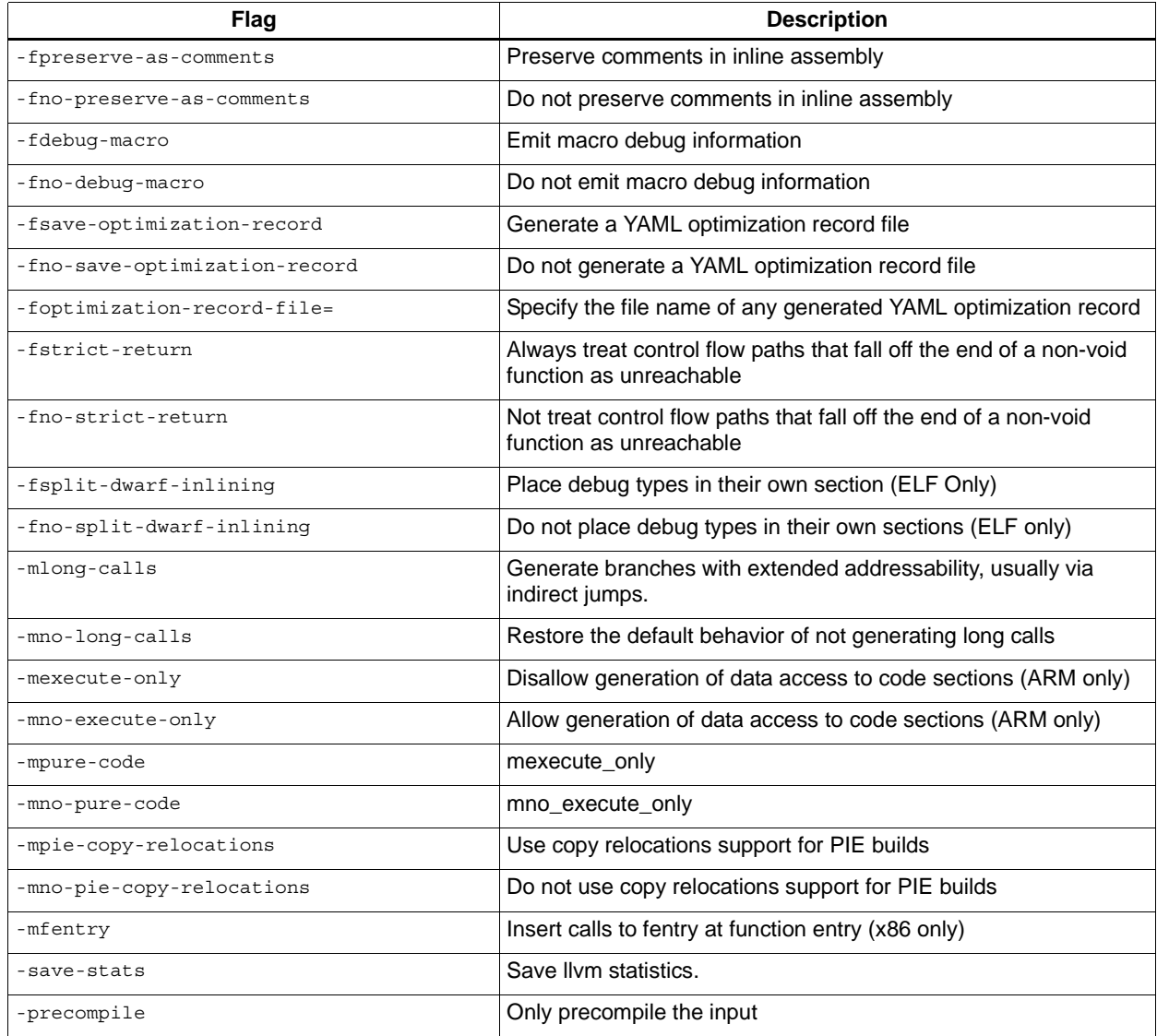

# **4.4 Warning and error messages**

LLVM provides a number of ways to control which code constructs cause the compilers to emit errors and warning messages, and how the messages are displayed on the console.

# **4.4.1 Controlling how diagnostics are displayed**

When LLVM emits a diagnostic, it includes rich information in the output, and gives you fine-grain control over which information is printed. LLVM has the ability to print this information. The following options are used to control the information:

- A file/line/column indicator that shows exactly where the diagnostic occurs in your code.
- A categorization of the diagnostic as a note, warning, error, or fatal error.
- A text string describing the problem.
- An option indicating how to control the diagnostic (for diagnostics that support it) [-fdiagnostics-show-option].
- A high-level category for the diagnostic for clients that want to group diagnostics by class (for diagnostics that support it) [-fdiagnostics-show-category].
- The line of source code that the issue occurs on, along with a caret and ranges indicating the important locations [-fcaret-diagnostics].
- *FixIt* information, which is a concise explanation of how to fix the problem (when LLVM is certain it knows) [-fdiagnostics-fixit-info].
- A machine-parseable representation of the ranges involved (disabled by default) [-fdiagnostics-print-source-range-info].

For more information on these options see [Section 4.3.7.](#page-33-0)

# <span id="page-69-0"></span>**4.4.2 Diagnostic mappings**

All diagnostics are mapped into one of the following classes:

- Ignored
- Note
- Warning
- Error
- Fatal

# **4.4.3 Diagnostic categories**

Though not shown by default, diagnostics can each be associated with a high-level category. This category is intended to make it possible to triage builds which generate a large number of errors or warnings in a grouped way.

Categories are not shown by default, but they can be turned on with the -fdiagnosticsshow-category option [\(Section 4.3.7\)](#page-33-0). When this option is set to name, the category is printed textually in the diagnostic output. When set to id, a category number is printed.

**NOTE** The mapping of category names to category identifiers can be obtained by invoking LLVM with the option -print-diagnostic-categories.

# **4.4.4 Controlling diagnostics with compiler options**

LLVM can control which diagnostics are enabled through the use of options specified on the command line.

The -W options are used to enable warning diagnostics for specific conditions in a program. For instance, -Wmain will generate a warning if the compiler detects anything unusual in the declaration of function main().

-Wall enables all the warnings defined by LLVM. -w disables all of them.

Warnings for a specific condition can be disabled by specifying the corresponding -W*cond* option as -Wno-*cond*. For instance, -Wno-main disables the warning normally enabled by -Wmain.

-Werror=*cond* changes the specified warning to an error ([Section 4.4.2](#page-69-0)). -Werror specified without a condition changes *all* the warnings to errors. -ferror-warn changes only the warnings that are listed in the specified text file.

-pedantic and -pedantic-errors enable diagnostics that are required by the ISO C and ISO C++ standards.

# **4.4.5 Controlling diagnostics with pragmas**

LLVM can also control which diagnostics are enabled through the use of pragmas in the source code. This is useful for disabling specific warnings in a section of source code. LLVM supports GCC's pragma for compatibility with existing source code, as well as several extensions.

The pragma may control any warning that can be used from the command line. Warnings can be set to ignored, warning, error, or fatal. The following example instructs LLVM or GCC to ignore the -Wall warnings:

```
#pragma GCC diagnostic ignored "-Wall"
```
In addition to all the functionality provided by GCC's pragma, LLVM also enables you to push and pop the current warning state. This is particularly useful when writing a header file that will be compiled by other people, because you don't know what warning flags they build with.

In the below example -Wmultichar is ignored for only a single line of code, after which the diagnostics return to whatever state had previously existed:

```
#pragma clang diagnostic push
#pragma clang diagnostic ignored "-Wmultichar"
char b = 'df'; // no warning.#pragma clang diagnostic pop
```
The push and pop pragmas save and restore the full diagnostic state of the compiler, regardless of how it was set. That means that it is possible to use push and pop around GCC-compatible diagnostics, and LLVM will push and pop them appropriately, while GCC will ignore the pushes and pops as unknown pragmas.

**NOTE** While LLVM supports the GCC pragma, LLVM and GCC do not support the same set of warnings. Thus even when using GCC-compatible pragmas there is no guarantee that they will have identical behavior on both compilers.
### **4.4.6 Controlling diagnostics in system headers**

Warnings are suppressed when they occur in system headers. By default, an included file is treated as a system header if it is found in an include path specified by -isystem, but this can be overridden in several ways.

The system header pragma can be used to mark the current file as being a system header. No warnings will be produced from the location of the pragma onwards within the same file.

```
char a = 'xy'; // warning#pragma clang system_header
char b = 'ab'; // no warning
```
The options -isystem-prefix and -ino-system-prefix can be used to override whether subsets of an include path are treated as system headers. When the name in a #include directive is found within a header search path and starts with a system prefix, the header is treated as a system header. The last prefix on the command-line which matches the specified header name takes precedence. For example:

```
$ clang -Ifoo -isystem bar -isystem-prefix x/
-ino-system-prefix x/y/
```
Here,  $\#$ include "x/a.h" is treated as including a system header, even if the header is found in foo, and #include " $x/y/b$ .h" is treated as not including a system header, even if the header is found in bar.

An #include directive which finds a file relative to the current directory is treated as including a system header if the including file is treated as a system header.

### **4.4.7 Enabling all warnings**

In addition to the traditional -W flags, *all* warnings can be enabled by specifying the -Weverything option.

-Weverything works as expected with -Werror, and it also includes the warnings from -pedantic.

**NOTE** When this option is used with  $-w$  (which disables all warnings),  $-w$  takes priority.

# **4.5 Using GCC cross compile environments**

The LLVM compilers are stand-alone compilers which rely on an existing system tools root environment – also known as *sysroot* – for accessing include files and libraries. The compilers are prebuilt to work with a GCC sysroot environment: to include header files and libraries in the build, they assume a predefined directory structure anchored by a GCC system root directory.

For example, the GCC sysroot for the ARMv8 AArch64 toolchain has the following structure:

```
/aarch64-linux-gnu/
   /bin/
   /debug-root/
/include/
   /include/c++/4.8.2/
/backward/
/lib/
/libc/
   /usr/
   /include/
```
The top level of the GCC tools directory must have a subdirectory that matches the target triple specified on the compiler command line [\(Section 4.3.15\)](#page-44-0). The target triple directory typically contains a libc directory which mimics a host compilation environment by storing the following items:

- The library files in *GCC-top*/*target-triple*/libc/lib
- The include files in *GCC-top*/*target-triple*/libc/usr/include

Thus the sysroot location is *GCC-top*/*target-triple*/libc.

The sysroot location is specified with the compile option --sysroot.

The LLVM compilers also require the location of the GNU linker (if they are not using qcld). This location is specified with the option -B or -gcc-toolchain, and it must point to the top of the GCC toolchain directory.

For example, the following two LLVM commands compile a source file and generate code for the ARMv8 AArch64 ISA:

```
clang -target aarch64-linux-gnu --sysroot=GCC-top/aarch64-linux-
gnu/libc -BGCC-top foo.c
clang -target aarch64-linux-gnu --sysroot=GCC-top/aarch64-linux-
gnu/libc --gcc-toolchain=GCC-top foo.c
```
With  $C_{++}$ , it may be necessary to add a set of  $C_{++}$  include directories so the LLVM compilers can correctly search for the header files. Note that this is required only with certain GCC toolchain sysroots – in such cases the following directories should be added to the LLVM compiler command using the -isystem option:

```
-isystem GCC-top/include/c++/GCC-version
-isystem GCC-top/include/c++/GCC-version/triple
-isystem GCC-top/include/c++/GCC-version/backward
```
Where *GCC-version* indicates the version number of the GCC toolchain (4.6, 4.8.1, etc.).

**NOTE** The target triple specified above may differ from the target triple used on the compiler command line.

# **4.6 Using LLVM with GNU Assembler**

Snapdragon LLVM includes support for using the GNU Assembler (GAS) as the system assembler. The options "-mllvm -enable-android-compat" and "-mllvm -force-div-attr" ([Section 4.3.16\)](#page-47-0) are used to control the generation of hardware divide instruction so it is compatible with various versions of GAS.

By default, the LLVM compiler only emits the DIV attribute when the -mhwdiv option is specified. Depending on the GAS version you are using, it may be necessary to change this default behavior. Use the following guideline:

- GCC 4.6 and older releases
	- ❒ The DIV attribute is not emitted by GCC/GAS compiler/assembler.

When using LLVM with this GNU version, you must specify the option "-mllvm -enable-android-compat".

- GCC 4.6  $/$  4.7 releases
	- ❒ The DIV attribute is emitted whether or not the option -mhwdiv is specified. It is given a different value depending on the target architecture specified:
		- $\bullet$  0 Allow hardware division if supported in the target architecture, or if no information exists.
		- 1 Disallow hardware division.
		- 2 Allows hardware division as an optional extension above the base target architecture hardware features.

When using LLVM with this GNU version, you must specify the option "-mllvm -force-div-attr".

- Post GCC 4.7 releases
	- $\Box$  The DIV attribute is emitted only when the option -mhwdiv is specified.

# **4.7 Built-in functions**

builtin neon memcpy 1024(void\*, const void\*, size t)

The header file arm memcpy bias.h contains the declaration of a specialized ARM 32bit memcpy built-in for copy size of 1024.

Using this built-in function in the source will result in generated code with a runtime check for copy size of 1024 and the inlining of the memcpy specialized implementation for copy size 1024 using vector instructions.

**NOTE** NEON must be enabled to use this built-in.

# **4.8 Compilation phases**

The LLVM compiler consists of a driver program (named  $cc1$ ) which in turn invokes a set of tools that perform the various phases of the overall compilation process.

#### **View phases**

To view these phases during compilation, invoke the compiler using the option -ccc-print-phases [\(Section 4.3.2\)](#page-20-0). For example:

```
clang -ccc-print-phases test.c
```
This option prints the following information during compilation:

```
0: input, "test.c", c
1: preprocessor, {0}, cpp-output
2: compiler, {1}, assembler
3: assembler, {2}, object
4: linker, {3}, image
```
This option is useful when paired with options that control compilation. For example:

```
clang -c -ccc-print-phases test.c
0: input, "test.c", c
1: preprocessor, {0}, cpp-output
2: compiler, {1}, assembler
3: assembler, {2}, object
clang --analyze -ccc-print-phases test.c
0: input, "test.c", c
1: preprocessor, {0}, cpp-output
2: analyzer, {1}, plist
```
#### **View phase commands**

To view the actual tool commands performed by the driver program at each compilation phase, invoke the compiler using the option -### ([Section 4.3.2\)](#page-20-0). For example:

```
clang -### test.c --sysroot=path_to_aarch64_android_sysroot
                  --gcc-toolchain=path_to_aarch64_android_tools
                  --target=aarch64-linux-android
```
This option prints the following command information:

■ Preprocessor and compiler:

```
"clang" "-cc1" "-triple" "armv4t--linux-androideabi" "-emit-obj"
...
"-o" "/tmp/t-871e8e.o" "-x" "c" "t.c"
```
■ Linker:

```
"ld" "--sysroot=..."
...
"-o" "a.out"
...
"/tmp/t-2e40e1.o"
```
#### **Specify phase options**

To pass a command option to the tool that performs a specific compilation phase, invoke the compiler using the option  $-x$  [\(Section 4.3.2\)](#page-20-0). For example:

clang -Xlinker --print-map test.c

In this example, -X is used to pass the option --print-map to the linker.

-X specifies the tool that the option will be passed to:

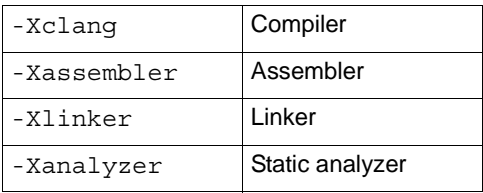

If the option to be passed contains one or more arguments that are separated from the option name by spaces, then you will need to use -X multiple times in order to pass the option. For example:

clang --analyze -Xclang -analyzer-output -Xclang html -o *dir* test.c

In this example,  $-x$  is used twice to pass the option -analyzer-output html to the compiler.

# **5** Code Optimization

The LLVM compilers provide many tools and features for improving the size or speed of the generated object code.

**NOTE** We strongly recommend you try using the various code optimizations to improve the performance of your program. Using only the default optimization settings might result in suboptimal performance.

# **5.1 Optimizing for performance**

LLVM currently generates the fastest code when compiling for ARM mode.

**Table 5-1 Options to use for optimizing code performance**

| Core               | <b>Options</b>          |
|--------------------|-------------------------|
| ARM <sub>v</sub> 7 | -Ofast -mcpu=krait      |
| ARMv8 (AArch32)    | -Ofast -mcpu=cortex-a57 |
| ARMv8 (AArch64)    |                         |

For more information on -Ofast, see [Section 4.3.19](#page-59-0).

# **5.2 Optimizing for code size**

LLVM currently generates the smallest code when compiling for Thumb-2 mode.

**NOTE** Thumb-2 is available only on ARMv6T2, ARMv7, and AArch32.

**Table 5-2 Options to use for optimizing code size**

| Core               | <b>Options</b>          |
|--------------------|-------------------------|
| ARM <sub>v</sub> 7 | -Ofast -mcpu=krait      |
| ARMv8 (AArch32)    | -Ofast -mcpu=cortex-a57 |
| ARMv8 (AArch64)    |                         |

For ARMv7, the -Osize option is preferred over -Os because it enables additional optimizations for code size.

For more information on -Osize, see [Section 4.3.19](#page-59-0).

# **5.3 Automatic vectorization**

LLVM includes support for automatic code vectorization. By default, the vectorizer is enabled at code optimization level -02 or higher. To enable it at lower optimization levels use the -fvectorize-loops option ([Section 4.3.17\)](#page-58-0).

Vectorization can be used at any code optimization level higher than -O0.

To see which loops in a program get vectorized, use the following option:

```
-fvectorize-loops-debug
```
Vectorization works only with the ARMv7 or ARMv8 processor architecture with the NEON extension. NEON is enabled either implicitly (by specifying a CPU that has this extension with the -mcpu flag) or explicitly with -mfpu=neon.

The following is an example of a loop that can be vectorized with -fvectorize-loops:

```
 void foo(int * restrict A, int N) {
  for (int i = 0; i < N; i++)A[i] = A[i] + 1; }
```
For vectorization of floating point computation, the GCC option -ffast-math should be specified. Because floating point vectorizations (reductions in particular) are not IEEE compliant, the fast math option is required to ensure maximum vectorization of floating point computations.

The vectorizer can also be enabled using the option -ftree-vectorize, which is an alias for -fvectorize-loops.

- **NOTE** The GCC option -ftree-vectorizer-verbose (for printing out verbose information on a vectorized loop) is not supported. Instead, use -fvectorize-loops-debug.
- **NOTE** The vectorizer currently operates only on the innermost loop of a nested loop.

# **5.4 Automatic parallelization**

The Qualcomm LLVM compilers include support for automatic code parallelization. By default, parallelization is disabled – to enable it use the -fparallel option ([Section 4.3.18\)](#page-59-1).

Parallelization can be used only with code optimization level -02, -03, -04, or -0fast.

Automatic code parallelization enables selected loops to be executed in parallel for faster performance. During parallelization, if a loop is determined to be free of any data, control, or memory dependencies, it is then split into multiple loops, each of which performs part of the work from the original loop. The resulting loops are dispatched to work queues on separate cores so they can be executed in parallel.

Parallelization requires a runtime component which is linked into the final executable image. The purpose of the component is to initialize a new thread at program initialization time, and subsequently manage the work queues during parallel execution.

While automatic code parallelization can significantly improve overall performance by distributing work across multiple cores, it accomplishes this by putting otherwise underutilized cores to use. Because other cores get used, performance becomes a function of the entire system, and is not fully determinable at compile time. Thus it is possible for performance to improve, but also for the net performance to decline. Although the threads maintain the cores in a power-saving mode when they are not working, the additional work that is done in parallel can increase the overall power usage.

For this reason, automatic code parallelization is not enabled by default in the compiler, and its use must be evaluated on a case-by-case basis.

# **5.4.1 Auto-parallelization using SYMPHONY library**

The Qualcomm LLVM compilers use a library named SYMPHONY to manage loop autoparallelization at runtime in multi-core asynchronous runtime environments. SYMPHONY uses work stealing and adaptive scheduling to provide more opportunities for speeding up parallel loops when using auto-parallelization.

#### **Using SYMPHONY**

To perform auto-parallelization with SYMPHONY, use the -fparallel-symphony option [\(Section 4.3.18\)](#page-59-1).

-fparallel-symphony is used in place of -fparallel, and can be used with the other auto-parallelization options (such as -fparallel-num-workloads to control loop chunking).

We recommend using -fparallel-symphony only with the highest optimization level (-Ofast). However, it can be used with lower optimization levels.

- **NOTE** For full documentation on SYMPHONY (including instructions on how to download the SYMPHONY System Manager SDK), see: [https://developer.qualcomm.com/software/symphony-system-manager-sdk.](https://developer.qualcomm.com/software/symphony-system-manager-sdk)
- **NOTE** SYMPHONY can be used only with Android applications.

#### **SYMPHONY library**

To perform auto-parallelization with SYMPHONY, the SYMPHONY dynamic library must be available on the target Android device. If this library is not found on the device, the program will generate an error message indicating that it is unable to load SYMPHONY.

The SYMPHONY library file libsymphony-1.0.0.so should be stored in the following location:

- /system/vendor/lib64 (Android 64-bit devices)
- /system/vendor/lib (Android 32-bit devices)

To obtain the proper version of the SYMPHONY library for your Android device, download it from:

<https://developer.qualcomm.com/software/symphony-system-manager-sdk>

**Table 5-3 SYMPHONY library versions for supported development platforms**

| <b>Platform</b><br><b>SYMPHONY Library File</b> |        |                                                                                          |  |
|-------------------------------------------------|--------|------------------------------------------------------------------------------------------|--|
| <b>Windows</b>                                  | 64-bit | $ C:\PProgram$ Files (x86) \Qualcomm\Symphony SDK\<br>$1.0.0\aarch64$ -linux-android\lib |  |
|                                                 | 32-bit | $ C:\PProgram$ Files (x86) Qualcomm Symphony SDK<br>1.0.0\arm-linux-androideabi\lib      |  |
| Linux                                           | 64-bit | //opt/Qualcomm/Symphony/<br>$1.0.0/aarch64$ -linux-android\lib                           |  |
|                                                 | 32-bit | /opt/Qualcomm/Symphony/<br>1.0.0/arm-linux-androideabi\lib                               |  |

The Android adb utility can be used to push the library file to the Android file system:

- adb push libsymphony-1.0.0.so /system/vendor/lib64/ (64-bit)
- adb push libsymphony-1.0.0.so /system/vendor/lib/ (32-bit)

#### **Command line example**

The following example shows the commands necessary to compile, link, and run a program using auto-parallelization with the SYMPHONY library.

Compile:

```
$ clang --target aarch64-linux-android
--sysroot=<AArch64_Android_Sysroot>
--gcc-toolchain=<AArch64_Android_Toolchain>
-Ofast -fparallel-symphony -c /tmp/test.c
```
#### Link:

```
$ clang --target aarch64-linux-android
--sysroot=<AArch64_Android_Sysroot>
--gcc-toolchain=<AArch64_Android_Toolchain>
-Ofast -fparallel-symphony /tmp/test.o -o a.out
```
#### Run:

\$ adb push a.out /data/data/ \$ adb shell chmod 755 /data/data/a.out \$ adb shell /data/data/a.out

The executable file a out will run without problems as long as the SYMPHONY library is available in the specified location, and the application can be parallelized.

# **5.5 Merging functions**

LLVM includes support for function merging. By default, this optimization is disabled – to enable it, use the -fmerge-functions option ([Section 4.3.16\)](#page-47-1).

Function merging attempts to improve code size by merging functions that are equivalent or differ in only a few instructions. The optimization uses a number of heuristics to determine whether it is worthwhile to merge a pair of functions. For instance, very small functions or functions with significant differences are usually not merged.

The following example shows how function merging works:

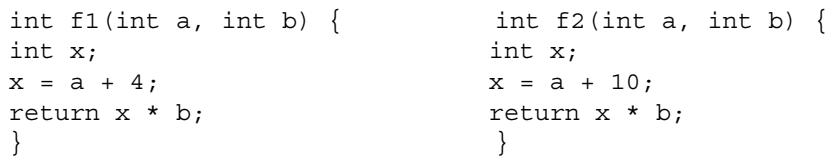

Function merging determines that functions  $\epsilon_1$  and  $\epsilon_2$  are similar, and replaces them with the following functions:

```
int f1 merged(int a, int b, int choice) {
   int x;
   if (choice)
      x = a + 10;
   else
      x = a + 4;return x * b;
}
int f1(int a, int b) {
   return f1_merged(a, b, 0);
}
int f2(int a, int b) {
   return f1 merged(a, b, 1);
}
```
This example is for illustration purposes only. In practice, the optimizer would determine that functions f1 and f2 are too small to be worth merging.

**NOTE** Because function merging may have a negative impact on program performance, it is disabled by default, and becomes enabled only when it is specified explicitly.

# **5.6 Link-time optimization**

Link-time optimization (LTO) comprises a set of powerful intermodular optimizations which are performed during the linking stage of compilation.

LTO expands the scope of optimizations from individual modules to the entire program (or at least to all the modules visible at link time). This enables deeper compiler analysis (such as better alias analysis) and more effective code transformations (such as function inlining), which can result in improved performance and code size.

When used with  $-c$ , the  $-flto$  option produces a file containing the LLVM compiler's intermediate representation (also known as *bitcode*). This file can be subsequently used in a final link step which then performs inter-module code optimizations on the file contents.

LTO comprises the following elements:

- The link-time optimizer, a compiler feature (controlled with -flto) which performs the inter-modular optimizations while linking the files together.
- **The LTO-specific attribute** 1 to preserve, which when applied to a C or C++ function or variable prevents it from being discarded by the link-time optimizer.

The Snapdragon LLVM ARM linker has been verified to support LTO on ARMv7 and ARMv8 targets, and Linux and Windows hosts. The GNU Gold linker may support LTO for ARMv8, depending on the GCC toolchain/sysroot version used. LTO is not supported on Windows using the Gold linker.

- **NOTE** For more information on the Snapdragon LLVM ARM linker, see the *Qualcomm Snapdragon LLVM ARM Linker User Guide*.
- **NOTE** For more information on the Gold linker see [llvm.org/docs/GoldPlugin.html.](http://llvm.org/docs/GoldPlugin.html)

#### **Link-time optimizer**

The link-time optimizer is invoked with the following command:

**clang** -flto *input\_files...*

The optimizer inputs several LLVM bitcode files or archives. It then links the specified files together, performs the specified inter-modular optimizations on them as a whole, and finally generates a single assembly file containing the optimized result.

An important optimization that the optimizer performs is the aggressive removal of any functions that it determines are not used. To provide the optimizer with a larger context for determining if a function is used, the list of filenames may include additional non-bitcode objects and archives. The optimizer will use the symbol information in these files to determine if a function should be preserved.

**NOTE** The optimizer requires archives to be homogeneous: the members of a given archive must be either all bitcode files or all object files.

# **5.7 Profile-guided optimization**

Profile-guided optimization (PGO) is a two-step process:

- 1. A program is first executed to collect profile information on it.
- 2. The program is then recompiled, this time using the collected profile information to improve the code optimization that can be performed on the program.

The availability of accurate source code profile information enables the compiler to generate better optimized code: the compiler can focus on costly high-performance optimizations (in terms of code size or compile time) at the profile-identified hot spots, while limiting adverse code generation trade-offs to pathways that are relatively cold.

PGO can use two different kinds of profile information:

- Instrumentation-based profiling
- Sampling-based profiling

Each method offers distinct advantages and disadvantages when performing PGO. However, both provide the compiler with useful information for improving code optimization.

PGO uses the same compile options that are described here:

[clang.llvm.org/docs/UsersManual.html#profile-guided-optimization](http://clang.llvm.org/docs/UsersManual.html#profile-guided-optimization)

### **5.7.1 Instrumentation-based PGO**

The instrumentation-based approach to PGO relies on a special build of the user's code, which inserts instrumentation that generates the appropriate profile information. The resulting information can be used for PGO during a subsequent build.

**NOTE** An instrumented binary has extra runtime overhead and executes more slowly than normal, but the generated profile information still accurately reflects the code's uninstrumented execution.

The following procedure explains how to perform instrumentation-based PGO:

#### **Step 1: Build instrumented application**

Compile and link your application code, using the compile option –fprofile-instrgenerate. For example:

clang++ –O2 –fprofile-instr-generate source.cc –o application

**NOTE** –fprofile-instr-generate optionally accepts a filename argument which specifies the name and location of the raw profile data file to be created. Otherwise, the file will be created with the default name and location.

#### **Step 2: Generate profile information**

Run the built application on your device to generate the profile information. For example, to run the above application on Android, perform the following commands:

```
HOST$: adb push application /data/local/tmp
HOST$: adb shell
DEVICE$ cd /data/local/tmp
DEVICE$ ./application
```
This command sequence creates the raw profile data file "/sdcard/default.profraw".

#### **Step 3: Convert profile information**

Profile information can be generated either by running the instrumented program once (which results in a single set of profile information), or by running the program several times with different input data (which results in several sets of profile information).

In either case, the collected "raw" profiles must be converted to a file format profile that is compatible with the Snapdragon LLVM version of PGO. To do this, use the LLVM tool llvm-profdata and its "merge" functionality. For example:

```
llvm-profdata merge –output=application.profile dataset-1.profraw
                                               dataset-2.profraw
```
The above example inputs two raw profile files (dataset-1.profraw, dataset-2.profraw), merges their contents, converts the merged profiles to a format usable in PGO, and writes the merged data to the file application.profile.

- **NOTE** The "merge" step is required even if you only have a single profile file.
- **NOTE** A raw profile data file can be merged with an existing merged profile data file, or with multiple profile data files that have already been merged.

#### **Step 4: Rebuild application using PGO**

Enable PGO in your application builds, using the profile data generated in the previous step. For example:

clang++ –O3 –fprofile-instr-use=application.profile source.cc –o application

**NOTE** PGO profiles can be used at any code optimization level, and with any other compile option ([Section 5.7.5](#page-88-0)).

### **5.7.2 Instrumentation-based profile gen with Android apps**

In instrumentation-based PGO the collected profile data is normally written to a profile data file when the application exits. However, Android applications (APKs) typically do not have an exit mechanism. Therefore, to collect profile data while developing Android applications, use the compile option -fprofile-instr-sync-interval (along with the other profile- generation options).

This option directs the compiler to create a background writer thread which syncs the collected profile data to the file at a user-specified interval (expressed in milliseconds).

The following example directs the compiler to sync collected profile data to the file /sdcard/default.profraw, with a sync period of 1 second:

```
clang++ -O2 -fprofile-instr-generate=/sdcard/default.profraw
                   -fprofile-instr-sync-interval=1000 source.cc
```
**NOTE** At every sync event the collected profile data is appended to the raw profile output file. This causes the file to progressively grow in size. Raw profile files are compressed to their normal size after the usual postprocessing is performed with the llvm-profdata tool.

#### **Controlling profile generation**

As an alternative to using -fprofile-instr-sync-interval, Snapdragon LLVM also provides APIs which can be used to limit profile generation to specific parts of a program.

The APIs (which must be added to the program source code) explicitly control syncing of the collected profile data to the profile data file:

- **Profile start**: extern "C" int llvm\_start\_profile();
- **Profile stop**: extern "C" int lvm stop profile();

llvm\_start\_profile() resets the profile data counters to zero, thus resetting the collected profile data.

llvm\_stop\_profile() syncs the currently-collected profile data to the file, and then resets the profile data counters to zero.

- **NOTE** The APIs are intended for advanced users who need finer control over profile generation than is offered by -fprofile-instr-sync-interval.
- **NOTE** The APIs return a value indicating success (0) or failure (-1). The most common source of failure is an inaccessible write location or disk full.

# **5.7.3 Sampling-based PGO**

The sampling-based approach to PGO requires two external tools to set up the profile information:

- **Profile generator**: Linux perf profiler ([perf.wiki.kernel.org](http://perf.wiki.kernel.org))
- **Profile converter**: autofdo ([github.com/google/autofdo\)](http://github.com/google/autofdo)

The file format for sample-based profile information is described here:

[clang.llvm.org/docs/UsersManual.html#sample-profile-format](http://clang.llvm.org/docs/UsersManual.html#sample-profile-format)

Any profile generator or converter tool that can work with this file format can be used instead of the tools listed above.

**NOTE** Sample-based profiling has less runtime overhead than instrumentation-based profiling. However, its effectiveness tends to be directly proportional to the number of samples collected. Thus, obtaining more accurate sampled profile information requires collecting larger amounts of sampled profile data.

The following procedure explains how to use Linux perf and autofdo to perform sampling-based PGO:

#### **Step 1: Build the application**

Build the application code with the compile option –gline-tables-only. For example:

clang++ –gline-tables-only –O2 source.cc –o application

**NOTE** The application must be compiled with  $-g$  line-tables-only (or  $-g$ ) to ensure that the profile information maps accurately back to the source code.

#### **Step 2: Generate profile information**

Use the profile generator perf to collect the profile information. For example:

perf record -e cycles -c 10000 ./application

This command generates a profile data file named perf.data.

**NOTE** On most commercial devices, installing perf requires root access.

#### **Step 3: Convert profile information**

Install the autofdo tool and convert the raw profiles into the required sample profile format. For example:

```
create_llvm_prof --binary=./application --out=application.profile
```
#### **Step 4: Rebuild application using PGO**

Enable PGO in your application build, using the profile data generated in the previous step. For example:

clang++ –O3 –gline-tables-only –fprofile-sample-use= application.profile source.cc –o application

- **NOTE** The application must be compiled with –gline-tables-only to ensure that the profile information maps accurately back to the source code.
- **NOTE** Sample-based profile information can be used even as the user code changes over time [\(Section 5.7.5\)](#page-88-0).

### **5.7.4 Sampling-based PGO on Snapdragon MDP**

Snapdragon Mobile Development Platform (MDP) devices are targeted for application developers, and contain the latest Snapdragon processors and mobile features. MDP devices additionally include hardware and software features that specifically support application development.

Detailed information on Snapdragon MDP is presented here:

[developer.qualcomm.com/mobile-development/development-devices/mobile-develop](https://developer.qualcomm.com/mobile-development/development-devices/mobile-development-platform-mdp) [ment-platform-mdp](https://developer.qualcomm.com/mobile-development/development-devices/mobile-development-platform-mdp)

One of the MDP developer features is the collection of sample-based profiles. Normally a device must be rooted to collect sample data. However, MDP is preconfigured for this, and thus makes profile collection easy to perform using production applications.

**NOTE** The only additional step necessary is to add the location of perf to your PATH before using it.

The following procedure explains how to perform sampling-based PGO on a Snapdragon MDP.

#### **Step 1: Build the application**

Build the application code with the compile option –gline-tables-only:

```
clang++ –gline-tables-only –O2 source.cc –o application
```
After building the application, move the resulting binary file to the MDP.

#### **Step 2: Generate profile information**

perf is pre-installed on a Snapdragon MDP – you just need to add it to PATH:

export PATH=/data/data/com.qualcomm.qview/:\$PATH perf record -e cycles -c 10000 ./application

After running perf, move the generated profile data files back to the host.

#### **Step 3: Convert profile information**

Install the autofdo tool on the host and convert the raw profiles into the required sample profile format. For example:

create\_llvm\_prof --binary=./application --out=application.profile

#### **Step 4: Rebuild application using PGO**

Enable PGO in your application build, using the profile data generated in step 3:

```
clang++ –O3 –gline-tables-only –fprofile-sample-use=
application.profile source.cc –o application
```
### <span id="page-88-0"></span>**5.7.5 Profile resiliency**

Profile information collected for PGO is associated back to the user's source code, and then used to perform PGO. As the user source code changes over time, LLVM will associate as much of the profile information with the code as it can. In cases where LLVM cannot associate the profiles back to source code, a warning message is generated and the unmappable profile information is ignored. The compiler then continues associating the profiles for the remaining parts of the user code.

LLVM profiles are thus quite resilient to changes in the source code. The user can reuse the collected application profiles over time, without needing to re-profile the application every time. LLVM will continue using the profiles as best as it can. Over time, as the user code evolves, the utility of these application profiles will degrade, and they will need to be refreshed. However, these profile refreshes are usually proportional to the scale of evolution of the application code.

### **5.7.6 PGO tips**

- The benefits of using PGO are closely tied to the quality of the profiles collected. The profiles should reflect the workloads and user experience that you are trying to optimize performance for. Often, collecting profiles while running automated "correctness" tests for an application does not adequately exercise the hot loops. In this case, consider creating tests that specifically target what you are optimizing for. Improved performance of the final LLVM-generated binary is usually proportional to how relevant the input profiles are.
- Ensure that the profiles collected cover the different use cases and are collected over multiple runs of the same input data set (especially when using sampling-based PGO). The accuracy of sampling-based profilers tends to improve as the sample coverage increases.
- PGO has a greater impact on application performance when compiling at higher optimization levels, especially if PGO is combined with link-time optimization (LTO). With LTO profile-guided inlining is more powerful because it operates across module boundaries. With LTO profile-guided indirect call promotion is enabled. This optimization resolves the frequent targets for indirect or virtual calls, and thus improves the performance of applications with indirect or virtual calls.
- Sampling-based profiling requires using the options -g or -gline-tables-only. It helps LLVM accurately associate the generated profiles to source code.
- PGO is resilient to changes to the user's code. The profiles generated can be reused over time even as the application code changes. LLVM adjusts and uses the still-relevant profiles, while ignoring the profiles it deems outdated.
- When using instrumented PGO the linker option -static (which is used to build static executables) is not supported.
- Profile data generated with -fprofile-instr-sync-interval may include a final profile counter section which is truncated. This can result in warnings or errors while postprocessing with  $l1vm\text{-}profdata$ . In this case, the messages can be ignored because all the preceding profile data sections were handled correctly by llvm-profdata. The postprocessed output is thus valid and usable for PGO.
- When a program is compiled with -fprofile-instr-generate, errno may not be initially set to zero at the instrumented executable's startup.
- On Android targets, PGO dumps data to logcat and requires the log library to be either statically (-llog is passed to the linker flags) or dynamically linked.

# **5.8 Loop optimization pragmas**

The compiler supports pragmas that can be used to selectively enable and disable the following loop transformations:

- Auto-vectorization
- **NOTE** The compiler always verifies the correctness of any transformation, and will not vectorize a loop unless it can prove it is safe to do so.

### **5.8.1 Pragma syntax**

The syntax used for loop pragmas follows the conventions used by the LLVM community.

To add a pragma to a loop, specify the pragma immediately before the target loop, using the following syntax:

#pragma clang loop *pragma* [...*pragma*]

For detailed descriptions of the supported loop pragmas listed in [Table 5-4](#page-89-0), see [Section 5.8.3](#page-91-0) and [Section 5.8.4.](#page-92-0)

<span id="page-89-0"></span>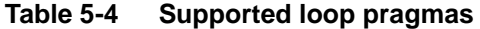

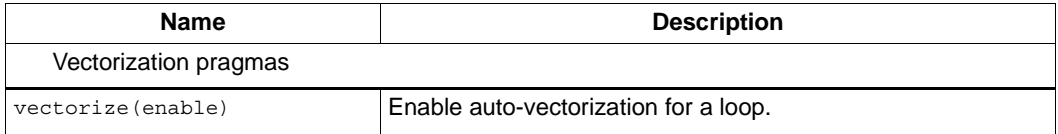

| <b>Name</b>           | <b>Description</b>                                                                                                    |
|-----------------------|----------------------------------------------------------------------------------------------------|
| Vectorization pragmas |                                                                                                    |
| vectorize(disable)    | Disable auto-vectorization for a loop.                                                                                                    |
| vectorize width (N)   | Enable auto-vectorization for a loop with the specified vector<br>factor N. The vector factor is the number of iterations that will<br>be executed in parallel.<br><b>NOTE</b> The value N must be a power of 2. |

**Table 5-4 Supported loop pragmas (cont.)**

# **5.8.2 Compile options**

The loop pragmas for auto-vectorization take effect whenever the auto-vectorization transformations are enabled. These transformations can be enabled explicitly with a compile option (e.g., -fvectorize-loops) or implicitly with an optimization level (e.g., auto-vectorization is enabled at -O3).

As long as the corresponding transformation is enabled, no extra compile options are necessary to cause loop pragmas to take effect. To have a loop pragma take effect without enabling the transformation in general, specify the option -floop-pragma. For example, to vectorize only a specific loop, add the following pragma to the loop and compile the file with -floop-pragma:

#pragma clang loop vectorize(enable)

**Table 5-5 Loop pragma options that enable auto-vectorization**

| <b>Name</b>       | <b>Description</b>                                                      |
|-------------------|-------------------------------------------------------------------------|
| -fvectorize-loops | Enable auto-vectorization for all eligible loops.                       |
| -floop-praqma     | Enable auto-vectorization for loops specified with an enable<br>pragma. |

The -floop-pragma option enables the compiler to vectorize loops with enable pragmas. Currently, -floop-pragma must be used to respect the enable pragmas when auto-vectorization is not otherwise enabled.

**NOTE** This restriction is expected to be lifted in the future so enable pragmas can be supported without the need for an additional compile option.

[Table 5-6](#page-90-0) lists the command option combinations that can enable auto-vectorization.

<span id="page-90-0"></span>**Table 5-6 Loop pragma option combinations**

| <b>Combination</b>              | <b>Description</b>                                |
|---------------------------------|---------------------------------------------------|
| -fvectorize-loops -floop-pragma | Enable auto-vectorization for all eligible loops. |

### <span id="page-91-0"></span>**5.8.3 Vectorization pragmas**

The Snapdragon LLVM compiler supports the following vectorization pragmas:

- #pragma clang loop vectorize(enable)
- #pragma clang loop vectorize(disable)
- #pragma clang loop vectorize width(N)
- **NOTE** These are the same vectorization pragmas that are supported by the LLVM community compiler.

#### **#pragma clang loop vectorize(enable)**

Enable vectorization for a loop.

This pragma has two primary use cases:

- 1. Enable vectorization for a specific loop when auto-vectorization is not enabled in general.
- 2. Override the profitability heuristic of the auto-vectorizer.

Case 1 requires the use of the compile option -floop-pragma to enable the vectorizer to act on loops with enabling pragmas. Case 2 can be used to vectorize loops with constant upper bounds that would not normally be vectorized.

Safety conditions are always enforced by the compiler. The loop will not be vectorized unless the compiler can prove it is safe, regardless of the existence of the enable pragma.

**NOTE** Unlike the threadify (enable) pragma, this pragma does override the profitability conditions checked by the compiler.

#### **#pragma clang loop vectorize(disable)**

Disable vectorization for a loop.

This pragma is used to disable vectorization for a specific loop. It can be used to avoid vectorizing loops that are not profitable, or to work around bugs in the vectorizer by not vectorizing loops that are incorrectly vectorized.

#### **#pragma clang loop vectorize\_width(N)**

Set the vector factor used to vectorize a loop.

The vector factor determines how many iterations of a loop are done in parallel. The vector width must be a power of 2. Invalid vector widths are ignored. If the vector width is greater than the size of the vector register, the loop is unrolled until the specified vector width is reached.

For example, if the vector width is set to 16 and the vector register holds 4 elements, the loop is unrolled 4 times to achieve the requested vector width.

Setting the vector width to a value greater than  $1$  adds an implicit vectorize (enable) pragma to the loop. Setting the vector width to 1 is equivalent to using a vectorize(disable) pragma.

## <span id="page-92-0"></span>**5.8.4 Reporting**

The presence of a loop pragma can have an impact on what reports are generated for a loop. The compile option -floop-pragma has no impact on the reports generated by the auto-vectorizer when auto-vectorization is enabled. When auto-vectorization is disabled, -floop-pragma triggers reporting only for loops that have pragmas.

[Table 5-7](#page-92-1) shows the interaction between reporting, options, and loop pragmas. A checkmark indicates that the option is enabled (either from the command line or implicitly by the optimization level), while an X indicates that the option is disabled (either explicitly on the command line or by not appearing).

| -fvectorize-loops | -floop-pragma | <b>Report Content</b>                                                 |
|-------------------|---------------|-----------------------------------------------------------------------|
| x                 | x             | No reporting                                                          |
| x                 |               | Report on vectorization results only for<br>loops with enable pragmas |
|                   | X             | Report vectorization results only                                     |
| V                 | V             | Report vectorization results for all loops                            |
| x                 |               | Report vectorization results only for loops<br>with enable pragmas    |
|                   | X             | Report vectorization results for all loops                            |
|                   |               | Report vectorization results for all loops                            |

<span id="page-92-1"></span>**Table 5-7 Loop optimization reporting**

[Table 5-7](#page-92-1) assumes that all report data is requested (-fopt-reporter=all). The reports can be further filtered using the usual mechanism of passing a specific transformation to the -fopt-reporter option.

A new report code has been added for loops that are explicitly disabled by a loop pragma. If the loop would otherwise be vectorized but has been disabled by a loop pragma, a *loop failed* report is generated with a *loop pragma disable* reason code.

### **5.8.5 Examples**

This section presents a number of examples showing how to use pragmas and command options to perform loop vectorization. The examples are not exhaustive – they are intended to show how to achieve specific results.

### **5.8.5.1 Vectorize only a specific loop**

This example demonstrates how to restrict auto-vectorization to only act on a specific loop.

#### **Command line**

```
clang -Os -floop-pragma
```
#### **Pragma**

#pragma clang loop vectorize(enable)

#### **Example**

Typically, vectorization is disabled at -Os, but the pragma and -floop-pragma option ensure that the loop is vectorized.

```
void foo(int *A, int N) {
#pragma clang loop vectorize(enable)
for(int i = 0; i < N; ++i)
   A[i] += 1;
}
```
### **5.8.5.2 Disable vectorization of a specific loop**

This example demonstrates how to disable auto-vectorization of a specific loop.

#### **Command line**

clang -mfpu=neon -mcpu=cortex-a57 -Ofast -fvectorize-loops

#### **Pragma**

#pragma clang loop vectorize(disable)

#### **Example**

The pragma ensures that the loop is not vectorized even though the -fvectorize-loops option is specified on the command line.

```
void foo(int *A, int N) {
#pragma clang loop vectorize(disable)
for(int i = 0; i < N; ++i)
   A[i] += 1;
}
```
#### **5.8.5.3 Vectorize a non-profitable loop**

The auto-vectorizer may decide that a loop is not profitable to vectorize, and disable vectorization of the loop. In this case, a loop pragma can be used to specifically enable vectorization of the loop.

#### **Command line**

```
clang -mfpu=neon -mcpu=cortex-a57 -Ofast
-fvectorize-loops
```
#### **Pragma**

#pragma clang loop vectorize(enable)

#### **Example**

Enable vectorization for the inner loop. Without the option, the auto-vectorizer could decide that the loop is not profitable to vectorize.

```
void foo (int *A, int n) {
  for (int j = 0; j < n; j++) {
    int *_{p} = A + 4* j;#pragma clang loop vectorize(enable)
    for (int i = 0; i < 4; i++)
      p[i] += 1;
   }
}
```
#### **5.8.5.4 Vectorize a loop with a different vector factor**

The auto-vectorizer chooses a vector factor for the loop based on an internal heuristic. This can be overridden by using a loop pragma.

#### **Command line**

clang -mfpu=neon -mcpu=cortex-a57 -Ofast -fvectorize-loops

#### **Pragma**

#pragma clang loop vectorize width(16)

#### **Example**

Auto-vectorize the loop in function foo, and enforce a vector factor of 16. Without the pragma, the vectorizer could choose a different vector factor.

```
void foo (int *A, int n) {
#pragma clang loop vectorize width(16)
    for (int i = 0; i < n; i++)A[i] += 1;
}
```
# **5.9 Optimization reports**

*Optimization reports* are a new compiler reporting mode which can be used to obtain information on why a loop is not auto-vectorized or auto-parallelized.

**NOTE** This feature is under development, and is subject to change in future releases. We encourage interested users to experiment with this feature and provide feedback on its usefulness.

The optimization report is a performance tool whose main purpose is to provide feedback to the user on why a loop could not be vectorized or parallelized. It is particularly useful when you have a loop you want to optimize, but the compiler optimizations are not working on the loop. Using optimization reports, you can learn why the compiler could not optimize the loop, and possibly take action to enable the desired optimization.

Using optimization reports to analyze a loop is an iterative process. There may be multiple reasons why a loop cannot be transformed. The compiler will only report the first problem it finds with the loop. After fixing the initial problem, there may be additional problems with the loop that will be reported (by recompiling the modified source code), and will need to be fixed before the loop is finally optimized.

The optimization report extends the community's LLVM optimization report for auto-vectorization and auto-parallelization optimizations. The standard LLVM options for enabling community optimization reports are described here:

[clang.llvm.org/docs/UsersManual.html#options-to-emit-optimization-reports](http://clang.llvm.org/docs/UsersManual.html#options-to-emit-optimization-reports )

To enable loop optimization reporting output from the compiler, specify the pass name as loop-opt. Two options are used to output the compiler remarks:

- -Rpass=loop-opt outputs the line number of the loops that were autoparallelized and/or vectorized, depending on what optimization is enabled by the compile options.
- -Rpass-missed=loop-opt outputs the line number and the reason why the loop was not optimized.

# **5.9.1 Example output**

 $\overline{\phantom{a}}$ 

Here is an example of an optimization report – it shows the messages a user will see when a loop is successfully vectorized.

```
$ cat t.c
void v1(int *A, int *B, int N) {
  for (int i = 0; i < N; ++i)
    A[i] += B[i];
}
$ clang -mfpu=neon -mcpu=cortex-a57 -Ofast -c -g -Rpass=loop-opt 
t ct.c:2:3: remark: Vectorized loop. [-Rpass=loop-opt]
  for (int i = 0; i < N; ++i)
```
### **5.9.2 Optimization report message details**

This section describes the most common messages produced by the compiler. Each message description includes an example of what code triggers the message, along with potential actions a user can take to avoid the problem and vectorize the loop.

### **5.9.2.1 Unsupported control flow**

The unsupported control flow message indicates that a loop contains control flow and cannot be vectorized. This is the most common message a user is likely to encounter. All outer and nested loops will be marked as invalid because of this reason (because they contain an inner loop, which is control flow). In many cases the control flow in an inner loop is unavoidable, but sometimes a user can rewrite the code slightly to make it friendlier for the vectorizer.

```
void foo(int *A, int *B, int N, int c, int d, int e) {
  for (int i = 0; i < N; ++i) {
    if (A[i] < c)B[i] += d;
    else if (A[i] > c)B[i] += e;
   }
}
t.c:2:8: remark: Loop body contains unsupported control flow
[-Rpass-missed=loop-opt]
  for (int i = 0; i < N; ++i) {
```
The control flow could be eliminated by the compiler if there was a store to  $B[i]$  in all cases. In this example, an else clause can be added, which enables the compiler to remove the control flow and vectorize the loop:

```
void foo(int *A, int *B, int N, int c, int d, int e) {
  for (int i = 0; i < N; ++i) {
    if (A[i] < c)B[i] += d;
     else if (A[i] > c)
      B[i] += e;
     else
      B[i] = B[i]; }
}
t.c:2:3: remark: Vectorized loop. [-Rpass=loop-opt]
  for (int i = 0; i < N; ++i) {
```
### **5.9.2.2 Non-affine loop bound**

The loop optimizer requires all loop bounds to be affine, which is a linear function of the loop induction variable. If the loop bound is not affine – meaning that the number of iterations of the loop cannot be analyzed – then the loop is marked as invalid for optimization.

```
typedef struct S {
   int a;
   struct S *next;
} S;
int foo(S *s) {
  while (s\text{-} \text{next } != 0) {
    s - > a += 1;
    s = s->next;
   }
   return 0;
}
t.c:8:5: remark: Failed to derive an affine function from the loop 
bounds.
        [-Rpass-missed=loop-opt]
    s - > a += 1;
\sim \sim
```
The loop bound is non-affine because the compiler cannot analyze how many iterations the loop will execute ahead of time, because it depends on the length of the list of S structs. Contrast this case with a standard for loop (e.g., for (int i = 0; i < N;  $++i$ ) { $\dots$ }), where it is known that the loop will execute N times.

```
void foo(int *A, unsigned int N) {
  for (unsigned i = 0; i < N; i+=2) {
    A[i] += 1;
 }
}
t.c:3:5: remark: Failed to derive an affine function from the loop 
bounds.
       [-Rpass-missed=loop-opt]
     A[i] += 1;
\sim \sim
```
This example shows the problem of using unsigned variables for the loop index, with a non-unit step. On each iteration, the loop induction variable increases by two. Because the variable is unsigned, the C language requires that the value wrap if it reaches the max unsigned integer value. Because the variable may wrap, it is impossible for the compiler to compute how many iterations the loop may execute.

This problem can be fixed by using an int for the loop variable. Unlike unsigned ints, a plain int has undefined behavior when it wraps beyond the maximum value. The compiler can exploit this fact to assume that the value does not wrap, and compute how many times the loop executes (N/2 in this case).

```
void foo(int *A, unsigned int N) {
  for (int i = 0; i < N; i+=2) {
    A[i] += 1;
   }
}
t.c:2:3: remark: Vectorized loop. [-Rpass=loop-opt]
  for (int i = 0; i < N; i+=2) {
\overline{\phantom{a}}
```
### **5.9.2.3 Unspecified error**

This message is generated in cases where a problem cannot be easily described in terms of actionable error messages. One example of when this message is generated is from the complex control flow surrounding a loop.

```
int bar();
void foo(int *A, int N) {
  while(1) {
    while (*A < 10) {
       if (bar())
         (*A++) += 1;
       else
         break;
     }
    if (*A == 100) break;
   }
}
t.c:3:3: remark: Unspecified error. [-Rpass-missed=loop-opt]
  while(1) {
\overline{\phantom{a}}t.c:4:5: remark: Unspecified error. [-Rpass-missed=loop-opt]
    while (*A < 10) {
\sim \sim
```
### **5.9.2.4 Non-loop-invariant loop bound**

This message is generated when the compiler cannot prove that the loop bound does not change during execution of the loop. The user can fix the problem by hoisting the loop bound computation out of the loop.

```
int bar(int);
void n3(int *A, int *B, int N) {
  for (int i = 0; i < bar(N); ++i)
    A[i] += B[i];
}
t.c:4:5: remark: Loop bound may change between two different loop 
iterations.
       [-Rpass-missed=loop-opt]
    A[i] += B[i];
\sim \sim
```
In this example, the loop bound is computed as the return value from function bar(). The compiler cannot see the definition of bar(), so it assumes that it must be computed on each loop iteration. The fix is to hoist the call out of the loop.

```
int bar(int);
void n3(int *A, int *B, int N) {
  int Bound = bar(N);
  for (int i = 0; i < Bound; +i)
    A[i] += B[i];
}
t.c:4:3: remark: Vectorized loop. [-Rpass=loop-opt]
  for (int i = 0; i < Bound; +i)
\sim
```
### **5.9.2.5 Inst\_FuncCall**

This message is generated when the loop body contains a function call. You can work around the problem by inlining the function call into the loop body (if possible).

```
int inc(int);
void n5(int *A, int *B, int N) {
  for (int i = 0; i < N; ++i)
   A[i] = inc(B[i]);}
t.c:4:12: remark: This function call cannot be handled. Try to 
inline it.
       [-Rpass-missed=loop-opt]
    A[i] = inc(B[i]);\sim \sim
```
If the function body is known, you can either inline the definition into the loop, or add attribute ((always inline)) to the function definition. Here it is assumed that inc() is a simple function which increments its arguments.

```
void n5(int *A, int *B, int N) {
  for (int i = 0; i < N; ++i)
    A[i] = B[i] + 1;}
t.c:3:3: remark: Vectorized loop. [-Rpass=loop-opt]
  for (int i = 0; i < N; ++i)
\sim
```
#### **5.9.2.6 Base pointer not loop invariant**

This message indicates that a pointer used to access memory can potentially change during the execution of the loop. To successfully vectorize a loop, the compiler depends on having base values that do not move during the loop. The problem may not always be obvious when examining the source code, because it could be caused by potential aliasing of values in the loop.

```
typedef struct {
   int **b;
} S;
void foo(S *A, int N) {
  for (int i = 0; i < N; ++i)
    A - b[i] = 0;}
t.c:6:5: remark: The base address of this array is not invariant 
inside the loop
       [-Rpass-missed=loop-opt]
    A - b[i] = 0;\sim \sim
```
In this example, the base value is loaded from the A struct at each iteration of the loop. The loop can be vectorized if the load of the base pointer is hoisted out of the loop.

```
typedef struct {
   int **b;
} S;
void foo(S *A, int N) {
  int *b = A - b;
  for (int i = 0; i < N; ++i)
    b[i] = 0;}
t.c:6:3: remark: Vectorized loop. [-Rpass=loop-opt]
  for (int i = 0; i < N; ++i)
\ddot{\phantom{1}}
```
#### **5.9.2.7 Non-affine memory access**

This message indicates that a memory access in the loop is non-affine, meaning that it is not a linear function of the loop induction variable. Often, these accesses are the result of double indirections in the memory access, but they can also arise from non-linear arithmetic (e.g. A[i\*i], A[i%n]).

```
void n4(int *A, int *B, int N) {
  for (int i = 0; i < N; ++i)
    A[B[i]] + = 1;}
t.c:3:5: remark: The array subscript of "A" is not affine
[-Rpass-missed=loop-opt]
    A[B[i]] + = 1;\sim \sim
```
In this example, the double indirection is the problem. The memory location accessed in the A array is read from the B array, which makes the access to A non-affine. If possible, the programmer should try to remove the double indirection in order to vectorize the loop.

#### **5.9.2.8 Memory alias**

This message indicates that the compiler was unable to vectorize the loop because of aliasing problems with pointers in the loop. Normally, the compiler will insert runtime checks to disambiguate the pointers to enable vectorization. However, if there are too many pointers the runtime checks will not be inserted because the checks themselves may be more costly than the benefit gained from vectorizing the loop.

The fix for this error is to increase the number of allowed runtime checks by using the option "-mllvm -polly-max-pointer-aliasing-checks", or by adding "restrict" to the pointer parameters that are passed to the function.

```
void n4(int *A, int *B, int *C, int *D, int *E, int N) {
  for (int i = 0; i < N; ++i)
    A[i] = B[i] + C[i] + D[i] + E[i] + 1;}
t.c:3:5: remark: Accesses to the arrays "B", "C", "D", "E", "A" may 
access the same memory.
       [-Rpass-missed=loop-opt]
    A[i] = B[i] + C[i] + D[i] + E[i] + 1;\sim \sim
```
The compiler reports an aliasing issue with the pointers in the loop. In this case, the number of runtime checks can be increased using the option -mllvm -polly-maxpointer-aliasing-checks=5 in order to vectorize the loop.

Alternatively, restrict can be added to the function parameters to tell the compiler that the pointers do not alias. Adding restrict is the preferred fix in this case because it avoids the overhead of runtime checks and leads to more efficient code.

```
void n4(int * restrict A, int * restrict B, int * restrict C, int * 
restrict D, int * restrict E, int N) {
  for (int i = 0; i < N; ++i)
    A[i] = B[i] + C[i] + D[i] + E[i] + 1;}
t.c:2:3: remark: Vectorized loop. [-Rpass=loop-opt]
```
# **6** Compiler Security Tools

The LLVM compilers support several tools and features for improving the security and reliability of program code.

# **6.1 Sanitizer support**

Not all sanitizers are supported on all targets. [Table 6-1](#page-103-0) shows which sanitizers are supported on which targets.

<span id="page-103-0"></span>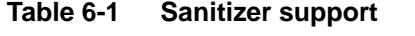

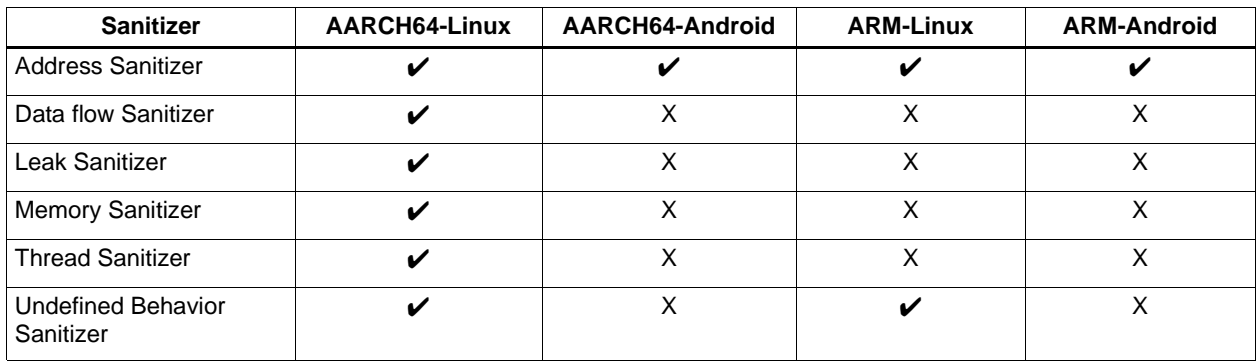

# **6.2 Sanitizer special case lists**

The behavior of the sanitizers can be controlled for certain source-level entities (such as functions) by providing a special file at compile-time. This file is called a *special case list*.

Special case lists are used to do the following things:

- Speed up time-critical functions that are already known to be correct
- Ignore functions that perform low-level operations (such as traversing thread stacks, which bypasses the stack frame boundaries)
- Ignore functions with known problems

To create a special case list, create a text file which lists the source-level entities to be ignored. Then pass this file to the compiler with the option -fsanitize-blacklist ([Section 4.3.16\)](#page-47-1).

Example case list:

```
# Disable checks in function and source file
fun:my_func
src:my_file
```
Each line in a special case list file has the following syntax:

*entity:regexp*[*=category*]

*entity* specifies the type of source-level entity. It has the following possible values:

- src Source file
- fun Function
- $\Box$  global Global variable (ASan only)
- $\Box$  type Class or struct type (ASan only)

global and type are specific to the Address Sanitizer. They are used to suppress error reports for out-of-bound accesses to the specified global symbols, or to instances of the specified class or struct type.

*regexp* specifies a regular expression which specifies the entity name.

*category* optionally specifies a category value to associate with the entity. Category values are specific to each sanitizer.

Empty lines and lines starting with  $\#$  are ignored. The meaning of  $\ast$  in regular expression for entity names is different – it is treated as in shell wildcarding.

For example:

```
# Lines starting with # are ignored.
# Turn off checks for the source file (use absolute path or path 
relative
# to the current working directory):
src:/path/to/source/file.c
# Turn off checks for a particular function (use mangled names):
fun:MyFooBar
fun:_Z8MyFooBarv
# Extended regular expressions are supported:
fun:bad_(foo|bar)
src:bad_source[1-9].c
# Shell like usage of * is supported (* is treated as .*):
src:bad/sources/*
fun:*BadFunction*
# Specific sanitizer tools may introduce categories.
src:/special/path/*=special_sources
```
# **6.3 Sanitizer usage on Android**

Generating an Android LLVM executable with sanitizer instrumentation requires the following items:

- The Android NDK (for its linker)
- sysroot (for building the executable)

Once the executable is built, push your executable, the sanitizer runtime library, and the LLVM Symbolizer ([Section 6.11](#page-127-0)) to an Android device. The sanitizer runtime library is a shared object which must be preloaded into the executable when launched.

The shared object can be found under the LLVM release tools installation directory:

```
export INSTALL_PREFIX=LLVM_release_tools_install_dir
file $INSTALL_PREFIX/lib/clang/*/lib/linux/libclang_rt.xsan-arm-
android.so
```
**NOTE** *xsan* specifies a sanitizer library (asan, msan, etc.).

#### **Example**

Choose one of the examples that are provided in the individual sanitizer sections (for example, [Section 6.5.1](#page-107-0)).

1. Build a  $C/C++$  executable with the sanitizer instrumentation:

```
$ mkdir -p out
$ $INSTALL_PREFIX/bin/clang++ -target arm-linux-androideabi -g 
-fsanitize=san_opt boom.cc -o out/boom
--sysroot=Android_ARM_sysroot
--gcc-toolchain=Android_NDK_toolchain
```
**NOTE** *san\_opt* specifies a sanitizer option value (address, memory, etc.).

2. Push the executable, sanitizer runtime library, and symbolizer to Android device (Jellybean or later)

```
$ adb push out/boom /data/data/
$ adb push $INSTALL_PREFIX/lib/clang/*/lib/linux/libclang_rt.
xsan-arm-android.so
/data/data/
$ adb push $INSTALL_PREFIX/arm-linux-androideabi/llvm-
symbolizer /data/data/
```
**NOTE** *xsan* specifies a sanitizer library (asan, msan, etc.).

3. Run the sanitizer-instrumented executable:

```
$ adb shell "san_path_SYMBOLIZER_PATH=/data/data/llvm-
symbolizer LD_PRELOAD=/data/data/libclang_rt.xsan-arm-
android.so /data/data/boom"
```
**NOTE** san path and xsan specify a sanitizer path variable (ASAN, MSAN, etc.) and library (asan, msan, etc.).

Include the symbolizer in the argument string (as shown above) only if the sanitizer you are using requires a symbolizer to resolve the symbol names.

If the command line execution outputs the error, "CANNOT LINK EXECUTABLE: could not load library", try exporting the LD LIBRARY PATH:

```
adb shell "export LD LIBRARY PATH=/data/data/ ;
san_path_SYMBOLIZER_PATH=/data/data/llvm-symbolizer
LD_PRELOAD=/data/data/libclang_rt.xsan-arm-android.so
/data/data/boom"
```
# **6.4 Sanitizer usage on Linux**

1. Build a C/C++ executable with sanitizer instrumentation:

```
$INSTALL_PREFIX/bin/clang++ -target arm-linux-gnueabi
--sysroot=Linux_ARM_sysroot
--gcc-toolchain=Linux_ARM_toolchain
-g
-fsanitize=san_opt boom.cc
-o boom
```
2. Run the ARM sanitizer-instrumented executable. You can run the executable on an ARM Linux system:

```
san_path_SYMBOLIZE_PATH=$INSTALL_PREFIX/arm-linux-gnueabi/llvm-
symbolizer ./boom
```
**NOTE** san opt and san path specify a sanitizer option value (address, memory, etc.) and path variable (ASAN, MSAN, etc.).

Include the symbolizer (as shown above) only if the sanitizer you are using requires a symbolizer to resolve the symbol names.

# **6.5 Address Sanitizer**

The LLVM compiler release includes a tool named *Address Sanitizer* (ASan), which can be used to detect memory errors in C and C++ code.

ASan controls checking for the following memory errors:

- Out-of-bounds accesses to heap, stack, and globals
- Use-after-free
- Use-after-return (to a certain extent)
- Double-free, invalid free
- Double-free, invalid free
- Memory leaks (experimental)

ASan is a runtime tool which requires compile-time instrumentation of the code, and a dedicated runtime library. If ASan encounters a bug during the execution of a program, it halts the execution and displays (on stderr) an error message and stack trace.

**NOTE** A program instrumented with ASan typically runs 2x slower.

### <span id="page-107-0"></span>**6.5.1 Usage**

To use ASan you must instrument your C/C++ code and generate an Android/Linux executable.

To instrument your  $C/C++$  code with ASan, add the following options to both the compile and link options in LLVM:

-g -fsanitize=address

The ASan runtime library must be linked to the final executable – be sure to use clang (not ld) for the final link step.

When linking shared libraries, the ASan runtime is not linked, so  $-W1$ ,  $-z$ , defs may cause link errors (do not use it with ASan). To get a reasonable performance add -O1 or higher. To get nicer stack traces in error messages, add -fno-omit-frame-pointer. To get perfect stack traces, it might be necessary to disable inlining (only use -O1) and tail call elimination (-fno-optimize-sibling-calls).

For example:

```
% cat example_UseAfterFree.cc
int main(int argc, char **argv) {
  int *array = new int[100];
   delete [] array;
   return array[argc]; // BOOM
}
# Compile and link
% clang -O1 -g -fsanitize=address -fno-omit-frame-pointer 
example_UseAfterFree.cc
```
#### Or:

```
# Compile
% clang -O1 -g -fsanitize=address -fno-omit-frame-pointer -c 
example_UseAfterFree.cc
# Link
% clang -g -fsanitize=address example_UseAfterFree.o
```
If a bug is detected, the program will print an error message to stderr and exit with a non-zero exit code. ASan exits on the first detected error. This is by design:

- This approach enables ASan to produce faster and smaller generated code (both by approximately 5%).
- Fixing bugs becomes unavoidable. ASan does not produce false alarms. Once memory is corrupted the program is in an inconsistent state, which can lead to confusing results and potentially misleading subsequent reports.

## **6.5.2 Symbolizing the reports**

To make ASan symbolize its output, you must set the ASAN\_SYMBOLIZER\_PATH environment variable to point to the llvm-symbolizer binary (or alternatively ensure that llvm-symbolizer is in your \$PATH).

For example:

```
% ASAN_SYMBOLIZER_PATH=/usr/local/bin/llvm-symbolizer ./a.out
==9442== ERROR: AddressSanitizer heap-use-after-free on address 
0x7f7ddab8c084 at pc 0x403c8c bp 0x7fff87fb82d0 sp 0x7fff87fb82c8
READ of size 4 at 0x7f7ddab8c084 thread T0
   #0 0x403c8c in main example UseAfterFree.cc:4
   #1 0x7f7ddabcac4d in libc start main ??:0
0x7f7ddab8c084 is located 4 bytes inside of 400-byte region 
[0x7f7ddab8c080,0x7f7ddab8c210)
freed by thread T0 here:
    #0 0x404704 in operator delete[](void*) ??:0
   #1 0x403c53 in main example UseAfterFree.cc:4
   #2 0x7f7ddabcac4d in libc start main ??:0
previously allocated by thread T0 here:
    #0 0x404544 in operator new[](unsigned long) ??:0
   #1 0x403c43 in main example UseAfterFree.cc:2
   #2 0x7f7ddabcac4d in libc start main ??:0
==9442 == ABORTING
```
## <span id="page-109-0"></span>**6.5.3 Additional checks**

ASan performs the following additional checks.

#### **Initialization order checking**

ASan can optionally detect dynamic initialization order problems, when initialization of globals defined in one translation unit uses globals defined in another translation unit. To enable this check at runtime, set the environment variable:

ASAN OPTIONS=check initialization order=1.

#### **Memory leak detection**

For more information on memory leak detection in ASan, see [Section 6.7.](#page-116-0)

## **6.5.4 Issue suppression**

ASan generally does not produce false positives, so if you see one, look again. Most likely it is a true positive.

#### **Suppressing reports in external libraries**

Runtime interposition allows ASan to find bugs in code that is not being recompiled. If you run into an issue in external libraries, we recommend immediately reporting it to the library maintainer so that it gets addressed. However, you can use the following suppression mechanism to unblock yourself and continue on with the testing. This suppression mechanism should only be used for suppressing issues in external code; it does not work on code recompiled with ASan. To suppress errors in external libraries, set the environment variable ASAN\_OPTIONS to point to a suppression file. You can specify either the full path to the file, or the path of the file relative to the location of your executable.

For example:

ASAN\_OPTIONS=suppressions=MyASan.supp

Use the following format to specify the names of the functions or libraries you want to suppress. You can see these in the error report. Remember that the narrower the scope of the suppression, the more bugs you will be able to catch.

```
interceptor_via_fun:NameOfCFunctionToSuppress
interceptor via fun: - [ClassName objCMethodToSuppress:]
interceptor_via_lib:NameOfTheLibraryToSuppress
```
#### **\_\_has\_feature(address\_sanitizer)**

In some cases, you may need to execute different code depending on whether ASan is enabled. The language extension has feature can be used for this purpose.

For example:

```
#if defined( has feature)
# if  has feature(address sanitizer)
// code that builds only under AddressSanitizer
# endif
#endif
```
has feature is a function-like macro which accepts a single identifier argument that is the name of a feature. It evaluates to 1 if the feature is both supported by Clang and standardized in the current language standard. If not, it evaluates to 0.

Another use of has feature is to check for compiler features not related to the language standard (such as ASan itself).

#### **\_\_attribute\_\_((no\_sanitize("address")))**

Some code should not be instrumented by ASan. To disable the instrumentation of a particular function, use the following function attribute:

attribute ((no sanitize("address")))

**NOTE** The no-sanitize attribute has the deprecated synonyms no sanitize address and no address safety analysis.

#### **Blacklist – Runtime Suppression**

ASan supports the use of sanitizer special case lists to suppress error reports in the specified source files or functions ([Section 6.2](#page-103-0)). Additionally, it defines the ASan-specific entity types global and type for suppressing error reports on any out-of-bound accesses to globals with certain names and types (you can only specify class or struct types).

ASan defines a sanitizer-specific category, init, which can be used in a case list to suppress error reports about initialization-order problems occurring in certain source files or with certain global variables.

For example:

```
# Suppress error reports for code in a file or in a function:
src:bad_file.cpp
# Ignore all functions with names containing MyFooBar:
fun:*MyFooBar*
# Disable out-of-bound checks for global:
global:bad_array
# Disable out-of-bound checks for global instances of a given class 
...
type:Namespace::BadClassName
# ... or a given struct. Use wildcard to deal with anonymous 
namespace.
type:Namespace2::*::BadStructName
# Disable initialization-order checks for globals:
global:bad_init_global=init
type:*BadInitClassSubstring*=init
src:bad/init/files/*=init
```
## **6.5.5 Suppressing memory leaks**

If the Leak Sanitizer [\(Section 6.7\)](#page-116-0) is run as part of ASan, any memory leak reports it generates can be suppressed by a separate file passed to the compiler using the environment variable LSAN\_OPTIONS. For example:

LSAN\_OPTIONS=suppressions=MyLSan.supp

The specified text file (in this case, MyLSan. supp) contains one or more lines of the following form:

leak:*pattern*

Memory leaks will be suppressed if the any of the patterns specified in this file match a function name, source file name, or library name in the symbolized stack trace of the leak report. For details, see [Section 6.7](#page-116-0).

## **6.5.6 Limitations**

- ASan uses more real memory than a native run. Exact overhead depends on the allocations sizes. The smaller the allocations you make the bigger the overhead is.
- ASan uses more stack memory. We have seen up to 3x increase.
- On 64-bit platforms, ASan maps (but not reserves) 16+ terabytes of virtual address space. This means that tools like ulimit may not work as usually expected.
- Static linking is not supported.

## **6.5.7 Options**

When you run your instrumented executable and ASan does not detect any errors, you will see no output. Conversely, when you see no output, it can mean either that no errors occurred, or that your executable was not instrumented with the ASan runtime.

To verify that your executable is instrumented with ASan, use the environment variable ASAN\_OPTIONS and the flag "verbosity=1". Doing this directs the ASan runtime to output a startup message when your executable is launched. For example (in Bash):

```
$ ASAN_OPTIONS=verbosity=1 ./myExe
```
If no output is generated while verbose mode is enabled, this implies your executable was not instrumented with ASan. Check that the option -fsanitize=address was passed to clang for *both* for the compilation step and the linking step.

ASan offers a variety of options for controlling the runtime behavior and enabling/ disabling its functionality. For example, if you are running out of memory, set qualantine\_size=0. This causes ASan to miss any use-after-free errors but still detect buffer-overflow errors. Similarly, if you are overflowing the stack, set redzone=0 to save stack space. In this case, you will miss buffer-overflow errors, but can still detect use-after-free errors.

You can specify multiple options by separating flags with a colon. For example:

```
$ ASAN_OPTIONS=log_path=my-asan-report:redzone=8
```

| <b>Option</b>              | <b>Default</b> | <b>Description</b>                                                                                                    |
|----------------------------|----------------|----------------------------------------------------------------------------------------------------|
| verbosity                  | 0              | Be more verbose (mostly for testing the tool<br>itself).                                                                            |
| malloc context size        | 30             | Number of frames in malloc/free stack traces (0-<br>256).                                                                           |
| redzone                    | 16             | Size of minimal redzone.                                                                                                    |
| log path                   | stderr         | Path to log files. If specified as log path=PATH,<br>every process will write error reports to PATH. PID.                           |
| sleep before dying         | $\Omega$       | Sleep for the specified number of seconds before<br>exiting the process on failure.                                                 |
| quarantine size            | 256Mb          | Size of quarantine (in bytes) for finding use-after-<br>free errors. Lower values save memory but<br>increase false negatives rate. |
| exitcode                   | 1              | Call exit(exitcode) on error.                                                                                                    |
| abort on error             | $\Omega$       | If set to 1, on error call abort () instead of<br>exit(exitcode).                                                                   |
| strict memcmp              | 1              | If set to 1 (default), treat memcmp ("foo",<br>"bar", $100$ ) as a bug.                                                             |
| alloc dealloc mismatch     | $\mathbf{1}$   | If set to 1, check for mismatches between<br>malloc()/new/new and free()/delete/delete.                                             |
| handle segv                | 1              | If set to 1, ASan installs its own handler for<br>SIGSEGV.                                                                          |
| allow user segv handler    | $\Omega$       | If set to 1, allows the user to override SIGSEGV<br>handler installed by ASan.                                                      |
| check initialization order | $\Omega$       | If set to 1, detect existing initialization order<br>problems.                                                                      |
| strip path prefix          | $\mathbf{H}$   | If strip path prefix=PREFIX, remove the<br>substring . * PREFIX from the reported file names.                                       |

**Table 6-2 Options supported in ASan**

## **6.5.8 Notes**

The ASan runtime library does not yet demangle symbols, but the LLVM symbolizer can be used to demangle symbols ([Section 6.11](#page-127-0)).

The ASan runtime library cannot be statically linked on Android. The linker does not load the libc symbols before any others, as it does on Linux systems. ASan relies on this feature to hijack symbols before any other shared objects are loaded. Therefore, on Android it is necessary to use the LD\_PRELOAD trick.

**NOTE** For more information on ASan see [clang.llvm.org/docs/AddressSanitizer.html](http://clang.llvm.org/docs/AddressSanitizer.html).

# **6.6 Data Flow Sanitizer**

The LLVM compiler release includes a tool named *Data Flow Sanitizer* (DFSan), which can be used to perform generalized data flow analysis on C and C++ code.

Unlike the other sanitizers, DFSan is not designed to detect a specific class of bugs on its own. Instead, it provides a generic dynamic data flow analysis framework to be used by clients to help detect application-specific issues within their own code.

## **6.6.1 Usage**

With no program changes, applying DFSan to a program will not alter its behavior. To use DFSan, the program uses API functions to apply tags to data to cause it to be tracked, and to check the tag of a specific data item. DFSan manages the propagation of tags through the program according to its data flow.

The APIs are defined in the header file sanitizer/dfsan\_interface.h. For further information about each function, please refer to the header file.

## **6.6.2 ABI list**

DFSan uses a list of functions known as an *ABI list* to decide whether a call to a specific function should use the operating system's native ABI, or whether it should use a variant of this ABI that also propagates labels through function parameters and return values.

The ABI list file also controls how labels are propagated in the former case. DFSan comes with a default ABI list which is intended to eventually cover the glibc library on Linux, but it may become necessary for users to extend the ABI list in cases where a particular library or function cannot be instrumented (for example, because it is implemented in assembly or another language that DFSan does not support) or a function is called from a library or function which cannot be instrumented.

DFSan's ABI list file uses the same format as a sanitizer special case list [\(Section 6.2\)](#page-103-0). The pass treats every function in the uninstrumented category in the ABI list file as conforming to the native ABI. Unless the ABI list contains additional categories for those functions, a call to one of those functions will produce a warning message, as the labeling behavior of the function is unknown.

DFSan defines the sanitizer-specific categories discard, functional, and custom to control the sanitizer behavior:

- discard To the extent that this function writes to (user-accessible) memory, it also updates labels in shadow memory (this condition is trivially satisfied for functions which do not write to user-accessible memory). Its return value is unlabelled.
- functional Like discard, except that the label of its return value is the union of the label of its arguments.

■ custom – Instead of calling the function, a custom wrapper dfsw F is called, where F is the name of the function. This function may wrap the original function or provide its own implementation. This category is generally used for uninstrumentable functions which write to user-accessible memory or which have more complex label propagation behavior. The signature of dfsw F is based on that of F with each argument having a label of type dfsan\_label appended to the argument list. If F is of non-void return type a final argument of type dfsan\_label \* is appended to which the custom function can store the label for the return value.

For example:

```
void f(int x);
void dfsw f(int x, dfsan label x label);
void *memcpy(void *dest, const void *src, size_t n);
void *__dfsw_memcpy(void *dest, const void *src, size_t n,
                    dfsan label dest label, dfsan label src label,
                    dfsan label n label, dfsan label *ret label);
```
If a function defined in the translation unit being compiled belongs to the uninstrumented category, it will be compiled so as to conform to the native ABI. Its arguments will be assumed to be unlabeled, but it will propagate labels in shadow memory.

For example:

```
# main is called by the C runtime using the native ABI.
fun:main=uninstrumented
fun:main=discard
# malloc only writes to its internal data structures, not
# user-accessible memory.
fun:malloc=uninstrumented
fun:malloc=discard
# tolower is a pure function.
fun:tolower=uninstrumented
fun:tolower=functional
# memcpy needs to copy the shadow from the source to the 
destination region.
# This is done in a custom function.
fun:memcpy=uninstrumented
fun:memcpy=custom
```
## **6.6.3 Example**

The following program demonstrates label propagation by checking that the correct labels are propagated.

```
#include <sanitizer/dfsan_interface.h>
#include <assert.h>
int main(void) {
 int i = 1;
  dfsan label i label = dfsan create label("i", 0);
 dfsan set label(i label, &i, sizeof(i));
  int j = 2;
  dfsan label j label = dfsan create label("j", 0);
  dfsan set label(j label, &j, sizeof(j));
  int k = 3;
  dfsan label k label = dfsan create label("k", 0);
 dfsan_set_label(k_label, &k, sizeof(k));
  dfsan label ij label = dfsan get label(i + j);
  assert(dfsan has label(ij label, i label));
  assert(dfsan has label(ij label, j label));
  assert(!dfsan has label(ij label, k label));
  dfsan label ijk label = dfsan qet label(i + j + k);
  assert(dfsan has label(ijk label, i label));
   assert(dfsan_has_label(ijk_label, j_label));
  assert(dfsan has label(ijk label, k label));
   return 0;
}
```
**NOTE** For more information on DFSan, see [clang.llvm.org/docs/DataFlowSanitizer.html.](http://clang.llvm.org/docs/DataFlowSanitizer.html)

# <span id="page-116-0"></span>**6.7 Leak Sanitizer**

The LLVM compiler release includes a tool named *Leak Sanitizer* (LSan), which can be used to detect runtime memory leaks in C and C++ code.

LSan can be combined with the Address Sanitizer ([Section 6.5](#page-107-0)) to enable both memory error and leak detection, or it can be used as a stand-alone tool.

**NOTE** LSan adds almost no performance overhead until the very end of the process, when an extra leak detection phase is performed.

## **6.7.1 Usage**

To use LSan, simply build your program with the Address Sanitizer ([Section 6.5](#page-107-0)).

For example:

```
$ cat memory-leak.c
#include <stdlib.h>
void *p;
int main() {
  p = \text{malloc}(7);
  p = 0; // The memory is leaked here.
   return 0;
}
% clang -fsanitize=address -g memory-leak.c ; ./a.out
==23646==ERROR: LeakSanitizer: detected memory leaks
Direct leak of 7 byte(s) in 1 object(s) allocated from:
     #0 0x4af01b in __interceptor_malloc /projects/compiler-
rt/lib/asan/asan_malloc_linux.cc:52:3
     #1 0x4da26a in main memory-leak.c:4:7
     #2 0x7f076fd9cec4 in __libc_start_main libc-start.c:287
SUMMARY: AddressSanitizer: 7 byte(s) leaked in 1 allocation(s).
```
To use LSan in stand-alone mode, link your program with the option -fsanitize=leak. Be sure to use clang (not  $1d$ ) for the link step, to ensure that the proper LSan runtime library is linked into the final executable.

**NOTE** For more information on LSan, see[clang.llvm.org/docs/LeakSanitizer.html.](http://clang.llvm.org/docs/LeakSanitizer.html)

# <span id="page-117-0"></span>**6.8 Memory Sanitizer**

The LLVM compiler release includes a tool named *Memory Sanitizer* (MSan) which can be used to detect the use of uninitialized memory in C and C++ code.

MSan is a runtime tool which requires compile-time instrumentation of the code, and a dedicated runtime library. If MSan encounters a bug during the execution of a program, it halts the execution and displays (on stderr) an error message and stack trace. In addition, it may optionally display information on where the uninitialized memory was originally allocated.

## **6.8.1 Usage**

To instrument your  $C/C++$  code with MSan, add the following option to both the compile and link options in LLVM:

-fsanitize=memory

The MSan runtime library must be linked to the final executable  $-$  be sure to use clang (not ld) for the final link step.

When linking shared libraries, the MSan runtime is not linked, so  $-W1$ ,  $-z$ , defs may cause link errors (do not use it with MSan). For reasonable execution performance use -O1 or higher. For meaningful stack traces in error messages use -fno-omit-framepointer. For perfect stack traces you may need to disable inlining (only use -O1) and tail call elimination (-fno-optimize-sibling-calls).

For example:

```
% cat umr.cc
#include <stdio.h>
int main(int argc, char** argv) {
  int* a = new int[10];
  a[5] = 0; if (a[argc])
     printf("xx\n");
   return 0;
}
% clang -fsanitize=memory -fno-omit-frame-pointer -g -O2 umr.cc
```
If a bug is detected, the program will print an error message to stderr and exit with a non-zero exit code:

```
% ./a.out
WARNING: MemorySanitizer: use-of-uninitialized-value
     #0 0x7f45944b418a in main umr.cc:6
   #1 0x7f45938b676c in libc start main libc-start.c:226
```
**NOTE** By default, MSan exits on the first detected error. If you find the error report hard to understand, try enabling origin tracking [\(Section 6.8.3\)](#page-119-0).

#### **\_\_has\_feature(memory\_sanitizer)**

In some cases you may need to execute different code depending on whether MSan is enabled. The language extension has feature can be used for this purpose.

For example:

```
#if defined( has feature)
# if has feature(memory sanitizer)
// code that builds only under MemorySanitizer
# endif
#endif
```
has feature is a function-like macro which accepts a single identifier argument that is the name of a feature. It evaluates to 1 if the feature is both supported by Clang and standardized in the current language standard. If not, it evaluates to 0.

Another use of *\_\_has\_feature is to check for compiler features not related to the* language standard (such as MSan itself).

#### **\_\_attribute\_\_((no\_sanitize\_memory))**

Some code should not be instrumented by MSan. To disable the instrumentation of a particular function, use the following function attribute:

\_\_attribute\_((no\_sanitize\_memory))

To avoid false positives MSan may still instrument such functions.

#### **Blacklist**

MSan supports the use of sanitizer special case lists to suppress error reports in the specified source files or functions [\(Section 6.2\)](#page-103-0). All "Use of uninitialized value" warnings are suppressed, and all values loaded from memory are considered fully initialized.

## **6.8.2 Report symbolization**

MSan uses an external symbolizer to print files and line numbers in reports. Ensure that the llvm-symbolizer binary is in PATH, or set the environment variable MSAN\_SYMBOLIZER\_PATH to point to it.

## <span id="page-119-0"></span>**6.8.3 Origin tracking**

MSan can track origins of uninitialized values, similar to Valgrind's –track-origins option. This feature is enabled with the option -fsanitize-memory-track-origins=2 (or simply -fsanitize-memory-track-origins).

Example of origin tracking (using the code from the preceding example):

```
% cat umr2.cc
#include <stdio.h>
int main(int argc, char** argv) {
  int* a = new int[10];a[5] = 0; volatile int b = a[argc];
   if (b)
     printf("xx\n");
   return 0;
}
% clang -fsanitize=memory -fsanitize-memory-track-origins=2 -fno-
omit-frame-
pointer -g -O2 umr2.cc
% /a.out
WARNING: MemorySanitizer: use-of-uninitialized-value
     #0 0x7f7893912f0b in main umr2.cc:7
    #1 0x7f789249b76c in libc start main libc-start.c:226
   Uninitialized value was stored to memory at
    #0 0x7f78938b5c25 in  msan chain origin msan.cc:484
     #1 0x7f7893912ecd in main umr2.cc:6
   Uninitialized value was created by a heap allocation
     #0 0x7f7893901cbd in operator new[](unsigned long) 
msan_new_delete.cc:44
     #1 0x7f7893912e06 in main umr2.cc:4
```
By default, MSan collects both the allocation points and all intermediate stores that the uninitialized value went through.

Origin tracking has proved to be very useful for debugging MSan reports. It slows down program execution by a factor of 1.5x-2x on top of the usual MSan slowdown, and increases memory overhead.

The option -fsanitize-memory-track-origins=1 enables a slightly faster mode when MSan collects only allocation points and not intermediate stores.

## **6.8.4 Use-after-destruction detection**

MSan supports use-after-destruction detection. After its destructor is invoked, an object is considered no longer readable, and using the underlying memory will lead to error reports in runtime.

To enable this feature at runtime, perform the following steps:

- 1. During compilation, specify the option -fsanitize-memory-use-after-dtor.
- 2. Before running the program, set the environment variable MSAN OPTIONS=poison in dtor=1.
- **NOTE** This feature is experimental.

## **6.8.5 Handling external code**

MSan requires all program code to be instrumented, including any libraries that the program depends on (even libc). Failure to do this may result in the generation of false reports.

Full MSan instrumentation is very difficult to achieve. To make it easier, the MSan runtime library includes 70+ interceptors for the most common libc functions. This makes it possible to run MSan-instrumented programs linked with an uninstrumented version of libc.

## **6.8.6 Limitations**

- MSan uses 2x more real memory than a native run, and 3x with origin tracking.
- MSan maps (but not reserves) 64 terabytes of virtual address space. This means that tools like ulimit may not work as expected.
- Static linking is not supported.
- Older versions of MSan (LLVM 3.7 and older) didn't work with non-positionindependent executables, and could fail on some Linux kernel versions with disabled ASLR. For more information, see the LLVM documentation for older versions.
- **NOTE** For more information on MSan, see [clang.llvm.org/docs/MemorySanitizer.html](http://clang.llvm.org/docs/MemorySanitizer.html).

# **6.9 Thread Sanitizer**

The LLVM compiler release includes a tool named *Thread Sanitizer* (TSan), which can be used to detect data race conditions in C and C++ code.

TSan is a runtime tool which requires compile-time instrumentation of the code, and a dedicated runtime library.

If TSan encounters a bug during the execution of a program, it displays (on stderr) an error message.

TSan slows down program execution by a factor of 5x-15x, with a memory overhead of about 5x-10x.

**NOTE** Currently TSan symbolizes its error output using an external addr2line process (this will be fixed in the future).

## **6.9.1 Usage**

To instrument your  $C/C++$  code with TSan, add the following option to both the compile and link options in LLVM:

```
-fsanitize=thread
```
The TSan runtime library must be linked to the final executable – be sure to use clang (not ld) for the final link step.

For reasonable execution performance use -O1 or higher. To include file names and line numbers in the generated error messages use -g.

For example:

```
% cat projects/compiler-rt/lib/tsan/lit tests/tiny race.c
#include <pthread.h>
int Global;
void *Thread1(void *x) {
 Global = 42; return x;
}
int main() {
 pthread t t;
 pthread create(&t, NULL, Thread1, NULL);
 Global = 43;pthread join(t, NULL);
   return Global;
}
$ clang -fsanitize=thread -g -O1 tiny_race.c
```
If a data race is detected, the program will print an error message to stderr:

```
% ./a.out
WARNING: ThreadSanitizer: data race (pid=19219)
   Write of size 4 at 0x7fcf47b21bc0 by thread T1:
     #0 Thread1 tiny_race.c:4 (exe+0x00000000a360)
   Previous write of size 4 at 0x7fcf47b21bc0 by main thread:
     #0 main tiny_race.c:10 (exe+0x00000000a3b4)
   Thread T1 (running) created at:
    #0 pthread_create tsan_interceptors.cc:705 (exe+0x00000000c790)
     #1 main tiny_race.c:9 (exe+0x00000000a3a4)
```
#### **\_\_has\_feature(thread\_sanitizer)**

In some cases you may need to execute different code depending on whether TSan is enabled. The language extension has feature can be used for this purpose.

For example:

```
#if defined( has feature)
# if  has feature(thread sanitizer)
// code that builds only under ThreadSanitizer
# endif
#endif
```
has feature is a function-like macro which accepts a single identifier argument that is the name of a feature. It evaluates to 1 if the feature is both supported by Clang and standardized in the current language standard. If not, it evaluates to 0.

Another use of has feature is to check for compiler features not related to the language standard (such as TSan itself).

#### **\_\_attribute\_\_((no\_sanitize\_thread))**

Some code should not be instrumented by TSan. To disable the instrumentation of a particular function, use the following function attribute:

attribute ((no sanitize thread))

To avoid false positives and provide meaningful stack traces, TSan may still instrument such functions.

#### **Blacklist**

TSan supports the use of sanitizer special case lists to suppress data race reports in the specified source files or functions ([Section 6.2](#page-103-0)).

**NOTE** Unlike functions marked with no sanitize thread, blacklisted functions are not instrumented at all. This can result in false positives due to missed synchronization via atomic operations, and missed stack frames in reports.

## **6.9.2 Limitations**

- TSan uses more real memory than a native run. At the default settings the memory overhead is 5x plus 1Mb per thread. Settings with 3x (less accurate analysis) and 9x (more accurate analysis) overhead are also available.
- TSan maps (but does not reserve) a lot of virtual address space. This means that tools like ulimit may not work as usually expected.
- libc/libstdc++ static linking is not supported.
- Non-position-independent executables are not supported. Therefore:
	- ❒ When compiling without -fPIC, -fsanitize=thread causes the compiler to act as though -fPIE had been specified.
	- ❒ When linking an executable, -fsanitize=thread causes the compiler to act as though -pie had been specified.
- **NOTE** For more information on TSan, see [clang.llvm.org/docs/ThreadSanitizer.html](http://clang.llvm.org/docs/ThreadSanitizer.html).

# <span id="page-123-0"></span>**6.10 Undefined Behavior Sanitizer**

The LLVM compiler release includes a tool named *Undefined Behavior Sanitizer* (UBSan) which can detect code whose behavior is undefined according to the C language specification.

UBSan can catch a wide variety of errors, including the following:

- Using misaligned or null pointers
- Signed integer overflow
- Conversions to, from, or between floating-point types which result in overflow

UBSan is a runtime tool which requires compile-time instrumentation of the code. It includes an optional runtime library which provides better error reporting.

If UBSan encounters code with undefined behavior during the execution of a program, it displays (on stderr) an error message, and then responds according to the type of program behavior:

- After a signed integer overflow, the program continues executing.
- After the invalid use of a null pointer, the program is halted.
- After the use of a misaligned pointer, a trap is generated.

## **6.10.1 Usage**

To instrument your  $C/C++$  code with UBSan, add the following option to both the compile and link options in LLVM:

-fsanitize=undefined

If you link the UBSan runtime library to the final executable, be sure to use clang++ (not ld) for the final link step, to ensure that the executable is linked with the proper UBSan runtime libraries.

**NOTE** When using C code, you can link with clang instead of clang++.

For example:

```
% cat test.cc
int main(int argc, char **argv) {
  int k = 0x7fffffff;k += \text{arc}; return 0;
}
% clang++ -fsanitize=undefined test.cc
% ./a.out
test.cc:3:5: runtime error: signed integer overflow: 2147483647 + 1 
cannot be represented in type 'int'
```
You can configure UBSan to change the following behavior:

- Enable only a subset of the regular UBSan checks.
- Define how UBSan responds to each type of undefined program behavior (either continue, halt, or trap).

For example:

```
% clang++ -fsanitize=signed-integer-overflow,null,alignment -fno-
sanitize-recover=null -fsanitize-trap=alignment
```
In this example, the program will continue executing after a signed integer overflow, exit after the invalid use of a null pointer, and trap after the use of a misaligned pointer.

**NOTE** The trap option does not require UBSan runtime support.

## **6.10.2 Available checks**

The checks performed by UBSan are individually controlled by option values passed to the -fsanitize=*event* option [\(Section 4.3.16\)](#page-47-0).

**Table 6-3 UBSan checks and option values**

| <b>Option value</b>       | <b>Description</b>                                                                                                    |
|---------------------------|----------------------------------------------------------------------------------------------------|
| alignment                 | Use of a misaligned pointer or creation of a misaligned reference.                                                                                                    |
| bool                      | Load of a boolean value that is neither TRUE nor FALSE.                                                                                                    |
| bounds                    | Out-of-bounds array indexing, in cases where the array bound can be statically<br>determined.                                                                                                    |
| enum                      | Load of a value of an enumerated type which is not in the range of representable<br>values for that enumerated type.                                                                                                    |
| float-cast-overflow       | Conversion to, from, or between floating-point types which would overflow the<br>destination.                                                                                                    |
| float-divide-by-zero      | Floating point division by zero.                                                                                                    |
| function                  | Indirect call of a function through a function pointer of the wrong type.                                                                                                    |
| integer-divide-by-zero    | Integer division by zero.                                                                                                    |
| nonnull-attribute         | Passing null pointer as a function parameter which is declared to never be null.                                                                                                    |
| null                      | Use of a null pointer or creation of a null reference.                                                                                                    |
| object-size               | Attempt to use bytes which the optimizer can determine are not part of the object<br>being accessed.                                                                                                    |
| return                    | In C++, reaching the end of a value-returning function without returning a value.                                                                                                    |
| returns-nonnull-attribute | Returning null pointer from a function which is declared to never return null.                                                                                                    |
| shift                     | Shift operators where the amount shifted is greater or equal to the promoted bit-<br>width of the left-hand side or less than zero, or where the left-hand side is negative.<br>For a signed left shift, also checks for signed overflow in C, and for unsigned<br>overflow in C++.                              |
| shift-base                | Check only left-hand side of a shift operation.                                                                                                    |
| shift-exponent            | Check only right-hand side of a shift operation.                                                                                                    |
| signed-integer-overflow   | Signed integer overflow, including all the checks added by -ftrapv, and checking for<br>overflow in signed division (INT_MIN / -1).                                                                                                    |
| unreachable               | If control flow reaches builtin unreachable.                                                                                                    |
| unsigned-integer-overflow | Unsigned integer overflows.                                                                                                    |
| unreachable               | If control flow reaches __builtin_unreachable.                                                                                                    |
| unsigned-integer-overflow | Unsigned integer overflows.                                                                                                    |
| vla-bound                 | A variable-length array whose bound does not evaluate to a positive value.                                                                                                    |
| vptr                      | Use of an object whose vptr indicates that it is of the wrong dynamic type, or that<br>its lifetime has not begun or has ended. Incompatible with - fno-rtti. Link must<br>be performed by clang++, not clang, to make sure C++-specific parts of the<br>runtime library and C++ standard libraries are present. |
| undefined                 | All of the checks listed above other than unsigned-integer-overflow.                                                                                                    |
| integer                   | Checks for undefined or suspicious integer behavior (e.g. unsigned integer<br>overflow).                                                                                                    |

## **6.10.3 Stack traces and report symbolization**

To make UBSan print a symbolized stack trace for each error report, use the following procedure:

- 1. Compile with -g and -fno-omit-frame-pointer to get the proper debug information in your binary.
- 2. Run your program with the environment variable UBSAN\_OPTIONS=print\_stacktrace=1.
- 3. Ensure that the llvm-symbolizer binary is in PATH.

## **6.10.4 Issue suppression**

UBSan generally does not produce false positives, so if you see one, look again. Most likely it is a true positive.

#### **\_\_attribute\_\_((no\_sanitize("undefined")))**

Some code should not be instrumented by UBSan. To disable the instrumentation of a particular function, use the following function attribute:

attribute ((no sanitize ("undefined")))

All values of -fsanitize=*event* can be used in this attribute. For example, if your function deliberately contains possible signed integer overflow, you can use the following:

attribute ((no sanitize("signed-integer-overflow"))).

#### **Blacklist**

UBSan supports the use of sanitizer special case lists to suppress error reports in the specified source files or functions ([Section 6.2](#page-103-0)).

#### **Runtime suppressions**

Sometimes you can suppress UBSan error reports for specific files, functions, or libraries without recompiling the code. You need to pass a path to suppression file in a UBSAN\_OPTIONS environment variable.

UBSAN\_OPTIONS=suppressions=MyUBSan.supp

You need to specify a check [\(Section 6.5.3](#page-109-0)) you are suppressing, along with the bug location. For example:

```
signed-integer-overflow:file-with-known-overflow.cpp
alignment: function doing unaligned access
vptr:shared_object_with_vptr_failures.so
```
Several limitations apply:

- Sometimes your binary must have enough debug information or a symbol table, so that the runtime could figure out source file or function name to match against the suppression.
- It is only possible to suppress recoverable checks. For the example above, you can additionally pass -fsanitize-recover=signed-integeroverflow,alignment,vptr, although most of the UBSan checks are recoverable by default.
- Check groups (such as undefined) cannot be used in suppressions files. Only fine-grained checks are supported.

### **6.10.5 Notes**

In the C language specification, *undefined behavior* is the result of performing certain erroneous operations that are not flagged with an error. Note that a single instance of undefined behavior causes *all* of a program's output to be considered unpredictable and therefore useless.

- **NOTE** For more information on undefined behavior see, [blog.llvm.org/2011/05/what-every-c-programmer-should-know.html](http://blog.llvm.org/2011/05/what-every-c-programmer-should-know.html).
- **NOTE** For more information on UBSan see, [clang.llvm.org/docs/UndefinedBehaviorSanitizer.html](http://clang.llvm.org/docs/UndefinedBehaviorSanitizer.html).

# <span id="page-127-0"></span>**6.11 LLVM Symbolizer**

The LLVM compiler release includes a tool named *LLVM Symbolizer*, which can be used to convert program addresses into source code locations.

The Symbolizer is a command-line tool – it reads object file names and addresses from the standard input, and writes the corresponding source code locations to the standard output.

If an object file name is directly specified as a command-line argument, the Symbolizer treats it as the name of the input object file, and reads only addresses from the standard input.

**NOTE** To perform its conversion, the Symbolizer uses the symbol tables and debug information sections that are stored in the object files.

To start the Symbolizer from a command line, type:

**llvm-symbolizer** *options*...

Command options are used to control the symbolizer [\(Section 6.11.2](#page-129-0)).

**NOTE** The Symbolizer normally returns 0 as a program return code. Any other code values indicate an internal program error.

**NOTE** The Symbolizer is used with ASan [\(Section 6.5\)](#page-107-0), MSan ([Section 6.8\)](#page-117-0), and UBSan [\(Section 6.10](#page-123-0)).

## <span id="page-128-0"></span>**6.11.1 Usage**

```
$ cat addr.txt
a.out 0x4004f4
/tmp/b.out 0x400528
/tmp/c.so 0x710
/tmp/mach_universal_binary:i386 0x1f84
/tmp/mach_universal_binary:x86_64 0x100000f24
$ llvm-symbolizer < addr.txt
main
/tmp/a.cc:4
f(int, int)
/tmp/b.cc:11
h inlined into g
/tmp/header.h:2
g_inlined_into_f
/tmp/header.h:7
f inlined into main
/tmp/source.cc:3
main
/tmp/source.cc:8
_main
/tmp/source_i386.cc:8
_main
/tmp/source_x86_64.cc:8
$ cat addr2.txt
0x4004f4
0x401000
$ llvm-symbolizer -obj=a.out < addr2.txt
main
/tmp/a.cc:4
foo(int)
```
/tmp/a.cc:12

## <span id="page-129-0"></span>**6.11.2 Options**

Symbolizer is controlled by command-line options.

| <b>Option</b>                   | <b>Description</b>                                                                                                    |
|---------------------------------|----------------------------------------------------------------------------------------------------|
| rdo-                            | Path to object file to be symbolized.                                                                                                    |
| -functions=(none short linkage) | Specify how function names are printed.                                                                                                    |
|                                 | none – Omit function name                                                                                                    |
|                                 | short - Print short function name                                                                                                    |
|                                 | $l$ inkage – Print full linkage name (Default)                                                                                                    |
| -use-symbol-table               | Favor function names stored in the symbol table over<br>function names in debug information sections.                                                                 |
|                                 | The default setting is enabled.                                                                                                    |
| -demangle                       | Print demangled function names.                                                                                                    |
|                                 | The default setting is enabled.                                                                                                    |
| -inlining                       | If a source code location is in an inlined function, prints<br>all the inlined frames.                                                                                |
|                                 | The default setting is enabled.                                                                                                    |
| -default-arch arch name         | If a binary contains object files for multiple architectures<br>(e.g., it is a Mach-O universal binary), symbolize the<br>object file for the specified architecture. |
|                                 | The architecture name is specified as a string value.<br>The default setting is an empty string.                                                                      |
|                                 | The architecture can alternatively be specified by<br>passing the string "binary name: arch name" as<br>part of the input (Section 6.11.1).                           |
|                                 | <b>NOTE</b> If an architecture is not specified in either way,<br>addresses will not be symbolized.                                                                   |

**Table 6-4 Options supported in the Symbolizer**

# **6.12 Control flow integrity**

Control flow integrity (CFI) is a compiler feature which is designed to abort the program upon detecting certain forms of undefined behavior that can potentially allow attackers to subvert the program's control flow.

When CFI is enabled, the program code is instrumented with fast checks for indirect calls, and hooks for a function to report violations of forward-edge control-flow integrity.

CFI is controlled with the compile options -ffcfi and -fno-fcfi. For example:

clang -S -emit-llvm -ffcfi -o foo.ll foo.c

## **6.12.1 Configuration**

CFI must be configured to handle control-flow violations; otherwise, the violations are ignored by default.

It can also be configured to generate different types of code instrumentation. Different types of programs may execute more efficiently with different types of instrumentation.

CFI configuration is performed with the LLVM static compiler tool.

**NOTE** The static compiler is different from the normal LLVM compiler – it is invoked by the latter to translate LLVM bitcode into target native code.

To start the static compiler from a command line, type:

**llc** *options*...

Command options are used to control the static compiler [\(Section 6.12.3\)](#page-131-0).

## **6.12.2 Usage**

The following example shows how to use CFI.

1. Compile program files, enabling CFI and generating LLVM bitcode files:

clang -S -emit-llvm -ffcfi -o foo.ll foo.c clang -S -emit-llvm -ffcfi -o bar.ll bar.c

2. Link bitcode files:

llvm-link -o prog.ll foo.ll bar.ll

3. Static-compile bitcode files, configuring CFI and generating relocatable object file:

```
llc -cfi-enforcing -cfi-type=sub -jump-table-type=simplified 
-filetype=obj -o prog.o prog.ll
```
4. Link relocatable object file into executable binary:

clang -o prog prog.o

5. Run CFI-instrumented executable binary:

./prog

## <span id="page-131-0"></span>**6.12.3 Options**

The LLVM static compiler is controlled by command-line options.

| <b>Option</b>                                       | <b>Description</b>                                                                                            |
|-----------------------------------------------------|----------------------------------------------------------------------------------------------------|
| -cfi-enforcing                                      | Enforce control-flow integrity.                                                                               |
|                                                     | By default, integrity violations invoke a handler function<br>specified with -cfi-func-name.                  |
|                                                     | If no function is specified the violation is ignored.                                                         |
| $-cfi$ -func-name=name                              | Specify the handler function that is called when a CFI<br>violation occurs.                                   |
|                                                     | <b>NOTE</b> This option is superseded by -cfi-enforcing.                                                      |
| $-cfi-type = (sub   ror   add)$                     | Specify the type of CFI checks to be performed.                                                               |
|                                                     | sub                                                                                                    |
|                                                     | Subtract pointer from table base, then mask (default).                                                        |
|                                                     | ror                                                                                                    |
|                                                     | Use rotate to check offset from table base.                                                                   |
|                                                     | add                                                                                                    |
|                                                     | Mask out high bits and add to aligned base.                                                                   |
| -jump-table-type=<br>(single arity simplified full) | Specify the type of jump table to use for CFI<br>instrumentation.                                             |
|                                                     | single                                                                                                    |
|                                                     | Create a single table for all functions (default).                                                            |
|                                                     | arity                                                                                                    |
|                                                     | Group functions into tables by the number of<br>arguments they receive.                                       |
|                                                     | simplified                                                                                                    |
|                                                     | Create one table per simplified function type.                                                                |
|                                                     | full                                                                                                    |
|                                                     | Create one table per function type.                                                                           |
|                                                     | We recommend simplified because it offers the<br><b>NOTE</b><br>best balance between security and robustness. |

**Table 6-5 CFI options supported in the static compiler**

## **6.12.4 Handler functions**

If a user-defined handler function is specified (with option  $-cfi$ -func-name), the function must accept two char\* parameters.

The first parameter is a C string which will contain the name of the function where the control-flow integrity violation occurred.

The second parameter will contain the pointer that violated control-flow integrity.

The handler function must be defined as a linker symbol in order to be specified using -cfi-func-name.

## **6.12.5 Notes**

The current CFI implementation does not imply –fsanitize or -flto. Therefore you must compile each source file to bitcode using -ffcfi, and then compile and link the bitcode files into native code.

The LLVM Snapdragon compiler includes support for a particular CFI scheme known as *forward-edge control flow integrity*. It is supported on ARMv7 and ARMv8 (AArch32 and AArch64) targets. For more information on this scheme, see www.pcc.me.uk/~peter/acad/usenix14.pdf.

For more information on CFI, see [clang.llvm.org/docs/ControlFlowIntegrity.html](http://clang.llvm.org/docs/ControlFlowIntegrity.html).

For more information on the LLVM static compiler, see [llvm.org/docs/CommandGuide/llc.html](http://llvm.org/docs/CommandGuide/llc.html).

# **6.13 Static program analysis**

The LLVM compiler release includes the following tools for performing static analysis on a program:

- Static analyzer
- Postprocessor
- Scan-build

The static analyzer is a source code analysis tool which finds potential bugs in C and C++ programs. It can be used to analyze individual files or entire programs.

The postprocessor creates a summary of the reports that are generated by performing static analysis while compiling a program.

Scan-build is an additional tool for compiling and statically analyzing a program. It can be used with a Make-based build system.

## <span id="page-132-0"></span>**6.13.1 Static analyzer**

The static analyzer is a source code analysis tool which is integrated into the LLVM compiler. It analyzes a program for various types of potential bugs – including security threats, memory corruption, and garbage values – and generates a diagnostic report describing the potential bugs it detected.

The static analyzer has the following features:

- It supports more than 100 distinct *checkers* which are organized into the categories alpha, core, cplusplus, debug, and security
- Checkers can be selectively enabled or disabled from the command line
- Disabling a checker category disables all the checkers in that category
- Selected parts of the program code can be excluded from checking

#### **6.13.1.1 Analyzing programs**

To use the static analyzer on an entire program, invoke the LLVM compiler on the program using the option --compile-and-analyze ([Section 4.3.25\)](#page-65-0). For example:

clang --compile-and-analyze *dir input\_files*...

--compile-and-analyze <dir> specifies the directory where the static analyzer report will be stored. (If the directory does not exist, the compiler automatically creates it.). The report is automatically generated in HTML format. The files are named report\*.html.

*input files* specifies the program source files.

We recommend statically analyzing an entire program at once (as opposed to selected source files) for the following reasons:

- The generated analysis report files are all stored in a single location.
- The command option can be passed from the build system, which helps perform the static analysis and compilation every time the program is built.
- Because build systems are good at tracking files that have changed, and compiling only the minimal set of required files, the overall turnaround time for static analysis is relatively small, making it reasonable to run the static analyzer with every build.
- **NOTE** When using a build system, specifying the same directory name throughout the build will generate all the HTML report files in the specified directory. The filenames generated for a report are based on hashing functions, so the report files will not be overwritten.

#### **6.13.1.2 Analyzing programs using default flags**

To use the static analyzer on specific program source files, invoke the LLVM compiler on the files using the static analyzer options [\(Section 4.3.25](#page-65-0)). For example:

```
clang --analyze -Xclang --analyzer-output -Xclang html
-o dir files
```
--analyze causes the compiler to generate a static analyzer report instead of a program object file.

--analyzer-output html specifies that the report is generated in HTML format.

**NOTE** -Xclang must be used (twice) to pass the --analyzer-output html option to the compiler. For details, see [Section 4.3.2.](#page-20-0)

-o specifies the directory where the report files will be stored. (If the directory does not exist, the compiler automatically creates it.). The files are named report\*.html.

*files* specifies the program source files to be analyzed.

Example of a diagnostic report entry:

```
// @file: test.cpp
int main() {
  int* p = new int();
   return* p;
}
warning: Potential leak of memory pointed to by 'p'
```
- **NOTE** Each potential bug flagged in a report includes the path (i.e., control and data) required for locating the bug in the program.
- **NOTE** Static analyzer warnings can be converted to errors with the --analyzer-Werror option.

#### <span id="page-134-0"></span>**6.13.1.3 Managing checkers**

The static analyzer supports more than 100 individual checkers which can analyze programs for various types of potential bugs. By default, only a subset of these checkers is enabled, to minimize both the compile time and the generation of false positives.

To enable additional checkers, invoke the static analyzer using the option -analyzerchecker [\(Section 4.3.25](#page-65-0)). For example:

```
clang++ --compile-and-analyze <dir> -Xclang -analyzer-
checker=NewDelete test.cpp
```
-analyzer-checker specifies the checker to be enabled (in this case, NewDelete).

To disable individual checkers, invoke the static analyzer using the option -analyzerdisable-checker ([Section 4.3.25](#page-65-0)). For example:

```
clang++ --compile-and-analyze <dir> -Xclang -analyzer-disable-
checker=deadcode.deadstore test.cpp
```
**NOTE** -Xclang must be used to pass the -analyzer-output, -analyzerchecker, and -analyzer-disable-checker options to the compiler. For details, see [Section 4.3.2.](#page-20-0)

To list all the supported checkers, use the following command:

**clang -cc1 -analyzer-checker-help**

To list only the default checkers, use the  $-\nu$  option while running the analyzer on a test file. For example: clang++ -v --compile-and-analyze --analyzer-perf test.cpp ([Section 4.3.2\)](#page-20-0).

#### **Packages**

The individual checkers are organized into the following categories:

- alpha
- core
- $\Box$  cplusplus (only for analyzing C++ programs)
- debuq
- security
- unix
- optin

Each category (or package) is defined to include a number of checkers. For example, the checker NullDereference is a core checker, while NewDelete is a cplusplus checker. Organizing checkers into packages (and sub-packages) makes it easier to enable/disable specific sets of checkers.

Example of using the static analyzer with all alpha checkers enabled:

```
clang --compile-and-analyze <dir> -Xclang -analyzer-checker=alpha 
test.cpp
```
#### **Lists**

To enable or disable multiple individual checkers, multiple checker and package names can be specified as a single comma-separated list. For example:

```
clang --compile-and-analyze <dir> -Xclang -analyzer-
checker=alpha,core test.cpp
```
#### **6.13.1.4 Handling false positives**

While checking a program for potential bugs, the static analyzer may report *false positives*, which are sections of code that the analyzer incorrectly flags as bugs.

To minimize false positives, the static analyzer, by default, enables a set of checkers that has been tested to identify a high percentage of actual program bugs ([Section 6.13.1.3](#page-134-0)). And if necessary, additional checkers can be individually enabled.

However, despite the overall accuracy of the checkers, several cases still exist where false positives can be generated. For instance, if you enable the checker used to analyze dead code, the static analyzer will flag as a false positive any code that has been conditionally enabled for debugging purposes.

To handle such cases, the static analyzer supports several features for handling false positives:

- Special comment
- Preprocessor symbol
- Function attribute
- Blacklist file
- **NOTE** We do not recommend using comments or symbols to handle false positives because they make the code inaccessible to the analyzer. Instead, report any false positives so the existing checkers can be improved to eliminate them. For more information on false positives, see [clang-analyzer.llvm.org/faq.html.](http://clang-analyzer.llvm.org/faq.html)

#### **BlackList file**

The blacklist file consists of row-wise indications of warnings that must silenced. It uniquely identifies each warning by filename, function name, and bug description. Place this file in a network location that is accessible to all developer machines using the analyzer.

During postprocessing, we identify the blacklist file through the flag --blacklist-file <file>. The post-process script will not report the bugs marked in this file. Besides silencing warnings across developer machines, this mechanism also allows us to silence warnings across build variants.

A blacklist file contains row-by-row warnings in the following format:

*<filename.cpp> <function identifier/Global> <full warning description>*

For example:

```
test.cpp foo Address of stack memory associated with local variable 
buff returned to caller [core.StackAddressEscape]
```
#### **Special comment**

Individual lines of code can be excluded from checking by adding the following comment to the line:

// clang\_sa\_ignore **[***checker***]** [*user\_comment\_text*]

*checker* specifies a checker, package, or list ([Section 6.13.1.3](#page-134-0)) that is excluded from being applied to the line of code. It must be enclosed in square brackets. For example:

```
g ptr = new int(0); // clang sa ignore [deadcode.DeadStores]
g ptr = new int(0); // clang sa ignore [alpha] my comment text
g_ptr = new int(0); // clang_sa_ignore [alpha,deadcode.DeadStores]
```
#### **Preprocessor symbol**

One or more lines of code can be conditionally excluded from all checking by using the preprocessor symbol \_\_clang\_analyzer\_\_, which is automatically defined by the static analyzer. For example:

```
#ifndef clang_analyzer_
  // Code excluded from checking
#endif
```
When using the preprocessor symbol with the static analyzer, the code must remain compilable, even though it does not need to be linkable or executable. For example, to exclude the body of a function from being analyzed, use the following conditional code:

```
#ifdef clang analyzer
void noisyFunction(); // this version is for analysis only
#else // clang analyzer
static void noisyFunction() {
// function body is generating too many false positives
}
#endif // __clang_analyzer__
```
#### **Function attribute**

A common source of false positives is non-returning functions such as assert functions.

Although the static analyzer is aware of the standard library non-returning functions, if (for example) a program has its own implementation of asserts, it helps to mark them with the following function attribute:

```
attribute (( noreturn ))
```
Using this attribute greatly improves the static analysis diagnostics and lessens the number of false positives. For example:

```
void my_abort(const char* msg) __attribute__((__noreturn__)) {
printf("%s", msg);
exit(1);}
```
#### **6.13.1.5 Whitelisting directories**

Often, unwieldy build systems make it impossible to turn on the static analyzer for only some subdirectories. For instance, assume we have the following hierarchy:

#### ANDROID

Open\_source Qcomm\_hardware\_code Qcomm\_software\_code

Assume we want to see results for only the Qcomm\_code directories and not the Open\_source directory. The build system employed here only allows cflags to be set at a global level. In this case, we create a whitelist file containing row-wise entries of the folders to be scanned. For example:

ANDROID/Qcomm\_hardware\_code ANDROID/Qcomm\_software\_code

The post-process script must be notified of the whitelist file through the flag, --whitelist-file *<whitelist text file>*. The script then identifies the row-wise entries and checks them against any static analysis warnings found. If none of the entries are a substring of the file location of a particular bug, that bug is silenced. Thus, having only Qcomm\_hardware\_code and Qcomm\_software\_code in the whitelist file will suffice because they would both be part of the location of the warnings we are interested in.

#### **6.13.1.6 Treating warnings as errors**

Static analysis warnings can be treated as errors by appending the --analyzer-Werror flag to the build flags. For example:

clang --compile-and-analyze <dir> -Xclang --analyzer-Werror test.c

#### **6.13.1.7 Checker categorization by priority**

Because checkers fall under two major priority categories (high and medium), the following flags are available in addition to the regular --compile-and-analyze flag:

--compile-and-analyze-high

The high flag allows only a small subset of checkers to be turned on. These checkers are security critical and have an extremely low false positive rate. Teams adopting this tool should start with the high flag.

--compile-and-analyze-medium

The medium flag is slightly more permissive than the high flag. The medium flag contains a few more checkers that are deemed security critical but have a slightly higher false positive rate.

#### **6.13.1.8 Performance mode**

The static analyzer can be run in Performance mode. This mode prevents the creation of all the raw HTML files, and instead it displays a summary of the warnings in the console output.

To enable this mode, append the --analyzer-perf flag to the --compile-andanalyze flag in place of the <dir> option. For example:

```
clang --compile-and-analyze --analyzer-perf test.c
clang --compile-and-analyze-high --analyzer-perf test.c
```
#### **6.13.2 Postprocessor**

The postprocessor is a report generator which is implemented as a stand-alone script. This post-process script creates a summary of the report that is generated by using the option -compile-and-analyze [\(Section 6.13.1](#page-132-0)).

The postprocessor is invoked with the following command:

post-process --report-dir *dir*

The postprocessor reads all the files from the directory specified by the option --reportdir, and writes in the same directory a summary report file named index.html.

The report title can be specified with the option, --html-title.

For more information on the postprocessor, enter the command, post-process --help.

- **NOTE** The post-process script is stored in the directory \$INSTALL PREFIX/bin.
- **NOTE** In some cases the static analyzer may generate multiple report files for the same bug. The postprocessor cleans up after multiple report files. For this reason it should be run regularly to keep the report directory clean.

## **6.13.3 Scan-build**

Scan-build is a stand-alone tool for compiling and statically analyzing a program. It can be used with a Make-based build system (instead, however, we recommend using the LLVM static analyzer whenever possible; see [Section 6.13.1\)](#page-132-0).

Scan-build enables a user to run the static analyzer as part of regular build process. Here are two examples of invoking scan-build:

```
scan-build clang++ -c test.cpp
scan-build -v -k -o out-dir -disable-checker deadcode
                     -use-c++=clang++ --use-c=clang make -j8
```
Scan-build works well with a Make-based build system.

For more information, enter the command, scan-build --help.

**NOTE** The Scan-build script is stored in the directory \$INSTALL\_PREFIX/bin.

# **7** Porting Code from GCC

This chapter describes issues commonly encountered while porting to LLVM an application that was previously built only with GCC.

**NOTE** For more information on GCC compatibility see [Chapter 9](#page-147-0).

# **7.1 Command options**

LLVM supports many but not all of the GCC command options. Unsupported options are either ignored or flagged with a warning or error message: most receive warning messages.

For more information, see [Section 4.3.5](#page-23-0).

# **7.2 Errors and warnings**

LLVM enforces strict conformance to the C99 language standard. As a result, you may encounter new errors and warnings when compiling GCC code.

To handle these messages when porting to LLVM, consider the following steps:

- 1. Remove the command option -Werror if it is being used (because it converts all warnings into errors).
- 2. Update the code to eliminate the remaining errors and warnings.

# **7.3 Function declarations**

LLVM enforces the C99 rules for function declarations. In particular:

- A function declared with a non-void return type must return a value of that type.
- A function referenced before being declared is assumed to return a value of type int. If the function is subsequently declared to return some other type, it is flagged as an error.
- A function declaration with the inline attribute assumes the existence of a separate definition for the function, which does not include the inline attribute. If no such definition appears in the program, a link-time error will occur.

To satisfy these restrictions when porting to LLVM, consider the following steps:

- 1. Use option -Wreturn-type to generate a warning whenever a function definition does not return a value of its declared type.
- 2. Use -Wimplicit-function-declaration to generate a warning whenever a function is used before being declared.
- 3. Update the code to eliminate the remaining errors and warnings.

For more information on inlining, see [http://clang.llvm.org/compatibility.html#inline.](http://clang.llvm.org/compatibility.html#inline)

For a discussion of different inlining approaches, see [http://www.greenend.org.uk/rjk/tech/inline.html.](http://www.greenend.org.uk/rjk/tech/inline.html)

# **7.4 Casting to incompatible types**

LLVM enforces the C99 rules for *strict aliasing*.

In the C language, two pointers that reference the same memory location are said to *alias* one another. Because any store through an aliased pointer can potentially modify the data referenced by one of its pointer aliases, pointer aliases can limit the compiler's ability to generate optimized code.

In strict aliasing, pointers to different types are prevented from being aliased with one another. The compiler flags pointer aliases with an error message.

Strict aliasing has a few exceptions:

- Any pointer type can be cast to char<sup>\*</sup> or void<sup>\*</sup>.
- A char<sup>\*</sup> or void<sup>\*</sup> can be cast to any pointer type.
- Pointers to types that differ only by signedness (e.g., int versus unsigned int) can be aliased.

To satisfy strict aliasing when porting to LLVM, consider the following steps:

- 1. Use option -Wcast-align to generate a warning whenever a pointer alias is detected.
- 2. Update the code to eliminate the resulting warnings.
- **NOTE** Dereferencing a pointer that is cast from a less strictly aligned type has undefined behavior.

# **7.5 aligned attribute**

LLVM does not allow the aligned attribute to appear inside the \_\_alignof\_\_ operator.

To satisfy this restriction when porting to LLVM, create a typedef with the aligned attribute. For example:

```
typedef unsigned char u8;
#ifdef __llvm__
    typedef u8 attribute((aligned)) aligned u8;
#endif
unsigned int foo()
{
#ifndef __llvm__
    return __alignof__(u8 __attribute ((aligned)));
#else
    return alignof (aligned u8);
#endif
}
```
# **7.6 Reserved registers**

LLVM does not support the GCC extension to place global variables in specific registers.

To satisfy this restriction when porting to LLVM, use the equivalent LLVM intrinsics whenever possible. For example:

```
#ifndef __llvm__
    register unsigned long current frame pointer asm("r11");
#endif
…
#ifndef __11vm_
     fp = current_frame_pointer;
#else
    fp = (unsigned long) _builtin_frame_address(0);
#endif
```
# **7.7 Inline versus extern inline**

LLVM conforms to the C99 language standard, which defines different semantics for the inline keyword than GCC. For example, consider the following code:

```
inline int add(int i, int j) { return i + j; }
int main() {
  int i = add(4, 5);
   return i;
}
```
In C99 the function attribute inline specifies that a function's definition is provided only for inlining, and that another definition (without the inline attribute) is specified elsewhere in the program.

This implies that the above example is incomplete, because if add() is not inlined (for example, when compiling without optimization), then main() will include an unresolved reference to that other function definition. This will result in the following link-time error:

```
Undefined symbols:
  " add", referenced from: main in cc-y1jXIr.o
```
By contrast, GCC's default behavior follows the GNU89 dialect, which is based on the C89 language standard. C89 does not support the inline keyword; however, GCC recognizes it as a language extension, and treats it as a hint to the optimizer.

There are several ways to fix this problem:

- **•** Change  $ad()$  to a static inline function. This is usually the right solution if only one translation unit needs to use the function. Static inline functions are always resolved within the translation unit, so it will not be necessary to add a non-inline definition of the function elsewhere in the program.
- Remove the inline keyword from this definition of add(). The inline keyword is not required for a function to be inlined, nor does it guarantee that it will be. Some compilers ignore it completely. LLVM treats it as a mild suggestion from the programmer.
- Provide an external (non-inline) definition of add() somewhere else in the program. Note that the two definitions *must* be equivalent.
- Compile with the GNU89 dialect by adding -std=qnu89 to the set of LLVM options. We do not recommend this approach.
## **8** Coding Practices

This chapter describes recommended coding practices for users of the LLVM compilers. These practices typically result in the compiler generating more optimized code.

### **8.1 Use int types for loop counters**

We strongly recomment using an int type for loop counters, which results in the compiler generating more efficient code. If the code uses a non-int type, the compiler will have to insert zero and sign-extensions to abide by C rules. For example, we do *not* recommend the following code:

```
extern int A[30], B[30]; 
for (short int ctr = 0; ctr < 30; ++ctr) {
    A[ctr] = B[ctr] + 55;}
```
Use this code instead:

```
extern int A[30], B[30]; 
for (int ctr = 0; ctr < 30; ++ctr) {
   A[ctr] = B[ctr] + 55;}
```
## **8.2 Mark function arguments as restrict (if possible)**

LLVM supports the restrict keyword for function arguments. Using restrict on a pointer passed in as a function argument indicates to the compiler that the pointer will be used exclusively to dereference the address it points at. This allows the compiler to enable more aggressive optimizations on memory accesses.

**NOTE** When using the restrict keyword, you must ensure that the restrict condition holds for all calls made to that function. If an argument is erroneously marked as restrict, the compiler may generate incorrect code.

## **8.3 Do not pass or return structs by value**

We strongly recommend that structs are passed to (and returned from) functions by reference and not by value.

If a struct is passed to a function by value, the compiler must generate code which makes a copy of the struct during application runtime. This can be extremely inefficient, and will reduce the performance of the compiled code. For this reason, we recommend that structs be passed by pointer.

For instance, the following code is inefficient:

```
struct S {
    int z;
    int y[50];
    char *x;
    long int w[40];
};
int bar(struct S arg1) {
 …
}
int baz() {
   struct S s;
    …
    bar(s);
}
```
While this code is much more efficient:

```
struct S {
    int z;
    int y[50];
    char *x;
    long int w[40];
};
int bar(struct *S arg1) {
   /* Access z here using 'arg1->z' (instead of 'arg1.z') */
   …
}
int baz() {
   struct S s;
    …
   bar(&s);}
```
Alternatively, in C++, the efficient code can be simplified by using reference parameters:

```
struct S {
    int z;
    int y[50];
    char *x;
    long int w[40];
};
int bar(struct &S arg1) {
    …
}
int baz() {
   struct S;
    … populate elements of S …
    bar(S);
}
```
### **8.4 Avoid using inline assembly**

Using inline assembly snippets in C files is strongly discouraged for two reasons:

- Inline assembly snippets are extremely difficult to write correctly. For instance, omitting the input, output, or clobber parameters frequently leads to incorrect code. The resulting failure can be extremely difficult to debug.
- Inline assembly is not portable across processor versions. If you need to emit a specific assembly instruction, we recommend using a compiler intrinsic instead of inline assembly.

Intrinsics are easy to insert in a C file, and are portable across processor versions. If intrinsics are insufficient, then you should add a new function written in assembly which contains the desired functionality. The assembly function should be called from C code.

## **9** Language Compatibility

LLVM strives to both conform to current language standards, and to implement many widely-used extensions available in other compilers, so that most correct code will *just work* when compiled with LLVM. However, LLVM is more strict than other popular compilers, and may reject incorrect code that other compilers allow.

This chapter describes common compatibility and portability issues with LLVM to help you understand and fix the problem in your code when LLVM emits an error message.

### **9.1 C compatibility**

This section describes common compatibility and portability issues with LLVM C.

#### **9.1.1 Differences between various standard modes**

LLVM supports the -std option, which changes what language mode LLVM uses. The supported modes for C are c89, gnu89, c94, c99, gnu99, c11, and various aliases for those modes. If no -std option is specified, LLVM defaults to gnu99 mode.

The  $c^*$  and gnu<sup>\*</sup> modes have the following differences:

- c<sup>\*</sup> modes define STRICT\_ANSI .
- Target-specific defines not prefixed by underscores (such as "linux") are defined in gnu\* modes.
- Trigraphs default to being off in gnu\* modes; they can be enabled by the -trigraphs option.
- The parser recognizes asm and typeof as keywords in gnu\* modes; the variants asm and typeof are recognized in all modes.
- Arrays that are VLAs according to the standard, but which can be constant folded by the compiler front end, are treated as fixed size arrays. This occurs for things such as "int  $X$ [(1, 2)];", which is technically a VLA.  $c^*$  modes are strictly compliant and treat these as VLAs.
- The Apple *blocks* extension is recognized by default in gnu<sup>\*</sup> modes on some platforms. It can be enabled in any mode with the -fblocks option.

The \*99 and \*11 modes have the following differences:

- Warnings for use of C11 features are disabled.
- STDC VERSION is defined to 201112L rather than 199901L.

The \*89 and \*99 modes have the following differences:

- The \*99 modes default to implementing inline as specified in C99, while the \*89 modes implement the GNU version. This can be overridden for individual functions with the gnu inline attribute.
- Digraphs are not recognized in c89 mode.
- The scope of names defined in a for, if, switch, while, or do statement is different. (example: "if ((struct x {int x; }\*)0) {}".)
- STDC VERSION is not defined in \*89 modes.
- inline is not recognized as a keyword in c89 mode.
- restrict is not recognized as a keyword in \*89 modes.
- Commas are allowed in integer constant expressions in \*99 modes.
- Arrays which are not lvalues are not implicitly promoted to pointers in \*89 modes.
- Some warnings are different.

c94 mode is identical to c89 mode except that digraphs are enabled in c94 mode.

#### **9.1.2 GCC extensions not implemented yet**

LLVM tries to be compatible with GCC as much as possible, but the following GCC extensions are not yet implemented in LLVM:

- **#pragma weak** This is likely to be implemented at some point in the future, at least partially.
- **Decimal floating (\_Decimal32, etc.) and fixed-point types (\_Fract, etc.)** No one has expressed interest in these yet, so it is currently unclear when they will be implemented.
- **Nested functions** This is a complex feature which is infrequently used, so it is unlikely to be implemented anytime soon.
- **Global register variables** This is unlikely to be implemented soon because it requires additional LLVM back-end support.
- **Static initialization of flexible array members** This appears to be a rarely used extension, but could be implemented pending user demand.
- builtin va arg pack and builtin va arg pack len This is used rarely, but in some potentially interesting places such as the glibc headers, so it may be implemented pending user demand. Note that because LLVM pretends to be like GCC 4.2, and this extension was introduced in 4.3, the glibc headers will currently not try to use this extension with LLVM.
- **Forward-declaring function parameters** This has not showed up in any real-world code yet, though, so it might never be implemented.

#### **9.1.3 Intentionally unsupported GCC extensions**

LLVM intentionally does not implement the following GCC extensions:

- **Variable-length arrays in structures** This is not implemented for several reasons: it is tricky to implement, the extension is completely undocumented, and the extension appears to be rarely used. Note that LLVM *does* support flexible array members (arrays with a zero or unspecified size at the end of a structure).
- **An equivalent to GCC's "fold"** This implies that LLVM does not accept some constructs GCC might accept in contexts where a constant expression is required, such as " $x-x$ " where x is a variable.
- **builtin** apply and related attributes This extension is extremely obscure and difficult to implement reliably.

#### **9.1.4 Lvalue casts**

Old versions of GCC permit casting the left-hand side of an assignment to a different type. LLVM produces an error for code like this:

```
lvalue.c:2:3: error: assignment to cast is illegal, lvalue casts 
are not supported
(int*) addr = val;
\lambda<sub>~~~~~~~~~~~</sub>~~
```
To fix this problem, move the cast to the right-hand side. For example:

```
addr = (float *) val;
```
#### **9.1.5 Jumps to within \_\_block variable scope**

LLVM disallows jumps into the scope of a \_\_block variable. Variables marked with  $\Box$ block require special runtime initialization. A jump into the scope of a  $\Box$ block variable bypasses this initialization, leaving the variable's metadata in an invalid state.

Consider the following code fragment:

```
int fetch object state(struct MyObject *c) {
   if (!c->active) goto error;
     __block int result;
  run specially somehow(\hat{\ } result = c->state; \rangle);
   return result;
  error:
   fprintf(stderr, "error while fetching object state");
   return -1;
}
```
 $\sim$   $\sim$   $\sim$   $\sim$   $\sim$ 

GCC accepts this code, but produces code that will usually crash when the result goes out of scope if the jump is taken. (It's possible for this bug to go undetected, because it often will not crash if the stack is fresh – i.e., is still zeroed.) Therefore, LLVM rejects this code with a hard error:

```
t.c:3:5: error: goto into protected scope
     goto error;
\sim \simt.c:5:15: note: jump bypasses setup of block variable
   __block int result;
```
The fix is to rewrite the code to not require jumping into a \_\_block variable's scope; for example, by limiting that scope:

```
 {
    block int result;
 run specially somehow(\hat{\ } result = c->state; \});
  return result;
 }
```
#### **9.1.6 Non-initialization of \_\_block variables**

In the following example code, the variable  $x$  is used before it is defined:

```
int f0() {
  block int x;
  return \wedge () { return x; } ();
}
```
By an accident of implementation, GCC and  $11 \text{vm}-\text{qcc}$  unintentionally always zero any initialized \_\_block variables. However, any program that depends on this behavior is relying on unspecified compiler behavior. Programs must explicitly initialize all local block variables before they are used, as with other local variables.

LLVM does not zero-initialize local block variables – thus any programs that rely on such behavior will most likely break when built with LLVM.

#### **9.1.7 Inline assembly**

In general, LLVM is highly compatible with the GCC inline assembly extensions, allowing the same set of constraints, modifiers and operands as GCC inline assembly.

## **9.2 C++ compatibility**

This section describes common compatibility and portability issues with LLVM C++.

The types in  $C++$  code compiled with  $-std=c++11$  are not interoperable with the types in  $C++code$  compiled with  $-std=c++03$ , or with code compiled with no " $-std="$ " specification. For example, the  $\text{std}:$ :  $\text{string from a C++03 compilation}$  is unrelated to a std::string from a C++11 compilation, and the two std::string types are not easily convertible to each other.

#### **9.2.1 Deleted special member functions**

In C++11, the explicit declaration of a move constructor, or a move assignment operator within a class, deletes the implicit declaration of the copy constructor and copy assignment operator. This change occurred fairly late in the  $C_{+11}$  standardization process, so early implementations of C++11 (including LLVM before 3.0, GCC before 4.7, and Visual Studio 2010) do not implement this rule, leading them to accept the following ill-formed code:

```
struct X {
   X(X&&); // deletes implicit copy constructor:
  // X(const X&) = delete;};
void f(X x);
void g(X x) {
   f(x); // error: X has a deleted copy constructor
}
```
This affects some early  $C++11$  code, including Boost's popular shared  $ptx$ , up to version 1.47.0. The fix for Boost's shared ptr is described here:

[svn.boost.org/trac/boost/changeset/73202](https://svn.boost.org/trac/boost/changeset/73202)

#### **9.2.2 Variable-length arrays**

GCC and C99 allow an array's size to be determined at run time. This extension is not permitted in standard C++. However, LLVM supports such variable length arrays in very limited circumstances for compatibility with GNU C and C99 programs:

- The element type of a variable length array must be a *plain old data* (POD) type, which means that it cannot have any user-declared constructors or destructors, any base classes, or any members of non-POD type. All C types are POD types.
- Variable length arrays cannot be used as the type of a non-type template parameter.

If your code uses variable length arrays in a manner that LLVM does not support, several ways are available to fix your code:

- Replace the variable length array with a fixed-size array if you can determine a reasonable upper bound at compile time; sometimes this is as simple as changing int size =  $\dots$ ; to const int size =  $\dots$ ; (if the initializer is a compile-time constant).
- Use std::vector or some other suitable container type.
- Allocate the array on the heap instead using new  $\text{Type }[]$  just remember to delete<sup>[]</sup> it.

#### <span id="page-152-0"></span>**9.2.3 Unqualified lookup in templates**

Some versions of GCC accept the following invalid code:

```
template <typename T> T Squared(T x) {
  return Multiply(x, x);
}
int Multiply(int x, int y) {
  return x * y;
} 
int main() {
  Squared(5);
}
```
LLVM flags this code with the following messages:

```
my_file.cpp:2:10: error: call to function 'Multiply' that is 
neither visible in the template definition nor found by argument-
dependent lookup
```

```
return Multiply(x, x);
            \ddot{\phantom{1}}my_file.cpp:10:3: note: in instantiation of function template 
specialization 'Squared<int>' requested here
  Squared(5);
  \hat{\phantom{1}}my_file.cpp:5:5: note: 'Multiply' should be declared prior to the 
call site
  int Multiply(int x, int y) {
       \lambda
```
The C++ standard states that unqualified names such as "Multiply" are looked up in two ways:

- First, the compiler performs an *unqualified lookup* in the scope where the name was written. For a template, this means the lookup is done at the point where the template is defined, not where it's instantiated. Because Multiply has not been declared yet at this point, unqualified lookup will not find it.
- Second, if the name is called like a function, then the compiler also does *argument-dependent lookup* (ADL). In ADL the compiler looks at the types of all the arguments to the call. When it finds a class type, it looks up the name in that class's namespace; the result is all the declarations it finds in those namespaces, plus the declarations from unqualified lookup. However, the compiler does not do ADL until it knows all the argument types.

In the example code above, Multiply is called with dependent arguments, so ADL is not done until the template is instantiated. At that point, the arguments both have type int, which does not contain any class types, and so ADL does not look in any namespaces. Since neither form of lookup found the declaration of Multiply, the code does not compile.

Here's another example, this time using overloaded operators, which obey very similar rules.

```
#include <iostream>
template<typename T>
void Dump(const T& value) {
  std:: cout << value << "\n";
}
namespace ns { struct Data {}; 
} 
std::ostream& operator<<(std::ostream& out, ns::Data data) { 
  return out << "Some data";
} 
void Use() {
  Dump(ns::Data());
}
```
Again, LLVM flags this code with the following messages:

 $\ddot{\phantom{1}}$ 

```
my_file2.cpp:5:13: error: call to function 'operator<<' that is 
neither visible in the template definition nor found by argument-
dependent lookup
  std:: cout << value << "\n";
             \hat{\phantom{1}}my_file2.cpp:17:3: note: in instantiation of function template 
specialization 'Dump<ns::Data>' requested here
  Dump(ns::Data());
  \hat{\phantom{1}}my_file2.cpp:12:15: note: 'operator<<' should be declared prior to 
the call site or in namespace 'ns'
```
std::ostream& operator<<(std::ostream& out, ns::Data data) {

As before, unqualified lookup did not find any declarations with the name operator<<. Unlike before, the argument types both contain class types:

- One of them is an instance of the class template type std: :basic\_ostream
- The other is the type ns::Data that is declared in the example above

Therefore, ADL will look in the namespaces std and ns for an operator<<. Because one of the argument types was still dependent during the template definition, ADL is not done until the template is instantiated during  $Use$ , which means that the operator-is it should find has already been declared. Unfortunately, it was declared in the global namespace, not in either of the namespaces that ADL will look in!

Two ways exist to fix this problem:

- Make sure the function you want to call is declared before the template that might call it. This is the only option if none of its argument types contain classes. You can do this either by moving the template definition, or by moving the function definition, or by adding a forward declaration of the function before the template.
- Move the function into the same namespace as one of its arguments so that ADL applies.

#### **9.2.4 Unqualified lookup into dependent bases of class templates**

Some versions of GCC accept the following invalid code:

```
template <typename T> struct Base { 
 void DoThis(T x) \{\}static void DoThat(T x) \{\}}; 
template <typename T> struct Derived : public Base<T> { 
 void Work(T x) { 
    DoThis(x); // Invalid! 
    DoThat(x); // Invalid!
  }
};
```
LLVM correctly rejects this code with the following errors (when Derived is eventually instantiated):

```
my_file.cpp:8:5: error: use of undeclared identifier 'DoThis'
  DoThis(x);
  \uparrowthis-> 
my_file.cpp:2:8: note: must qualify identifier to find this 
declaration in dependent base class
void DoThis(T x) \{\}\hat{\mathcal{L}}my_file.cpp:9:5: error: use of undeclared identifier 'DoThat' 
DoThat(x);
\ddot{\phantom{0}}this->
my file.cpp:3:15: note: must qualify identifier to find this
declaration in dependent base class 
static void DoThat(T x) \{\}
```
As noted in [Section 9.2.3](#page-152-0), unqualified names such as DoThis and DoThat are looked up when the template Derived is defined, not when it's instantiated. When looking up a name used in a class, we usually look into the base classes. However, we cannot look into the base class Base<T> because its type depends on the template argument T, so the standard says we should ignore it.

The fix, as LLVM indicates, is to tell the compiler that we want a class member by prefixing the calls with this->:

```
 void Work(T x) {
 this->DoThis(x);
 this->DoThat(x);
}
```
Alternatively, you can tell the compiler exactly where to look:

```
 void Work(T x) {
 Base<T>::DoThis(x); 
 Base<T>::DoThat(x);
}
```
This works whether the methods are static or not, but be careful: if DoThis is virtual, calling it this way will bypass virtual dispatch!

#### **9.2.5 Incomplete types in templates**

The following code is invalid, but compilers are allowed to accept it:

```
class IOOptions;
template <class T> bool read(T &value) {
  IOOptions opts;
  return read(opts, value);
}
class IOOptions { bool ForceReads; };
bool read(const IOOptions &opts, int &x);
template bool read <> (int \&);
```
According to the standard, types that do not depend on template parameters must be complete when a template is defined if they affect the program's behavior. However, the standard also says that compilers are free to not enforce this rule. Most compilers enforce it to some extent; for example, it would be an error in GCC to write opts. ForceReads in the code above. In LLVM, the decision to enforce the rule consistently provides a better experience, but unfortunately, it also results in some code getting rejected that other compilers accept.

#### **9.2.6 Templates with no valid instantiations**

The following code contains a typo: the programmer meant  $init()$  but wrote  $init()$ instead.

```
template <class T> class Processor {
  ... 
  void init();
  ...
};
... 
template <class T> void process() {
  Processor<T> processor;
  processor.innit(); // \leftarrow - should be 'init()'
  ...
}
```
Unfortunately, the compiler can't flag this mistake as soon as it detects it: inside a template, we're not allowed to make assumptions about "dependent types" such as Processor<T>. Suppose that later on in this file the programmer adds an explicit specialization of Processor, like so:

```
template <> class Processor<char*> {
  void innit();
};
```
Now the program will work – but only if the programmer ever instantiates process() with  $T = \text{char}^*!$  This is why it's hard, and sometimes impossible, to diagnose mistakes in a template definition before it's instantiated.

The standard states that a template with no valid instantiations is ill-formed. LLVM tries to do as much checking as possible at definition-time instead of instantiation-time: not only does this produce clearer diagnostics, but it also substantially improves compile times when using precompiled headers. The downside to this philosophy is that LLVM sometimes fails to process files because they contain broken templates that are no longer used. The solution is simple: because the code is unused, remove it.

#### **9.2.7 Default initialization of const variable of a class type**

The default initialization of a const variable of a class type requires a user-defined default constructor.

If a class or struct has no user-defined default constructor, C++ does not allow you to default-construct a const instance of it. For example:

```
class Foo {
public:
  // The compiler-supplied default constructor works fine, so we 
  // don't bother with defining one.
  ...
}
void Bar() {
  const Foo foo; // Error!
  ...
}
```
To fix this, you can define a default constructor for the class:

```
class Foo { 
public:
  Foo() \{\}...
};
void Bar() {
  const Foo foo; // Now the compiler is happy.
  ...
}
```
#### **9.2.8 Parameter name lookup**

Due to a bug in its implementation, GCC allows the redeclaration of function parameter names within a function prototype in C++ code, e.g.

void f(int a, int a);

LLVM diagnoses this error (where the parameter name has been redeclared). To fix this problem, rename one of the parameters.

## **A.1 Related documents**

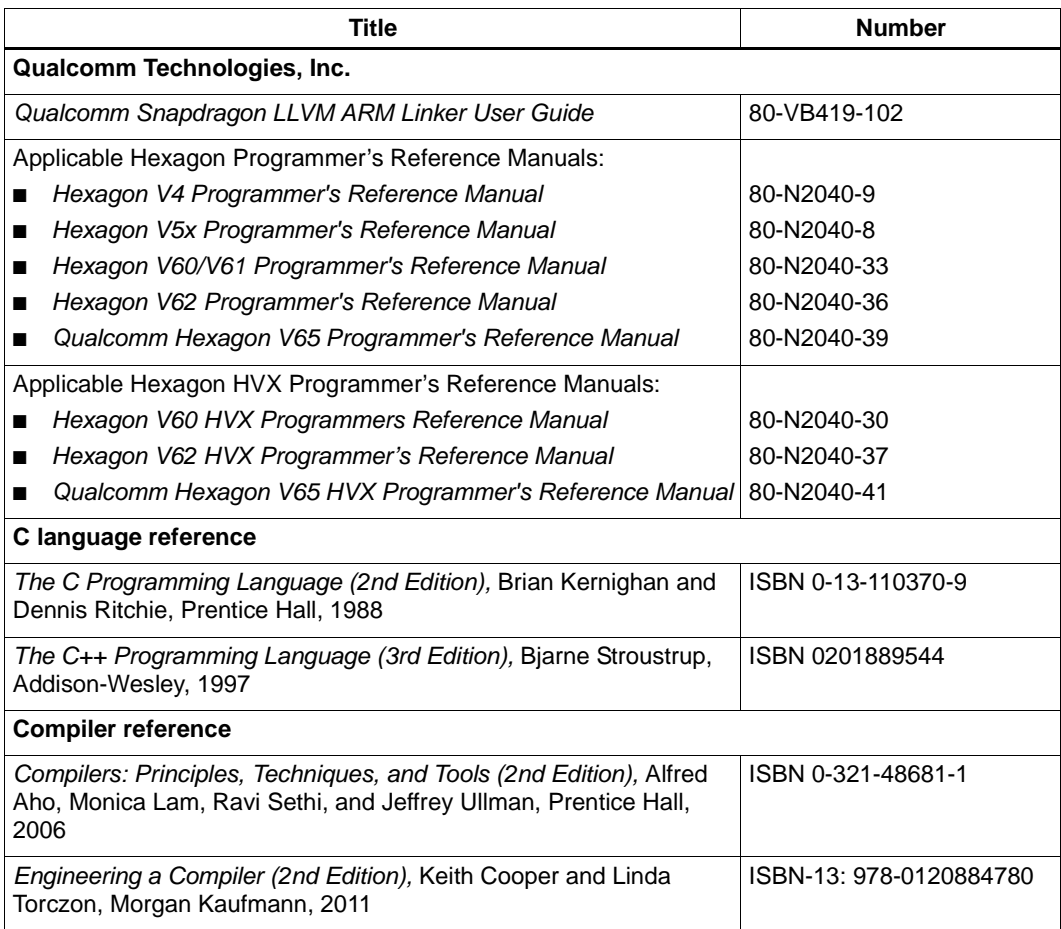

# **B** Acknowledgements

We would like to thank the LLVM community for their many contributions to the LLVM Project.

This document includes content derived from the LLVM Project documentation under the terms of the LLVM Release License:

[llvm.org/releases/3.8.0/LICENSE.TXT](http://www.llvm.org/releases/3.8.0/LICENSE.TXT)